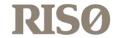

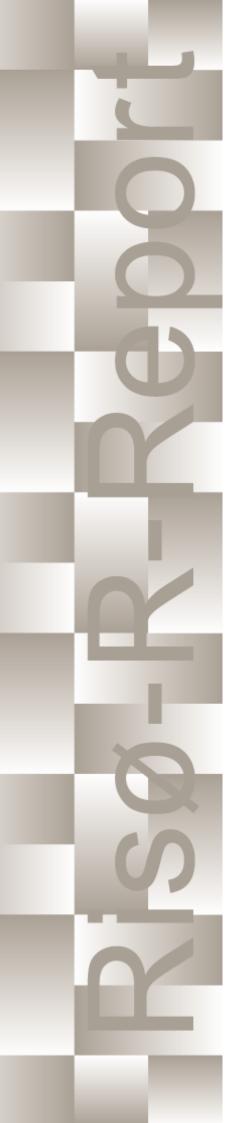

# How 2 HAWC2, the user's manual

Torben J. Larsen, Anders M. Hansen Edited by the DTU Wind Energy HAWC2 Development Team

Risø-R-1597(ver. 12.7)(EN)

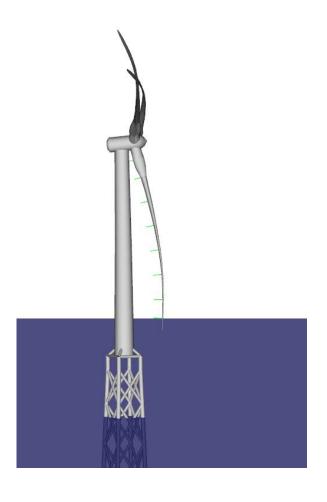

Risø National Laboratory Technical University of Denmark Roskilde, Denmark May 2019

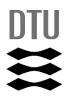

Authors: Torben Juul Larsen, Anders M. Hansen. Edited by the DTU Wind

Energy HAWC2 Development Team **Title:** How 2 HAWC2, the user's manual **Institute:** Department of Wind Energy

#### Abstract:

The report contains the user's manual for the aeroelastic code HAWC2. The code is intended for calculating wind turbine response in time domain and has a structural formulation based on multi-body dynamics. The aerodynamic part of the code is based on the blade element momentum theory, but extended from the classic approach to handle dynamic inflow, dynamic stall, skew inflow, shear effects on the induction and effects from large deflections. It has mainly been developed within the years 2003-2006 at the aeroelastic design research programme at Risoe, National laboratory Denmark, but is continuously updated and improved.

This manual is updated for HAWC2 version 12.7 and wkin.dll version 2.4

Risø-R-1597(ver. 12.7)(EN) May 2019 ISSN 0106-2840 ISBN 978-87-550-3583-6 Groups own reg. no.: 1110412-3

Technical University of Denmark DTU Wind Energy Frederiksborgvej 399 4000 Roskilde Denmark Telephone +45 45 46774004 bibl@risoe.dk

Fax +45 46774013

# **Contents**

| Cover 1 |        |                                           |
|---------|--------|-------------------------------------------|
| Ta      | ble of | contents 4                                |
| 1       | Prefa  | ace 8                                     |
| 2       | Ackr   | nowledgements 9                           |
| 3       | Cont   | tributors 9                               |
| 4       | Getti  | ing started with HAWC2 10                 |
|         | 4.1    | Running HAWC2 10                          |
|         | 4.2    | Folder structure 10                       |
|         | 4.3    | Debugging models 10                       |
| 5       | Gene   | eral input layout 12                      |
|         | 5.1    | Continue_in_file option 12                |
| 6       | HAV    | WC2 version handling 13                   |
| 7       | Coor   | rdinate systems 14                        |
| 8       | Simu   | ulation 16                                |
|         | 8.1    | Main command block - Simulation 16        |
|         | 8.2    | Sub command block - newmark 16            |
| 9       | Stru   | ctural input 17                           |
|         | 9.1    | Main command block - new_htc_structure 17 |
|         | 9.2    | Sub command block - main_body 19          |
|         | 9.3    | Sub command - orientation 29              |
|         | 9.4    | Sub command - constraint 32               |
| 10      | DLL    | control 38                                |
|         | 10.1   | Main command block – dll 38               |
|         | 10.2   | Sub command block – hawc_dll 38           |
|         | 10.3   | Sub command block – type2_dll 39          |
|         | 10.4   | Sub command block – init 40               |

```
10.5 Sub command block – output
                                     40
   10.6 Sub command block - actions
                                      40
   10.7 HAWC_DLL format example written in FORTRAN 90
   10.8 HAWC_DLL format example written in Delphi / Lazarus / Pascal
   10.9 HAWC_DLL format example written in C
   10.10TYPE2_dll written in Delphi / Lazarus / Delphi
   10.11TYPE2_dll written in C
                                48
   10.12TYPE2_DLL format example written in FORTRAN 90
11 Wind and Turbulence
                          50
   11.1 Main command block -wind
                                    50
   11.2 Sub command block - mann
   11.3 Sub command block - flex 54
   11.4 File description of a user defined shear
                                             55
   11.5 Example of user defined shear file
   11.6 Sub command block - wakes
   11.7 File description of a user defined wake deficit file
   11.8 Example of user defined wake deficit file
   11.9 Sub command block - tower_shadow_potential
                                                     59
   11.10Sub command block – tower_shadow_jet 59
   11.11Sub command block – tower_shadow_potential_2
   11.12Sub command block – tower_shadow_jet_2
   11.13Sub command block – turb_export 60
   12.1 Main command block - aero
   12.2 Sub command block – dynstall_so
```

#### 12 Aerodynamics 62

- 12.3 Sub command block dynstall\_mhh 63
- 12.4 Sub command block dynstall\_ateflap 64
- 12.5 Sub command block aero\_noise
- 12.6 Sub command block bemwake\_method
- 12.7 Sub command block nearwake\_method
- 12.8 Sub command block vawtwake method
- 12.9 Data format for the aerodynamic layout 68
- 12.10Example of an aerodynamic blade layout file
- 12.11 Data format for the profile coefficients file
- 12.12Example of the profile coefficients file "\_pc file" 70

|    | 12.14Example of a .ds flap steady aerodynamic input file 72                                     |
|----|-------------------------------------------------------------------------------------------------|
|    | 12.15 Data format for the user defined a-ct relation 72                                         |
|    | $12.16 Main\ command\ block-blade\_c2\_def\ (for\ use\ with\ old\_htc\_structure\ format)$ $73$ |
| 13 | Aerodrag (for tower and nacelle drag) 74                                                        |
|    | 13.1 Main command aerodrag 74                                                                   |
|    | 13.2 Subcommand aerodrag_element 74                                                             |
| 14 | Hydrodynamics 75                                                                                |
|    | 14.1 Main command block - hydro 75                                                              |
|    | 14.2 Sub command block – water_properties 75                                                    |
|    | 14.3 Sub command block – hydro_element 75                                                       |
|    | 14.4 Description of the water_kinematics_dll format. 77                                         |
|    | 14.5 User manual to the standard wkin.dll version 2.4. 77                                       |
|    | 14.6 Main commands in the wkin.dll 78                                                           |
|    | 14.7 Sub command reg_airy 78                                                                    |
|    | 14.8 Sub command ireg_airy 78                                                                   |
|    | 14.9 Sub command det_airy 79                                                                    |
|    | 14.10Sub command strf 79                                                                        |
|    | 14.11Sub command wavemods 79                                                                    |
|    | 14.12Wkin.dll example file 81                                                                   |
| 15 | Soil module 82                                                                                  |
|    | 15.1 Main command block - soil 82                                                               |
|    | 15.2 Sub command block – soil_element 82                                                        |
|    | 15.3 Data format of the soil spring datafile 82                                                 |
| 16 | External forces through DLL 84                                                                  |
|    | 16.1 Main command block – Force 84                                                              |
|    | 16.2 Example of a DLL interface written in fortran90 84                                         |
|    | 16.3 Example of a DLL interface written in Lazarus / Pascal 85                                  |
| 17 | Output 86                                                                                       |
|    | 17.1 Commands used with results file writing 86                                                 |
|    | 17.2 File format of HAWC_ASCII files 87                                                         |
|    | 17.3 File format of HAWC_BINARY files 87                                                        |
|    |                                                                                                 |
| _  |                                                                                                 |

12.13 Data format for the flap steady aerodynamic input (.ds file) 71

- 17.4 File format for gtsdf and gtsdf64 files 89
  17.5 mbdy (main body output commands) 89
  17.6 Constraint (constraint output commands) 92
  17.7 aero (aerodynamic related commands) 93
  17.8 wind (wind output commands) 100
  17.9 wind\_wake (wind wake output commands) 101
  17.10dll (DLL output commands) 101
  17.11hydro (hydrodynamic output commands) 102
  17.12general (general output commands) 102
  17.13Output\_at\_time (output at a given time) 103
- A Example of main input file 106
- **B** Code Version Data 118

# 1 Preface

The HAWC2 code is a code intended for calculating wind turbine response in time domain. It has been developed within the years 2003-2006 at the aeroelastic design research programme at Risoe, National laboratory Denmark.

The structural part of the code is based on a multibody formulation where each body is an assembly of Timoshenko beam elements. The formulation is general which means that quite complex structures can be handled and arbitrary large rotations of the bodies can be handled. The turbine is modeled by an assembly of bodies connected with constraint equations, where a constraint could be a rigid coupling, a bearing, a prescribed fixed bearing angle etc. The aerodynamic part of the code is based on the blade element momentum theory, but extended from the classic approach to handle dynamic inflow, dynamic stall, skew inflow, shear effects on the induction and effects from large deflections. Several turbulence formats can be used. Control of the turbine is performed through one or more DLL's (Dynamic Link Library). The format for these DLL's is also very general, which means that any possible output sensor normally used for data file output can also be used as a sensor to the DLL. This allows the same DLL format to be used whether a control of a bearing angle, an external force or moment is placed on the structure. The code has internally at Risoe been tested against the older validated code HAWC, the CFD code Ellipsys and numerous measurements. Further on detailed verification is performed in the IEA annex 23 and annex 30 research project regarding offshore application. Scientific papers involving the HAWC2 is normally posted on the www.hawc2.dk homepage, where the code, manual and more can be downloaded. During the programming of the code a lot of focus has been put in the input checking so hopefully meaningful error messages are written to the screen in case of lacking or obvious erroneous inputs. However since the code is still constantly improved we appreciate feedback from the users – both good and bad critics are welcome. The manual is also constantly updated and improved, but should at the moment cover the description of available input commands.

# 2 Acknowledgements

The code has been developed primarily by internal funds from Risø National Laboratory – Technical University of Denmark, but the research that forms the basis of the code is mainly done under contract with the Danish Energy Authority. The structural formulation of the model is written by Anders M. Hansen as well as the solver and the linking between external loads and structure. The anisotropic FPM beam model is written by Christian Pavese, Taeseong Kim and Anders M. Hansen. The aerodynamic BEM module is written by Helge A. Madsen, Torben J. Larsen and Georg R. Pirrung. Three different stall models are implemented where the S.Ø. (Stig Øye) model is implemented by Torben J. Larsen, the mhh Beddoes model is written by Morten Hansen, Mac Gaunaa and Georg R. Pirrung and the ateflap model used for trailing edge flaps is written by Mac Gaunaa and Peter Bjørn Andersen and has later been rewritten by Leonardo Bergami. The near wake model has been developed by Georg R. Pirrung, Ang Li, Helge Aa. Madsen and Peter B. Andersen. The wind and turbulence module as well as the soil and DLL modules are written by Torben J. Larsen. The hydrodynamic module is written by Anders M. Hansen and Torben J. Larsen. The turbulence generator is written by Jacob Mann and the WAsP Team and converted into a DLL by Peter Bjørn Andersen. The dynamic wake meandering module is written by Helge A. Madsen, Gunner Larsen and Torben J. Larsen, and has been further maintained by Jaime Liew. The eigenvalue solver is implemented by Anders M. Hansen and John Hansen. The Gitlab repository including automatic testing and compilation was created by Mads M. Pedersen and Anders M. Hansen. Torben J. Larsen and Anders M. Hansen were the main authors of the manual up to version 4.7, and the main developers of HAWC2 up to version 12.7. Maintenance of the codebase, webpage and the manual is performed by the HAWC2 development team at DTU Wind Energy. Additional authors are listed in the Contributors section.

# 3 Contributors

Anders Melchior Hansen Torben Juul Larsen Peter Bjørn Andersen Leonardo Bergami

Franck Bertagnolio

**Emmanuel Simon Pierre Branlard** 

Mikkel Friis-Møller Christos Galinos Mac Gaunaa Ozan Gözcü John Hansen

Morten Hartvig Hansen Joachim Christian Heinz Lars Christian Henriksen Sergio González Horcas Gunner Christian Larsen Ang Li Jaime Liew

Helge Aagaard Madsen

Jacob Mann Taeseong Kim

Mads Mølgaard Pedersen

Christian Pavese

Georg Raimund Pirrung

Jennifer Rinker Riccardo Riva Alexander Stäblein Albert Meseguer Urban David Robert Verelst Shaofeng Wang Frederik Zahle

# 4 Getting started with HAWC2

This section contains some basic overview information and tips on debugging files when running HAWC2. A more detailed description of the format of the input file is discussed in Section 5.

### 4.1 Running HAWC2

HAWC2 is run by calling the HAWC2 executable from a Windows Command Prompt on the input file, which has a .htc file extension (see Section 5):

> <path to HAWC2 executable> <path to htc file>

For example, if the current working directory of the Command Prompt contains both your HAWC2 executable and an input file called turbine\_model.htc (which is not a recommended folder structure, see below), the command to run HAWC2 would be

> HAWC2MB.exe turbine\_model.htc

**Important!** Any relative paths in the htc file will be defined with respect to the current working directory of the Command Prompt, *not* with respect to the file's location.

#### 4.2 Folder structure

HAWC2 does not assume any folder structure, so the executable and the input file can be located anywhere that is accessible by the Command Prompt. However, it is often best to separate different wind turbine models so that their results do not overwrite each other. It can also be nice to separate the HAWC2 executable from the input/output files in order to keep the directories as clean as possible.

One way to do this is to place HAWC2 and all its required DLLs in one directory and all of the files related to a specific turbine model in another directory. Let us demonstrate this with an example. Assume that we have placed the HAWC2 executable and all related DLLs in C:\hawc2\. We desire to run an htc file, called input\_a.htc, that is located in C:\Documents\turbine\_models\prototype\_a\htc\. However, the htc file contains relative paths that are defined with respect to the prototype\_a\ directory. In this case, we must first change the working directory to the prototype\_a\ directory so that the relative paths in the htc file point to the correct files, and then we can call the HAWC2 executable on the input files using an absolute path. The commands for this example would be as follows:

```
> cd C:\Documents\turbine_models\prototype_a\
> C:\hawc2\HAWC2MB.exe .\htc\input_a.htc
```

# 4.3 Debugging models

Although HAWC2 is run from the Command Prompt, the errors that are printed to it when something goes wrong are often not illuminating to the average user. If something goes wrong with your model, you should first check the output log to see what warnings and errors are printed there. The output log is a text file ending in .log, and its location is determined by the logfile option in the simulation block in the htc file.

One of the most common errors for new users is having the wrong working directory in the Command Prompt, in which case the log file will state that it could not find the requested data files. Other common errors when running time-marching simulations include bad simulation

parameters that lead to non-convergence or incorrect definitions of body properties. Regardless, your first step when debugging a model should always be to look at the log file to determine what went wrong. If you cannot find the source of your problem, you can email the HAWC2 support address (hawc2@windenergy.dtu.dk) to ask for help.

**Important!** HAWC2 is a flexible software with many different simulation options, so building a model from the ground up is complicated and not recommended. We recommend starting from a working model (see the HAWC2 website to download a working wind turbine model) and incrementally making changes as needed.

# 5 General input layout

HAWC2 takes as input a text file with an .htc file extension. The HAWC2 input format is written in a form that forces the user to write the input commands in a structured way so aerodynamic commands are kept together, structural commands the same, etc. The order of the blocks does not matter.

The input commands are divided into command blocks, which are defined using a beginend syntax. Each line must end with a semi colon ";" which gives the possibility for writing comments and the end of each line after the semi colon. The command lines can be written with any desired mix of capital or small letters because inside the code all lines are transformed into small letters. This could be important if something case-sensitive is written (e.g., the name of a subroutine within a DLL).

**Important!** All lines in an htc file must end with a semicolon, even if they are empty. You may insert whitespace between blocks to improve readability by having a line that is just a semicolon.

In the next chapters, the input commands are explained for every part of the code. The commands are separated into "main block" commands (namely, those that belong to a begin-end command block that is not part of a higher-level begin-end block) and "sub command blocks" (those that belong to a begin-end block included within another block). An example is printed below: "simulation" is a main command block and "newmark" is a sub command block.

```
begin simulation;
  time_stop 100.0;
  solvertype 2; (sparse newmark);
  begin newmark;
  beta 0.27;
  gamma 0.51;
  deltat 0.02;
  end newmark;
end simulation;
```

#### 5.1 Continue in file option

A feature from version 6.0 and newer is the possibility of continuing reading of the main input file into another. The command word continue\_in\_file followed by a file name causes the program to open the new file and continue reading of input until the command word exit. When exit is read the reading will continue in the previous file. An infinite number of file levels can be used. The HAWC2 input format is written in a form that forces the user to write the input commands in a structured way so aerodynamic commands are kept together, structural commands the same etc.

| Command name     | Explanation                                                         |
|------------------|---------------------------------------------------------------------|
| continue_in_file | 1. File name (and path) to sublevel input file                      |
| exit             | End of input file. Input reading is continued in higher level input |
|                  | file.                                                               |

# 6 HAWC2 version handling

The HAWC2 code is still frequently updated and version handling is therefore of utmost importance to ensure quality control. For every new released version of the code a new version number is hard coded in the source. This number can be found by executing the HAWC2.exe file without any parameters. The version number is echoed to screen. The same version number is also written to every result file no matter whether ASCII or binary format is chosen. Hereby it is possible to reproduce all results at later stage and to dig in the source code for at previous version if special problems occur.

All information covering the different code versions has been made. These data are listed in appendix B.

# 7 Coordinate systems

The global coordinate system is located with the z-axis pointing vertical downwards. The x and y axes are horizontal to the side. When wind is submitted, the default direction is along the global y-axes. Within the wind system meteorological u,v,w coordinates are used, where u is the mean wind speed direction, v is horizontal and w vertical upwards. When x,y,z notation is used within the wind coo. this refers directly to the u,v,w definition. Every substructure and body (normally the same) is equipped with its own coordinate system with origo in node1 of this structure. The structure can be arbitrarily defined regarding orientation within this coordinate system. Within a body a number of structural elements are present. The orientation of coordinate systems for these elements are chosen automatically by the program. The local z axis is from node 1 to 2 on the element. The coordinate system for the blade structures must be defined with the z axis pointing from the blade root and outwards, x axis in the tangential direction of rotation and y axis from the pressure side towards the suction side of the blade profiles. This is in order to make the linkage between aerodynamics and structure function.

In order to make a quick check of the layout of the structure the small program "animation.exe" can be used (this requires than an animation file has been written using the command animation in the Simulation block). The view option in this program is handled by keyboard hotkeys:

#### **Animation Hotkeys:**

```
translate: (shift)+{x,y,z}
rotate: arrow keys
rotate about line-of-sight: ctrl+left/right
zoom in: ctrl+up
zoom out: ctrl+down
amplify displacement (only for animation of natural frequencies): +
decrease displacement (only for animation of natural frequencies): -
```

If the animation does not start, press "s"

- -

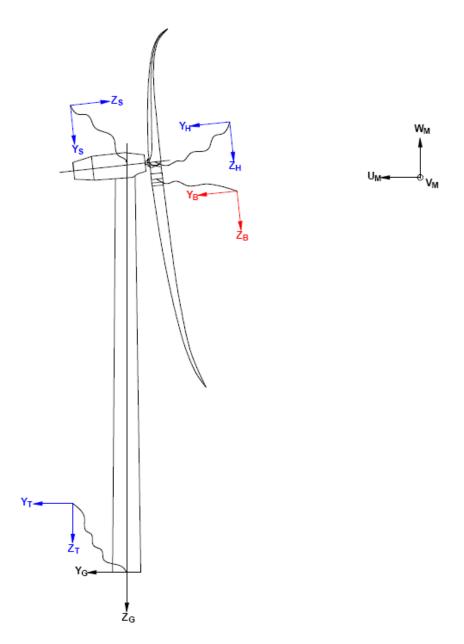

Figure 1: Illustration of coordinate system as result of user input from example in appendix A: Example of main input file. There are two coordinate systems in black which are the default coordinate systems of global reference and default wind direction. The blue coordinate systems are main body coordinate systems attached to node 1 of the substructure, the orientation of these are fully determined by the user. The red coordinate systems are also defined by the user, but in order to make the linkage between aerodynamic forces and structure work these have to have the z from root to tip, x in chordwise direction and y towards the suction side.

# 8 Simulation

# 8.1 Main command block - Simulation

| Obl. | Command name       | Explanation                                                    |
|------|--------------------|----------------------------------------------------------------|
| *    | time_stop          | 1. Simulation length [s]                                       |
|      | solvertype         | 1. Solver type (1=dense newmark (default), 2=sparse newmark    |
|      |                    | (faster and recommended. New in version 12.7))                 |
|      | solver_relax       | 1. Relaxation parameter on increment within a timestep. Can be |
|      |                    | used to make difficult simulation run through solver when      |
|      |                    | parameter is decreased, however on the cost of simulation      |
|      |                    | speed. Default=1.0                                             |
|      | on_no_convergence  | Parameter that informs solver of what to do if convergence is  |
|      |                    | not obtained in a time step.                                   |
|      |                    | 1. 'stop': simulation stops – default. 'continue': simulation  |
|      |                    | continues, error message is written.                           |
|      | convergence_limits | Convergence limits that must be obtained at every time step.   |
|      |                    | 1. epsresq, residual on internal-external forces, default=10.0 |
|      |                    | 2. epsresd, residual on increment, default=1.0                 |
|      |                    | 3. epsresg, residual on constraint equations, default=1E-7     |
|      | max_iterations     | 1. Number of maximum iterations within a time step.            |
|      | animation          | Included if animation file is requested                        |
|      |                    | 1. Animation file name incl. relative path. E.g.               |
|      |                    | ./animation/animation1.dat                                     |
|      | visualization      | Included if simulation visualization file is requested         |
|      |                    | 1. Visualization file name incl. relative path. E.g.           |
|      |                    | ./visualization/example.hdf5;                                  |
|      | logfile            | Included if a logfile is requested internally from the htc     |
|      |                    | command file.                                                  |
|      |                    | 1. Logfile name incl. relative path. E.g/logfiles/log1.txt     |

# 8.2 Sub command block - newmark

| Obl. | Command name | Explanation                                                    |
|------|--------------|----------------------------------------------------------------|
|      | beta         | 1. beta value (default=0.27)                                   |
|      | gamma        | 1. gamma value (default=0.51)                                  |
| *    | deltat       | 1. time increment [s]                                          |
|      | symmetry     | 1. Solver assumtion regarding mass, damping and stiffness      |
|      |              | matrices (1=symmetric (default), 2=assymetric (recommended     |
|      |              | for offshore structures). When hydrodynamic loading is applyed |
|      |              | this parameter will automatically change to 2.)                |

# 9 Structural input

9.1 Main command block - new\_htc\_structure

| Obl. | Command name                      | Explanation                                                                                                    |
|------|-----------------------------------|----------------------------------------------------------------------------------------------------|
|      | beam_output_file_name             | Write the beam properties for all bodies.                                                                               |
|      |                                   | 1. File name including relative path to file where the beam data                                                        |
|      |                                   | are listed (output) (example ./info/beam.dat)                                                                           |
|      | body_output_file_name             | Write the initial conditions and inertia matrix for all bodies.                                                         |
|      |                                   | 1. File name including relative path to file where the body data                                                        |
|      |                                   | are listed (output) (example ./info/body.dat)                                                                           |
|      | struct_inertia_output_file_name   | For all bodies, write the inertia matrix, with respect to the center                                                    |
|      |                                   | of gravity, in global and local coordinates.                                                                            |
|      |                                   | 1. File name including relative path to file where the global                                                           |
|      |                                   | inertia information data are listed (output) (example                                                                   |
|      |                                   | ./info/inertia.dat)                                                                                                    |
|      | body_matrix_output                | Write the assembled stiffness, damping and mass matrices for                                                            |
|      |                                   | all bodies.                                                                                                    |
|      |                                   | 1. Folder name where the bodies structural matrices are listed                                                          |
|      |                                   | (example ./info/body).                                                                                                  |
|      | element_matrix_output             | Write the elements stiffness, damping and mass matrices.                                                                |
|      |                                   | 1. File name including relative path to file where the elements                                                         |
|      |                                   | structural matrices are listed (example ./info/element.dat).                                                            |
|      | constraint_output_file_name       | Write the initial conditions of the constraints in global                                                               |
|      |                                   | coordinates.                                                                                                    |
|      |                                   | 1. File name including relative path to file where the constraint                                                       |
|      |                                   | data are listed (output). (example ./info/constraint.dat)                                                               |
|      | body_eigenanalysis_file_name      | Do the eigenanalysis for all bodies (not recommended). Write the                                                        |
|      |                                   | damped frequency, natural frequency and logarithmic decrement.                                                          |
|      | structure_eigenanalysis_file_name | Do the eigenanalysis for the entire structure. Write the                                                                |
|      |                                   | damped frequency, natural frequency, logarithmic decrement and                                                          |
|      |                                   | animation of the mode shapes.                                                                                           |
|      |                                   | 1. File name including relative path to file where the results of                                                       |
|      |                                   | an complete turbine eigenanalysis are listed (example                                                                   |
|      |                                   | /info/eigen_all.dat). Animation files are placed in the same                                                            |
|      |                                   | directory of the file name.                                                                                             |
|      |                                   | 2. Optional parameter determining if structural damping is                                                              |
|      |                                   | included in the eigenvalue calculation or not. (0=damping not                                                           |
|      | 1                                 | included, most robust method, 1=damping included default)                                                               |
|      | system_eigenanalysis_file_name    | Do the eigenanalysis for the entire structure, including external                                                       |
|      |                                   | systems attached, eg. mooring lines. Constraint equations are                                                           |
|      |                                   | also fully included in the analysis. Write the damped frequency,                                                        |
|      |                                   | natural frequency, logarithmic decrement and animation of the                                                           |
|      |                                   | mode shapes.                                                                                                    |
|      |                                   | 1. File name including relative path to file where the results of an complete turbine eigenanalysis are listed (example |
|      |                                   | /info/eigen_all.dat). Animation files are placed in the same                                                            |
|      |                                   | directory of the file name.                                                                                             |
|      |                                   | 2. (optional) Parameter determining if structural damping is                                                            |
|      |                                   | included in the eigenvalue calculation or not. (0=damping not                                                           |
|      |                                   | included, most robust method, 1=damping included default)                                                               |
|      |                                   | 3. (optional) Number of modes outputted.                                                                                |
|      |                                   | 4. (optional) Time for when the eigenanalysis is carried out. Eg.                                                       |
|      |                                   | after a settling of a floating system.                                                                                  |
|      |                                   | area a secting of a nouning system.                                                                                     |

### 9.2 Sub command block - main\_body

This block can be repeated as many times as needed. For every block a new body is added to the structure. A main body is a collection of normal bodies which are grouped together for bookkeeping purposes related to input output. When a main body consist of several bodies the spacing the name of each body inherits the name of the master body and is given an additional name of '\_#', where # is the body number. An example could be a main body called 'blade1' which consist of two bodies. These are then called 'blade1\_1' and blade1\_2' internally in the code. The internal names are only important if (output) commands are used that refers to the specific body name and not the main body name.

From version 11.6 it is possible to attach an encrypted DLL where the blade data can be extracted. An example of how to encrypt this can be obtained by request through the www.hawc2.dk web page.

| Obl. | Command name      | Explanation                                                                |
|------|-------------------|----------------------------------------------------------------------------|
| *    | name              | 1. Main_body identification name (must be unique)                          |
| *    | type              | 1. Element type used (options are: timoschenko)                            |
| *    | nbodies           | 1. Number of bodies the main_body is divided into (especially              |
|      |                   | used for blades when large deformation effects needs attention).           |
|      |                   | Equal number of elements on each body, eventually extra                    |
|      |                   | elements are placed on the first body.                                     |
| *    | node_distribution | 1. Distribution method of nodes and elements. Options are:                 |
|      |                   | "uniform" nnodes. Where uniform ensures equal element length               |
|      |                   | and nnodes are the node numbers.                                           |
|      |                   | "c2_def", which ensures a node a every station defined with the            |
|      |                   | sub command block c2_def.                                                  |
|      | damping           | Original damping model that can only be used when the shear                |
|      |                   | center location equals the elastic center to ensure a positive             |
|      |                   | definite damping matrix. It is recommended to use the                      |
|      |                   | damping_posdef command instead. Rayleigh damping                           |
|      |                   | parameters containing factors that are multiplied to the mass              |
|      |                   | and stiffness matrix respectfully.                                         |
|      |                   | ! Pay attention, the mass proportional damping is not                      |
|      |                   | contributing when a mbdy consist of multiple bodies!                       |
|      |                   | $1. M_{\chi}$                                                              |
|      |                   | 2. M <sub>y</sub>                                                          |
|      |                   | $\begin{array}{c} 3. \ M_{z} \\ 4. \ K_{x} \end{array}$                    |
|      |                   | $5. K_{\rm y}$                                                             |
|      |                   | 6. K <sub>z</sub>                                                          |
|      |                   | 0. NZ                                                                      |
|      |                   | NOTE: This damping model cannot be used with the Fully                     |
|      |                   | Populated Matrix ("FPM 1", see below) beam element!                        |
|      | damping_posdef    | Rayleigh damping parameters containing factors. $M_x$ , $M_y$ , $M_z$      |
|      | 1 2-1             | are constants multiplied on the mass matrix diagonal and                   |
|      |                   | inserted in the damping matrix. $K_x$ , $K_y$ , $K_z$ are factors          |
|      |                   | multiplied on the moment of inertia $I_x$ , $I_y$ , $I_z$ in the stiffness |
|      |                   | matrix and inserted in the damping matrix. Parameters are in               |
|      |                   | size approximately the same as the parameters used with the                |
|      |                   | original damping model written above.                                      |
|      |                   | ! Pay attention, the contribution from mass proportional                   |
|      |                   | damping is limited when a mbdy consist of multiple bodies!                 |
|      |                   | $1. M_x$                                                                   |
|      |                   | 2. <i>M</i> <sub>y</sub>                                                   |
|      |                   | $3. M_z$                                                                   |
|      |                   | $4. K_x$                                                                   |
|      |                   | 5. K <sub>y</sub>                                                          |
|      |                   | $6. K_z$                                                                   |
|      |                   | NOTE THE 1                                                                 |
|      |                   | NOTE: This damping model cannot be used with the Fully                     |
|      |                   | Populated Matrix ("FPM 1", see below) beam element!                        |

| Obl. | Command name           | Explanation                                                                                                    |
|------|------------------------|----------------------------------------------------------------------------------------------------|
|      | damping_aniso          | Mixed mass/stiffness proportional and stiffness proportional                                                      |
|      |                        | damping parameters containing factors. $\eta_x^m, \eta_y^m, \eta_t^m$ are                                         |
|      |                        | constants multiplied on a mixed mass/stiffness matrix diagonal                                                    |
|      |                        | and inserted in the damping matrix. $\eta_x^s$ , $\eta_y^s$ , $\eta_t^s$ are factors                              |
|      |                        | multiplied on the moment of inertia $I_x$ , $I_y$ , $I_z$ in the stiffness                                        |
|      |                        | matrix and inserted in the damping matrix.                                                                        |
|      |                        | ! Pay attention, the mass/stiffness proportional damping is not                                                   |
|      |                        | contributing when a mbdy consist of multiple bodies!  Damping_aniso will give a similar damping to damping_posdef |
|      |                        | if 1) only stiffness proportional damping is used (first three                                                    |
|      |                        | coefficients in both models are zero) and 2) the 4th and 5th                                                      |
|      |                        | parameters are swapped $(n_y^s = K_x \text{ and } n_x^s = K_y)$                                                   |
|      |                        | ! See the command for the corrected version of damping_aniso                                                      |
|      |                        | below!                                                                                                    |
|      |                        | $1. \eta_x^m$                                                                                                    |
|      |                        | $2. \eta_y^m$                                                                                                    |
|      |                        | $3. \eta_t^m$                                                                                                    |
|      |                        | $4. \eta_x^s$                                                                                                    |
|      |                        | $5. \eta_y^s$                                                                                                    |
|      |                        | 6. $\eta_t^s$                                                                                                    |
|      | damping_aniso_v2       | Identical usage as damping_aniso, but a minor bug in the                                                          |
|      |                        | torsional damping computation has been fixed.                                                                     |
|      | copy_main_body         | Command that can be used if properties from a previously                                                          |
|      |                        | defined body shall be copied. The name command still have to be present, all other data are overwritten.          |
|      |                        | 1. Main_body identification name of main_body that is copied.                                                     |
|      | gravity                | Specification of gravity (directed towards zG).                                                                   |
|      | gravity                | NB! this gravity command only affects the present main body.                                                      |
|      |                        | Default=9.81 [m/s2]                                                                                               |
|      | concentrated_mass      | Concentrated masses and inertias can be attached to the                                                           |
|      |                        | structure. The offset distance from the node to the center of                                                     |
|      |                        | mass is given in the body's coordinates system. The moments                                                       |
|      |                        | and products of inertia is given around the center of mass in the                                                 |
|      |                        | body's coordinates system.                                                                                        |
|      |                        | 1. Node number to which the inertia is attached.                                                                  |
|      |                        | 2. Offset distance x-direction [m]                                                                                |
|      |                        | Offset distance y-direction [m]     Offset distance z-direction [m]                                               |
|      |                        | 5. Mass [kg]                                                                                                    |
|      |                        | 6. $I_x x [\log m^2]$                                                                                             |
|      |                        | $7. I_{y} y [\log m]$                                                                                             |
|      |                        | $8. I_z z [kg m^2]$                                                                                               |
|      |                        | 9. $I_x y [\log m^2]$ – optional                                                                                  |
|      |                        | 10. $I_x z$ [kg $m^2$ ] – optional                                                                                |
|      |                        | 11. $I_y z$ [kg $m^2$ ] – optional                                                                                |
|      | external_bladedata_dll | Blade structural data are found in an external encrypted dll. If                                                  |
|      |                        | this command is present only these other command lines need                                                       |
|      |                        | to be present (name, type, nbodies, node_distribution and a                                                       |
|      |                        | damping command line).                                                                                            |
|      |                        | 1. Company name (that has been granted a password, eg. dtu).                                                      |
|      |                        | 2. Password for opening this specific dll, eg. test1234                                                           |
|      |                        | 3. path and filename for the dll. eg/data/encr_blade_data.dll                                                     |

#### 9.2.1 Sub sub command block - timoschenko\_input

Block containing information about location of the file containing distributed beam property data and the data set requested.

| Obl. | Command name | Explanation                                                        |
|------|--------------|--------------------------------------------------------------------|
| *    | filename     | 1. Filename incl. relative path to file where the distributed beam |
|      |              | input data are listed (example ./data/hawc2_st.dat)                |
|      | FPM          | Logic command for Fully Populated Matrix beam element:             |
|      |              | 1. Write "1" to read a structural input file based on the fully    |
|      |              | populated stiffness matrix. Write "0" for the original beam        |
|      |              | model                                                              |
|      |              | If the command is neglected, HAWC2 will assume that the            |
|      |              | structural input file is based on the original beam model          |
| *    | set          | 1. Set number                                                      |
|      |              | 2. Sub set number                                                  |

#### 9.2.2 Sub sub command block - c2\_def

In this command block the definition of the centerline of the main\_body is described (position of the half chord, when the main\_body is a blade). The input data given with the sec commands below is used to define a continous differentiable line in space using akima spline functions. This centerline is used as basis for local coordinate system definitions for sections along the structure. If two input sections are given it is assumed that all points are on a straight line. If three input sections are given points are assumed to be on the line consisted of two straight lines. If four or more input sections are given points are assumed to be on an akima interpolated spline. This spline will include a straight line if a minimum of three points on this line is defined.

Position and orientation of half chord point related to main body coo.

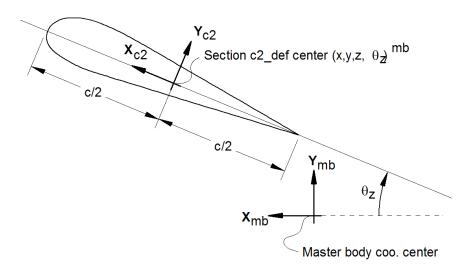

*Figure* 2: Illustration of c2\_def coordinate system related to main body coordinates. The blade z-coordinate has to be positive from root towards the tip.

| Obl. | Command name | Explanation                                                          |
|------|--------------|----------------------------------------------------------------------|
| *    | nsec         | Must be the present before a "sec" command.                          |
|      |              | 1. Number of section commands given below                            |
| *    | sec          | Command that must be repeated "nsec" times. Minimum 4                |
|      |              | times.                                                               |
|      |              | 1. Number                                                            |
|      |              | 2. x-pos [m]                                                         |
|      |              | 3. y-pos [m]                                                         |
|      |              | 4. z-pos [m]                                                         |
|      |              | 5. $\theta_z$ [deg]. Angle between local x-axis and main_body x-axis |
|      |              | in the main_body x-y coordinate plane. For a straight blade this     |
|      |              | angle is the aerodynamic twist. Note that the sign is positive       |
|      |              | around the z-axis, which is opposite to traditional notation for     |
|      |              | etc. a pitch angle.                                                  |

Here is an illustration of how a blade can be defined with respect to discretisation of bodies, nodes and elements.

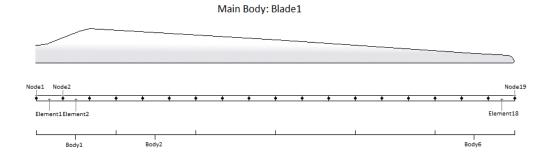

Here is an example of this written into the htc-input file.

```
begin main_body;
name
            blade1;
type
            timoschenko;
nbodies
node_distribution
                     c2_def;
damping_posdef
                 1.17e-4 5.77e-5 6.6e-6 6.6e-4 5.2e-4 6.5e-4 ;
begin timoschenko_input ;
filename ./data/st_file.txt ;
  FPM 0; (optional, when parameter is 0)
  set 1 1;
                           set subset
end timoschenko_input;
                           Definition of centerline (main_body coordinates)
begin c2_def;
  nsec 19;
sec 1 -0.0000 0.0000 0.000 0.000;
sec 2 -0.0041 0.0010 3.278 -13.590 ;
sec 3 -0.1048 0.0250 6.556 -13.568 ;
sec 4 -0.2582 0.0492 9.833 -13.564 ;
sec 5 -0.4694 0.0587 13.111 -13.546 ;
sec 6 -0.5689 0.0957 16.389 -11.406 ;
sec 7 -0.5455 0.0883 19.667 -10.145 ;
sec 8 -0.5246 0.0732 22.944 -9.043 ;
sec 9 -0.4362 0.0669 26.222 -7.843 ;
sec 10 -0.4644 0.0554 29.500 -6.589 ;
sec 11 -0.4358 0.0449 32.778 -5.447 ;
sec 12 -0.4859 0.0347 36.056 -4.234 ;
```

```
sec 13 -0.3759 0.0265 39.333 -3.545; sec 14 -0.3453 0.0130 42.611 -2.223; sec 15 -0.3156 0.0084 45.889 -1.553; sec 16 -0.2791 0.0044 49.167 -0.934; sec 17 -0.2675 0.0017 52.444 -0.454; sec 18 -0.1785 0.0003 55.722 -0.121; sec 19 -0.1213 0.0000 59.000 -0.000; end c2_def; end main_body;
```

Format definition of file including distributed beam properties The format of this file which in the old HAWC code was known as the hawc\_st file is changed slightly for the HAWC2 new\_htc\_structure format. In the file (which is a text file) two different datasets exist. There is a main set and a sub set. The main set is located after a "#" sign followed by the main set number. Within a main there can be as many subsets as desired. They are located after a "\$" sign followed by the local set number of lines in the following rows that belong to this sub set.

There are two types st\_file: - The st\_file for the original HAWC2 beam element; input parameters for this model are reported in Table 1 HAWC2 original beam element structural data The st\_file for the new anisotropic FPM beam element; input parameters reported in - Table 2 New HAWC2 anisotropic beam element structural data

In general all centers are given according to the  $C_{1/2}$  center location and all other are related to the principal bending axes. For the anisotropic beam element, centers are given according to the  $C_{1/2}$  center location, but the cross sectional stiffness matrix is given at the elastic center rotated along the principal bending axes.

Position of structural centers related to c2\_def section coo.

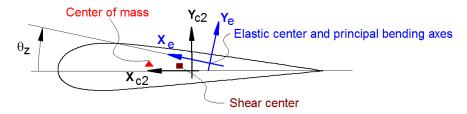

Figure 3: Illustration of structural properties that in the input files are related to the c2 coordinate system.

A small explanation about radius of gyration (also called radius of inertia) and the area moment of inertia (related to stiffness) is shown below in N.5 and N.11

An example of a st original beam formulation input file can be seen on the next page. The most important features to be aware of are colored with red.

Table 1: HAWC2 original beam element structural data

| Column | Parameter                                                                       |  |
|--------|---------------------------------------------------------------------------------|--|
| 1      | r, curved length distance from main_body node 1 [m]                             |  |
| 2      | m, mass per unit length [kg/m]                                                  |  |
| 3      | $x_m$ , $x_{c2}$ -coordinate from $C_{1/2}$ to mass center [m]                  |  |
| 4      | $y_m$ , $y_{c2}$ -coordinate from $C_{1/2}$ to mass center [m]                  |  |
| 5      | $r_{ix}$ , radius of gyration related to elastic center. Corresponds to         |  |
|        | rotation about principal bending $x_e$ axis [m]                                 |  |
| 6      | $r_{iy}$ , radius of gyration related to elastic center. Corresponds to         |  |
|        | rotation about principal bending $y_e$ axis [m]                                 |  |
| 7      | $x_s$ , $x_c$ 2-coordinate from $C_{1/2}$ to shear center [m]. The shear        |  |
|        | center is the point where external forces only contributes to pure              |  |
|        | bending and no torsion.                                                         |  |
| 8      | $y_s$ , $y_{c2}$ -coordinate from $C_{1/2}$ to shear center [m]. The shear      |  |
|        | center is the point where external forces only contributes to pure              |  |
|        | bending and no torsion.                                                         |  |
| 9      | E, modulus of elasticity $[N/m^2]$                                              |  |
| 10     | G, shear modulus of elasticity $[N/m^2]$                                        |  |
| 11     | $I_x$ , area moment of inertia with respect to principal bending $x_e$          |  |
|        | axis $[m^4]$ . This is the principal bending axis most parallel to the          |  |
|        | $x_c 2$ axis                                                                    |  |
| 12     | $I_y$ , area moment of inertia with respect to principal bending ye             |  |
|        | axis $[m^4]$                                                                    |  |
| 13     | K, torsional stiffness constant with respect to ze axis at the shear            |  |
|        | center $[m^4/rad]$ . For a circular section only this is identical to           |  |
|        | the polar moment of inertia.                                                    |  |
| 14     | $k_x$ shear factor for force in principal bending $x_e$ direction [-]           |  |
| 15     | $k_y$ , shear factor for force in principal bending ye direction [-]            |  |
| 16     | A, cross sectional area $[m^2]$                                                 |  |
| 17     | $\theta_s$ , structural pitch about $z_c 2$ axis. This is the angle between the |  |
|        | $x_{c2}$ -axis defined with the c2_def command and the main                     |  |
|        | principal bending axis $x_e$ . [deg]                                            |  |
| 18     | $x_e$ , $x_{c2}$ -coordinate from $C_{1/2}$ to center of elasticity [m]. The    |  |
|        | elastic center is the point where radial force (in the z-direction)             |  |
|        | does not contribute to bending around the x or y directions.                    |  |
| 19     | ye, $y_{c2}$ -coordinate from $C_{1/2}$ to center of elasticity [m]. The        |  |
|        | elastic center is the point where radial force (in the z-direction)             |  |
|        | does not contribute to bending around the x or y directions.                    |  |

N.5 r<sub>tx</sub> [m] Radius of inertia. Related to the Moment of Inertia I<sub>xx</sub> [kg m<sup>2</sup>], which gives the rotation inertia, resistance to change in rotation rate:

$$I_{xx} = \int r_{tx}^2 \mathrm{d}m \quad \rightarrow \quad r = \sqrt{\frac{I_{xx}}{m}} \quad = \sqrt{\frac{I_x}{\mathrm{A}}}$$

 N.11 I<sub>x</sub> [m<sup>4</sup>] Area moment of inertia with respect to x<sub>e</sub>. It's the second moment of area I<sub>x</sub> = ∫ y<sup>2</sup>dA. Multiplied by Young's modulus E gives the flapwise bending stiffness:

$$\begin{split} \text{Stiffn}_{\text{flap}} &= E \cdot I_x = \frac{M}{\mathrm{d}^2 w / \mathrm{d}^2 x} \\ \text{Stiffn}_{\text{edge}} &= E \cdot I_y \end{split}$$

$$\mathrm{Stiffn}_{\mathrm{tors}} = f \mathbf{G} \cdot \mathbf{K}$$

4.00

5.0191

1

0

0

0.2

0.2

0.2

0.2

0

0

2.10E+11

2.10E+11

8.10E+10

8.10E+10

1.00E+02

1.00E+02

1.00E+02

1.00E+02

0.05376

0.05376 0.52

0.52

0.52

0.52

0.59

0.59

0.0

0.0

0.0

0.0

```
1 main data sets available
Here is space for comments etc
-----
#1 Main data set number 1 - an example of a shaft structure
-----
More comments space
                 x_cg y_cgri_x ri_y x_sh
                                                y_sh E
                                                                                                    K
                                                                                                                                 theta_s x_e
          m
                                                                  G
                                                                             Ιx
                                                                                         Ιy
                                                                                                             kх
                                                                                                                    k_y
                                                                                                                          Α
                                                                                                                                                 y e
                                                                                         [N/m^4]
                                                                                                                    [-]
                                                                              [N/m^4]
                                                                                                    [N/m^4] [-]
           [kg/m] [m]
                        [m] [m] [m]
                                          [m]
                                                 [m]
                                                       [N/m^2]
                                                                  [N/m^2]
                                                                                                                          [m^2] [deg]
                                                                                                                                          [m]
                                                                                                                                                 [m]
$1 10 Sub set number 1 with 10 data rows
0.00
           100
                 0
                            224.18 224.18 0
                                                        2.10E+11
                                                                   8.10E+10
                                                                             1.00E+02
                                                                                         1.00E+02
                                                                                                    0.05376 0.52
                                                                                                                                                 0.0
                                                 0
                                                                                                                    0.52
                                                                                                                           0.59
                                                                                                                                          0.0
0.10
           100
                                                                   8.10E+10
                                                                             1.00E+02
                                                                                                    0.05376
                 0
                        0
                            224.18 224.18 0
                                                 0
                                                        2.10E+11
                                                                                         1.00E+02
                                                                                                            0.52
                                                                                                                    0.52
                                                                                                                           0.59
                                                                                                                                          0.0
                                                                                                                                                 0.0
0.1001
          1
                        a
                            0.2
                                   0.2
                                                0
                                                        2.10E+11
                                                                   8.10E+10
                                                                              1.00E+02
                                                                                         1.00E+02
                                                                                                    0.05376
                                                                                                            0.52
                                                                                                                    0.52
                                                                                                                          0.59
                                                                                                                                          0.0
                                                                                                                                                 0.0
1.00
          1
                 а
                        0
                            0.2
                                   0.2
                                                 а
                                                       2.10E+11
                                                                  8.10E+10
                                                                             1.00E+02
                                                                                         1.00E+02
                                                                                                    0.05376
                                                                                                            0.52
                                                                                                                    0.52
                                                                                                                          0.59
                                                                                                                                          0.0
                                                                                                                                                 0.0
1.90
                            0.2
                                   0.2
                                                        2.10E+11
                                                                   8.10E+10
                                                                              1.00E+02
                                                                                         1.00E+02
                                                                                                    0.05376
                                                                                                            0.52
                                                                                                                           0.59
                                                                                                                                                 0.0
2.00
          1
                            0.2
                                   0.2
                                                       2.10E+11
                                                                   8.10E+10
                                                                             1.00E+02
                                                                                         1.00E+02
                                                                                                    0.05376
                                                                                                            0.52
                                                                                                                    0.52
                                                                                                                          0.59
                                                                                                                                                 0.0
3.00
                            0.2
                                   0.2
                                                       2.10E+11
                                                                   8.10E+10
                                                                             1.00E+02
                                                                                         1.00E+02
                                                                                                    0.05376
                                                                                                            0.52
                                                                                                                    0.52
                                                                                                                           0.59
                                                                                                                                                 0.0
          1
                        0
                                                 0
                                                                                                                                          0.0
3.20
          1
                 0
                        0
                            0.2
                                   0.2
                                                        2.10E+11
                                                                   8.10E+10
                                                                             1.00E+02
                                                                                         1.00E+02
                                                                                                    0.05376
                                                                                                            0.52
                                                                                                                    0.52
                                                                                                                           0.59
                                                                                                                                          0.0
                                                                                                                                                 0.0
4.00
          1
                 0
                        0
                            0.2
                                   0.2
                                          0
                                                0
                                                       2.10E+11
                                                                   8.10E+10
                                                                             1.00E+02
                                                                                         1.00E+02
                                                                                                    0.05376
                                                                                                            0.52
                                                                                                                   0.52
                                                                                                                          0.59
                                                                                                                                          0.0
                                                                                                                                                 0.0
5.0191
                                                       2.10E+11
                                                                  8.10E+10
                                                                             1.00E+02
                                                                                         1.00E+02
                           0.2
                                   0.2
                                                                                                    0.05376 0.52
                                                                                                                   0.52
                                                                                                                                          0.0
                                                                                                                                                 0.0
More comments space
                       y_cg ri_x ri_y x_sh
                                                y_sh
                                                      Е
                                                                   G
                                                                              Ιx
r
                                                                                         I_y
                                                                                                    K
                                                                                                             k_x
                                                                                                                    k_y
                                                                                                                          Α
                                                                                                                                 theta s
                                                                                                                                          хе
                                                                                                                                                 y_e
[m]
           [kg/m] [m]
                        [m] [m]
                                   [m]
                                          [m]
                                                 [m]
                                                       [N/m^2]
                                                                   [N/m^2]
                                                                              [N/m^4]
                                                                                         [N/m^4]
                                                                                                    [N/m^4] [-]
                                                                                                                    [-]
                                                                                                                           [m^2] [deg]
                                                                                                                                                 [m]
$2 10 As dataset 1, but stiff
                                                                                                    0.05376 0.52
0.00
           100
                            224.18 224.18 0
                                                 0
                                                        2.10E+16
                                                                   8.10E+15
                                                                             1.00E+02
                                                                                         1.00E+02
                                                                                                                    0.52
                                                                                                                          0.59
                                                                                                                                          0.0
                                                                                                                                                 0.0
0.10
           100
                            224.18 224.18 0
                                                       2.10E+16
                                                                   8.10E+15
                                                                             1.00E+02
                                                                                         1.00E+02
                                                                                                    0.05376 0.52
                                                                                                                    0.52
                                                                                                                           0.59
                                                                                                                                          0.0
                                                                                                                                                 0.0
                                                 0
0.1001
          1
                 0
                        0
                            0.2
                                   0.2
                                                 0
                                                       2.10E+16
                                                                   8.10E+15
                                                                             1.00E+02
                                                                                         1.00E+02
                                                                                                    0.05376 0.52
                                                                                                                    0.52
                                                                                                                           0.59
                                                                                                                                          0.0
                                                                                                                                                 0.0
                                                       2.10E+16
                                                                             1.00E+02
                                                                                         1.00E+02
                                                                                                    0.05376
1.00
          1
                 0
                        0
                            0.2
                                   0.2
                                                0
                                                                   8.10E+15
                                                                                                            0.52
                                                                                                                    0.52
                                                                                                                           0.59
                                                                                                                                                 0.0
1.90
          1
                        0
                            0.2
                                   0.2
                                          a
                                                0
                                                       2.10E+16
                                                                  8.10E+15
                                                                             1.00E+02
                                                                                         1.00E+02
                                                                                                    0.05376
                                                                                                            0.52
                                                                                                                   0.52
                                                                                                                          0.59
                                                                                                                                                 0.0
                 ø
2.00
                        0
                            0.2
                                   0.2
                                                       2.10E+16
                                                                   8.10E+15
                                                                             1.00E+02
                                                                                         1.00E+02
                                                                                                    0.05376
                                                                                                            0.52
                                                                                                                           0.59
                                                                                                                                                 0.0
3.00
                        0
                                                       2.10E+16
                                                                   8.10E+15
                                                                             1.00E+02
                                                                                         1.00E+02
                                                                                                    0.05376 0.52
                                                                                                                    0.52
                                                                                                                          0.59
                                                                                                                                                 0.0
          1
                 0
                            0.2
                                   0.2
                                                 0
                                                                                                                                          0.0
3.20
                            0.2
                                                       2.10E+16
                                                                   8.10E+15
                                                                             1.00E+02
                                                                                         1.00E+02
                                                                                                    0.05376 0.52
                                                                                                                    0.52
                                                                                                                          0.59
                                                                                                                                                 0.0
          1
                 0
                        0
                                   0.2
                                          0
                                                 0
                                                                                                                                          0.0
4.00
                        0
                            0.2
                                   0.2
                                                 0
                                                        2.10E+16
                                                                   8.10E+15
                                                                             1.00E+02
                                                                                         1.00E+02
                                                                                                    0.05376 0.52
                                                                                                                    0.52
                                                                                                                          0.59
                                                                                                                                          0.0
                                                                                                                                                 0.0
5.0191
          1
                        а
                            0.2
                                                       2.10E+16
                                                                  8.10E+15
                                                                             1.00E+02
                                                                                         1.00E+02
                                                                                                    0.05376 0.52
                                                                                                                   0.52
                                                                                                                          0.59
                                                                                                                                          a a
                                                                                                                                                 0.0
More comments space
                 x_cg y_cgri_x ri_y x_sh
                                                y sh
                                                       Ε
                                                                   G
                                                                             Ιx
                                                                                         Ιy
                                                                                                    K
                                                                                                             kх
                                                                                                                    kу
                                                                                                                          Α
                                                                                                                                 theta s
                                                                                                                                         x e
                                                                                                                                                 y e
                                                       [N/m^2]
                                                                   [N/m^2]
                                                                              [N/m^4]
                                                                                         [N/m^4]
                                                                                                    [N/m^4] [-]
                                                                                                                    [-]
[m]
           [kg/m] [m]
                        [m] [m] [m]
                                         [m]
                                                 [m]
                                                                                                                           [m^2] [deg]
                                                                                                                                          [m]
                                                                                                                                                 [m]
$3 10 as data set 1 but changed mass properties
0.00
           1000
                            2.2418 2.2418 0
                                                        2.10E+11
                                                                   8.10E+10
                                                                              1.00E+02
                                                                                         1.00E+02
                                                                                                    0.05376
                                                                                                            0.52
                                                                                                                    0.52
                                                                                                                           0.59
                                                                                                                                                 0.0
0.10
           1000
                            2.2418 2.2418 0
                                                 0
                                                       2.10E+11
                                                                   8.10E+10
                                                                             1.00E+02
                                                                                         1.00E+02
                                                                                                    0.05376 0.52
                                                                                                                   0.52
                                                                                                                          0.59
                                                                                                                                                 0.0
                 0
                                                                                                                                          0.0
                                                                                                    0.05376 0.52
0.1001
           1
                 0
                        0
                            0.2
                                   0.2
                                                 0
                                                       2.10E+11
                                                                   8.10E+10
                                                                             1.00E+02
                                                                                         1.00E+02
                                                                                                                    0.52
                                                                                                                          0.59
                                                                                                                                          0.0
                                                                                                                                                 0.0
1.00
          1
                        0
                            0.2
                                   0.2
                                                       2.10E+11
                                                                   8.10E+10
                                                                             1.00E+02
                                                                                         1.00E+02
                                                                                                    0.05376 0.52
                                                                                                                    0.52
                                                                                                                           0.59
                                                                                                                                          0.0
                                                                                                                                                 0.0
1.90
          1
                 а
                        а
                            0.2
                                   0.2
                                          а
                                                 0
                                                       2.10E+11
                                                                   8.10E+10
                                                                             1.00E+02
                                                                                         1.00E+02
                                                                                                    0.05376
                                                                                                            0.52
                                                                                                                    0.52
                                                                                                                          0.59
                                                                                                                                          0.0
                                                                                                                                                 0.0
2.00
          1
                 0
                        0
                            0.2
                                   0.2
                                                       2.10E+11
                                                                  8.10E+10
                                                                             1.00E+02
                                                                                         1.00E+02
                                                                                                    0.05376
                                                                                                            0.52
                                                                                                                    0.52
                                                                                                                          0.59
                                                                                                                                          0.0
                                                                                                                                                 0.0
3.00
                                                        2.10E+11
                                                                   8.10E+10
                                                                              1.00E+02
                                                                                         1.00E+02
                                                                                                    0.05376
                                                                                                                           0.59
                                                                                                                                                 0.0
                            0.2
                                   0.2
                                                                                                            0.52
3.20
                                                        2.10E+11
                                                                   8.10E+10
                                                                             1.00E+02
                                                                                         1.00E+02
                                                                                                    0.05376
          1
                            0.2
                                   0.2
                                                                                                            0.52
                                                                                                                    0.52
                                                                                                                          0.59
                                                                                                                                          0.0
                                                                                                                                                 0.0
```

Table 2: New HAWC2 anisotropic beam element structural data

| Column |                                                                                  |  |
|--------|----------------------------------------------------------------------------------|--|
| 1      | r, curved length distance from main_body node 1 [m]                              |  |
| 2      | m, mass per unit length [kg/m]                                                   |  |
| 3      | $x_m$ , $x_{c2}$ -coordinate from $C_{1/2}$ to mass center [m]                   |  |
| 4      | ym, $y_{c2}$ -coordinate from $C_{1/2}$ to mass center [m]                       |  |
| 5      | $r_{ix}$ , radius of gyration related to elastic center. Corresponds to          |  |
|        | rotation about principal bending $x_e$ axis [m]                                  |  |
| 6      | $r_{iy}$ , radius of gyration related to elastic center. Corresponds to          |  |
|        | rotation about principal bending $y_e$ axis [m]                                  |  |
| 7      | $\theta_s$ , structural pitch about $z_{c2}$ axis. This is the angle between the |  |
|        | $x_{c2}$ -axis defined with the c2_def command and the main                      |  |
|        | principal bending axis $x_e$ .                                                   |  |
| 8      | $x_e$ , $x_{c2}$ -coordinate from $C_{1/2}$ to center of elasticity [m]. The     |  |
|        | elastic center is the point where radial force (in the z-direction)              |  |
|        | does not contribute to bending around the x or y directions.                     |  |
| 9      | $y_e$ , $y_{c2}$ -coordinate from $C_{1/2}$ to center of elasticity [m]. The     |  |
|        | elastic center is the point where radial force (in the z-direction)              |  |
|        | does not contribute to bending around the x or y directions.                     |  |
| 10     | $K_{11}$ , element 1,1 of the Cross sectional stiffness matrix [ $N$ ].          |  |
|        | REMEMBER: the cross sectional stiffness matrix is given at the                   |  |
|        | elastic center rotated along the principal bending axes.                         |  |
| 11     | $K_{12}$ , element 1,2 of the Cross sectional stiffness matrix [N].              |  |
| 12     | $K_{13}$ , element 1,3 of the Cross sectional stiffness matrix [N].              |  |
| 13     | $K_{14}$ , element 1,4 of the Cross sectional stiffness matrix [ $Nm$ ].         |  |
| 14     | $K_{15}$ , element 1,5 of the Cross sectional stiffness matrix [ $Nm$ ].         |  |
| 15     | $K_{16}$ , element 1,6 of the Cross sectional stiffness matrix [ $Nm$ ].         |  |
| 16     | $K_{22}$ , element 2,2 of the Cross sectional stiffness matrix [N].              |  |
| 17     | $K_{23}$ , element 2,3 of the Cross sectional stiffness matrix [N].              |  |
| 18     | $K_{24}$ , element 2,4 of the Cross sectional stiffness matrix [ $Nm$ ].         |  |
| 19     | $K_{25}$ , element 2,5 of the Cross sectional stiffness matrix [ $Nm$ ].         |  |
| 20     | $K_{26}$ , element 2,6 of the Cross sectional stiffness matrix [ $Nm$ ].         |  |
| 21     | $K_{33}$ , element 3,3 of the Cross sectional stiffness matrix [N].              |  |
| 22     | $K_{34}$ , element 3,4 of the Cross sectional stiffness matrix [ $Nm$ ].         |  |
| 23     | $K_{35}$ , element 3,5 of the Cross sectional stiffness matrix [ $Nm$ ].         |  |
| 24     | $K_{36}$ , element 3,6 of the Cross sectional stiffness matrix [ $Nm$ ].         |  |
| 25     | $K_{44}$ , element 4,4 of the Cross sectional stiffness matrix $[Nm^2]$ .        |  |
| 26     | $K_{45}$ , element 4,5 of the Cross sectional stiffness matrix $[Nm^2]$ .        |  |
| 27     | $K_{46}$ , element 4,6 of the Cross sectional stiffness matrix $[Nm^2]$ .        |  |
| 28     | $K_{55}$ , element 5,5 of the Cross sectional stiffness matrix $[Nm^2]$ .        |  |
| 29     | $K_{56}$ , element 5,6 of the Cross sectional stiffness matrix $[Nm^2]$ .        |  |
| 30     | $K_{66}$ , element 6,6 of the Cross sectional stiffness matrix $[Nm^2]$ .        |  |

An example of a st anisotropic beam formulation input file can be seen on the next page.

| # 1 | 11000 | Char | generated | hlade |
|-----|-------|------|-----------|-------|

| r [0]         | m [1]            | x_cg [2]         | A <sup>_</sup> cg [3] |                  |                  |                  | y_e [7] K_1      | 1 [8] K_12       |                  | _                | _                |
|---------------|------------------|------------------|-----------------------|------------------|------------------|------------------|------------------|------------------|------------------|------------------|------------------|
|               |                  |                  |                       |                  |                  |                  |                  |                  |                  |                  |                  |
| 000000000e+00 | 8.5380000000e-02 | 0.000000000e+00  | 0.000000000e+00       | 3.4793504562e-01 | 2.1906122240e-01 | 0.0000000000e+00 | 0.000000000e+00  | 8.8560000000e+04 | 0.0000000000e+00 | 0.0000000000e+00 | 0.0000000000e+00 |
| 33333333e-01  | 8.5380000000e-02 | 0.000000000e+00  | 0.000000000e+00       | 3.4793504562e-01 | 2.1906122240e-01 | 0.0000000000e+00 | 0.000000000e+00  | 8.8560000000e+04 | 0.000000000e+00  | 0.000000000e+00  | 0.000000000e+00  |
| 66666667e-01  | 8.5380000000e-02 | 0.000000000e+00  | 0.0000000000e+00      | 3.4793504562e-01 | 2.1906122240e-01 | 0.0000000000e+00 | 0.000000000e+00  | 8.8560000000e+04 | 0.0000000000e+00 | 0.000000000e+00  | 0.0000000000e+00 |
| 000000000e+00 | 8.5380000000e-02 | 0.000000000e+00  | 0.0000000000e+00      | 3.4793504562e-01 | 2.1906122240e-01 | 0.0000000000e+00 | 0.000000000e+00  | 8.8560000000e+04 | 0.0000000000e+00 | 0.000000000e+00  | 0.0000000000e+00 |
| 33333333e+00  | 8.5380000000e-02 | 0.000000000e+00  | 0.0000000000e+00      | 3.4793504562e-01 | 2.1906122240e-01 | 0.0000000000e+00 | 0.000000000e+00  | 8.8560000000e+04 | 0.000000000e+00  | 0.000000000e+00  | 0.000000000e+00  |
| 66666667e+00  | 8.5380000000e-02 | 0.000000000e+00  | 0.0000000000e+00      | 3.4793504562e-01 | 2.1906122240e-01 | 0.0000000000e+00 | 0.000000000e+00  | 8.8560000000e+04 | 0.000000000e+00  | 0.000000000e+00  | 0.0000000000e+00 |
| 00000000e+00  | 8.5380000000e-02 | 0.000000000e+00  | 0.0000000000e+00      | 3.4793504562e-01 | 2.1906122240e-01 | 0.0000000000e+00 | 0.0000000000e+00 | 8.8560000000e+04 | 0.0000000000e+00 | 0.000000000e+00  | 0.0000000000e+00 |
| 33333333e+00  | 8.5380000000e-02 | 0.000000000e+00  | 0.0000000000e+00      | 3.4793504562e-01 | 2.1906122240e-01 | 0.0000000000e+00 | 0.000000000e+00  | 8.8560000000e+04 | 0.000000000e+00  | 0.000000000e+00  | 0.0000000000e+00 |
| 66666667e+00  | 8.5380000000e-02 | 0.000000000e+00  | 0.0000000000e+00      | 3.4793504562e-01 | 2.1906122240e-01 | 0.0000000000e+00 | 0.000000000e+00  | 8.8560000000e+04 | 0.0000000000e+00 | 0.0000000000e+00 | 0.0000000000e+00 |
| 00000000e+00  | 8.5380000000e-02 | 0.0000000000e+00 | 0.0000000000e+00      | 3.4793504562e-01 | 2.1906122240e-01 | 0.0000000000e+00 | 0.000000000e+00  | 8.8560000000e+04 | 0.0000000000e+00 | 0.0000000000e+00 | 0.0000000000e+00 |
| 33333333e+00  | 8.5380000000e-02 | 0.0000000000e+00 | 0.0000000000e+00      | 3.4793504562e-01 | 2.1906122240e-01 | 0.0000000000e+00 | 0.000000000e+00  | 8.8560000000e+04 | 0.0000000000e+00 | 0.0000000000e+00 | 0.0000000000e+00 |
| 66666667e+00  | 8.5380000000e-02 | 0.0000000000e+00 | 0.0000000000e+00      | 3.4793504562e-01 | 2.1906122240e-01 | 0.0000000000e+00 | 0.000000000e+00  | 8.8560000000e+04 | 0.0000000000e+00 | 0.0000000000e+00 | 0.0000000000e+00 |
| 00000000e+00  | 8.5380000000e-02 | 0.0000000000e+00 | 0.0000000000e+00      | 3.4793504562e-01 | 2.1906122240e-01 | 0.0000000000e+00 | 0.000000000e+00  | 8.8560000000e+04 | 0.0000000000e+00 | 0.0000000000e+00 | 0.0000000000e+00 |
| 33333333e+00  | 8.5380000000e-02 | 0.0000000000e+00 | 0.0000000000e+00      | 3.4793504562e-01 | 2.1906122240e-01 | 0.0000000000e+00 | 0.0000000000e+00 | 8.8560000000e+04 | 0.0000000000e+00 | 0.0000000000e+00 | 0.0000000000e+00 |
| 66666667e+00  | 8.5380000000e-02 | 0.0000000000e+00 | 0.0000000000e+00      | 3.4793504562e-01 | 2.1906122240e-01 | 0.0000000000e+00 | 0.000000000e+00  | 8.8560000000e+04 | 0.0000000000e+00 | 0.0000000000e+00 | 0.0000000000e+00 |
| 00000000e+00  | 8.5380000000e-02 | 0.0000000000e+00 | 0.0000000000e+00      | 3.4793504562e-01 | 2.1906122240e-01 | 0.0000000000e+00 | 0.000000000e+00  | 8.8560000000e+04 | 0.0000000000e+00 | 0.0000000000e+00 | 0.0000000000e+00 |
| 33333333e+00  | 8.5380000000e-02 | 0.0000000000e+00 | 0.0000000000e+00      | 3.4793504562e-01 | 2.1906122240e-01 | 0.0000000000e+00 | 0.000000000e+00  | 8.8560000000e+04 | 0.0000000000e+00 | 0.0000000000e+00 | 0.0000000000e+00 |
| 66666667e+00  | 8.5380000000e-02 | 0.0000000000e+00 | 0.0000000000e+00      | 3.4793504562e-01 | 2.1906122240e-01 | 0.0000000000e+00 | 0.000000000e+00  | 8.8560000000e+04 | 0.0000000000e+00 | 0.0000000000e+00 | 0.0000000000e+00 |
| 00000000e+00  | 8.5380000000e-02 | 0.0000000000e+00 | 0.0000000000e+00      | 3.4793504562e-01 | 2.1906122240e-01 | 0.0000000000e+00 | 0.000000000e+00  | 8.8560000000e+04 | 0.0000000000e+00 | 0.0000000000e+00 | 0.0000000000e+00 |
| 33333333e+00  | 8.5380000000e-02 | 0.0000000000e+00 | 0.0000000000e+00      | 3.4793504562e-01 | 2.1906122240e-01 | 0.0000000000e+00 | 0.000000000e+00  | 8.8560000000e+04 | 0.0000000000e+00 | 0.0000000000e+00 | 0.0000000000e+00 |
| 66666667e+00  | 8.5380000000e-02 | 0.0000000000e+00 | 0.0000000000e+00      | 3.4793504562e-01 | 2.1906122240e-01 | 0.0000000000e+00 | 0.0000000000e+00 | 8.8560000000e+04 | 0.0000000000e+00 | 0.0000000000e+00 | 0.0000000000e+00 |
| 00000000e+00  | 8.5380000000e-02 | 0.0000000000e+00 | 0.0000000000e+00      | 3.4793504562e-01 | 2.1906122240e-01 | 0.0000000000e+00 | 0.000000000e+00  | 8.8560000000e+04 | 0.0000000000e+00 | 0.0000000000e+00 | 0.0000000000e+00 |
| 33333333e+00  | 8.5380000000e-02 | 0.0000000000e+00 | 0.0000000000e+00      | 3.4793504562e-01 | 2.1906122240e-01 | 0.0000000000e+00 | 0.000000000e+00  | 8.8560000000e+04 | 0.0000000000e+00 | 0.0000000000e+00 | 0.0000000000e+00 |
| 66666667e+00  | 8.5380000000e-02 | 0.0000000000e+00 | 0.0000000000e+00      | 3.4793504562e-01 | 2.1906122240e-01 | 0.0000000000e+00 | 0.000000000e+00  | 8.8560000000e+04 | 0.0000000000e+00 | 0.0000000000e+00 | 0.0000000000e+00 |
| 00000000e+00  | 8.5380000000e-02 | 0.0000000000e+00 | 0.0000000000e+00      | 3.4793504562e-01 | 2.1906122240e-01 | 0.0000000000e+00 | 0.000000000e+00  | 8.8560000000e+04 | 0.0000000000e+00 | 0.0000000000e+00 | 0.0000000000e+00 |
| 33333333e+00  | 8.5380000000e-02 | 0.0000000000e+00 | 0.0000000000e+00      | 3.4793504562e-01 | 2.1906122240e-01 | 0.0000000000e+00 | 0.000000000e+00  | 8.8560000000e+04 | 0.0000000000e+00 | 0.0000000000e+00 | 0.0000000000e+00 |
| 66666667e+00  | 8.5380000000e-02 | 0.0000000000e+00 | 0.0000000000e+00      | 3.4793504562e-01 | 2.1906122240e-01 | 0.0000000000e+00 | 0.000000000e+00  | 8.8560000000e+04 | 0.0000000000e+00 | 0.0000000000e+00 | 0.0000000000e+00 |
| 00000000e+00  | 8.5380000000e-02 | 0.0000000000e+00 | 0.0000000000e+00      | 3.4793504562e-01 | 2.1906122240e-01 | 0.0000000000e+00 | 0.000000000e+00  | 8.8560000000e+04 | 0.0000000000e+00 | 0.0000000000e+00 | 0.0000000000e+00 |
| 33333333e+00  | 8.5380000000e-02 | 0.000000000e+00  | 0.0000000000e+00      | 3.4793504562e-01 | 2.1906122240e-01 | 0.0000000000e+00 | 0.000000000e+00  | 8.8560000000e+04 | 0.0000000000e+00 | 0.0000000000e+00 | 0.0000000000e+00 |
| 66666667e+00  | 8.5380000000e-02 | 0.000000000e+00  | 0.0000000000e+00      | 3.4793504562e-01 | 2.1906122240e-01 | 0.0000000000e+00 | 0.000000000e+00  | 8.8560000000e+04 | 0.0000000000e+00 | 0.0000000000e+00 | 0.0000000000e+00 |
| 000000000e+01 | 8.5380000000e-02 | 0.0000000000e+00 | 0.0000000000e+00      | 3.4793504562e-01 | 2.1906122240e-01 | 0.0000000000e+00 | 0.000000000e+00  | 8.8560000000e+04 | 0.0000000000e+00 | 0.0000000000e+00 | 0.0000000000e+0  |

#### 9.2.3 Sub sub command - damping\_distributed

In this command block, Rayleigh damping parameters can be defined as function of blade length, hence damping parameters can be different at root of tip of a blade.

| Obl. | Command name | Explanation                                      |  |
|------|--------------|--------------------------------------------------|--|
| *    | nsec         | Number of input lines                            |  |
| *    | sec          | This command must be repeated nsec times.        |  |
|      |              | 1. r/R. Non-dim distance from node 1 to node N.  |  |
|      |              | 2. $k_x$ Stiffness proportional damping around x |  |
|      |              | 3. $k_y$ Stiffness proportional damping around y |  |
|      |              | 4. $k_z$ Stiffness proportional damping around z |  |

### 9.2.4 Sub sub command – damping\_posdef\_distributed

In this command block, Rayleigh damping parameters can be defined as function of blade length, hence damping parameters can be different at root of tip of a blade.

| Obl. | Command name | Explanation                                      |  |
|------|--------------|--------------------------------------------------|--|
| *    | nsec         | Number of input lines                            |  |
| *    | sec          | This command must be repeated nsec times.        |  |
|      |              | 1. r/R. Non-dim distance from node 1 to node N.  |  |
|      |              | 2. $k_x$ Stiffness proportional damping around x |  |
|      |              | 3. $k_y$ Stiffness proportional damping around y |  |
|      |              | 4. $k_z$ Stiffness proportional damping around z |  |

#### 9.2.5 Sub sub command - visualization\_profile

This command block is used together with the command name visualization in the main command block simulation. Default profiles are:

- Blade: An aerodynamic profile where thickness <95%, otherwise a cylinder. Dimensions as specified in the aerodynamic blade layout file.
- Other bodies: Cylinder. The diameter is calculated from the mass and inertia specified in the structural data

| Obl. | Command name | Explanation                                                        |
|------|--------------|--------------------------------------------------------------------|
| *    | type         | Profile type. (options are: "cylinder", "cube" and "blade")        |
| *    | nsec         | Number of visualization sections                                   |
| *    | sec          | This command must be repeated nsec times.                          |
|      |              | 1. Distance from root [m or % or any other unit of choice          |
|      |              | (scaled relative to the largest number)]                           |
|      |              | 2. Diameter (cylinder), width (cube), chord (blade) [m]            |
|      |              | 3. (not needed for cylinder), height (cube) [m], thickness (blade) |
|      |              | [%]                                                                |

#### 9.3 Sub command - orientation

In this command block the orientation (regarding position and rotation) of every main\_body are specified.

#### 9.3.1 Sub sub command - base

The orientation of a main\_body to which all other bodies are linked – directly or indirectly.

| Obl. | Command name                 | Explanation                                                        |
|------|------------------------------|--------------------------------------------------------------------|
| *    | mbdy                         | 1. Main_body name that is declared to be the base of all           |
|      |                              | bodies (normally the tower or foundation)                          |
|      | (old command name body       | •                                                                  |
|      | still usable)                |                                                                    |
| *    | inipos                       | Initial position in global coordinates.                            |
|      |                              | 1. x-pos [m]                                                       |
|      |                              | 2. y-pos [m]                                                       |
|      |                              | 3. z-pos [m]                                                       |
| *    | mbdy_eulerang                | Command that can be repeated as many times as needed.              |
|      |                              | All following rotation are given as a sequence of euler            |
|      |                              | angle rotations. All angle can be filled in (rotation order        |
|      |                              | x,y,z), but it is recommended only to give a value different       |
|      |                              | from zero on one of the angles and reuse the command if            |
|      |                              | several rotations are needed.                                      |
|      |                              | $1. \theta_x [\deg]$                                               |
|      |                              | $2. \theta_y$ [deg]                                                |
|      | (old command name            | $3. \theta_z [\deg]$                                               |
|      | body_eulerang still usable)  |                                                                    |
|      | mbdy_eulerpar                | The rotation is given as euler parameters (quaternions)            |
|      |                              | directly (global coo).                                             |
|      |                              | 1. $r_0$                                                           |
|      |                              | $\begin{bmatrix} 2. r_1 \end{bmatrix}$                             |
|      | ( 11                         | $\begin{bmatrix} 3. \ r_2 \end{bmatrix}$                           |
|      | (old command name            | $4. r_3$                                                           |
|      | body_eulerpar still usable)  |                                                                    |
|      | mbdy_axisangle               | Command that can be repeated as many times as needed.              |
|      |                              | A version of the euler parameters where the input is a             |
|      |                              | rotation vector and the rotation angle of this vector.  1. x-value |
|      |                              | 2. y-value                                                         |
|      |                              | 3. z-value                                                         |
|      | (old command name            | 4. angle [deg]                                                     |
|      | body_axisangle still usable) | T. ungic [ucg]                                                     |
|      | mbdy_ini_rotvec_d1           | Initial rotation velocity of main body and all subsequent          |
|      |                              | attached bodies. A rotation vector is set up and the size          |
|      |                              | of vector (the rotational speed) is given. The coordinate          |
|      |                              | system used is main_body coo.                                      |
|      |                              | 1. x-value                                                         |
|      |                              | 2. y-value                                                         |
|      |                              | 3. z-value                                                         |
|      |                              | 4. Vector size (rotational speed [rad/s])                          |

<sup>•</sup> One of these commands must be present.

### 9.3.2 Sub sub command - relative

This command block can be repeated as many times as needed. However the orientation of every main\_body should be described.

| Obl. | Command name                 | Explanation                                                                                     |
|------|------------------------------|-------------------------------------------------------------------------------------------------|
| *    | mbdy1                        | 1. Main_body name to which the next main_body is                                                |
|      |                              | attached.                                                                                       |
|      | (old command name body1      | 2. Node number of body1 that is used for connection.                                            |
|      | still usable)                | ("last" can be specified which ensures that the last node                                       |
|      |                              | on the main_body is used).                                                                      |
| *    | mbdy2                        | 1. Main_body name of the main_body that is positioned                                           |
|      |                              | in space by the relative command.                                                               |
|      | (old command name body2      | 2. Node number of body2 that is used for connection.                                            |
|      | still usable)                | ("last" can be specified which ensures that the last node                                       |
|      |                              | on the main_body is used).                                                                      |
| _    | mbdy2_eulerang               | Command that can be repeated as many times as needed.                                           |
| "    | mody2_calciung               | All following rotation are given as a sequence of euler                                         |
|      |                              | angle rotations. All angle can be filled in (rotation order                                     |
|      |                              | x,y,z), but it is recommended only to give a value different                                    |
|      |                              | from zero on one of the angles and reuse the command                                            |
|      |                              | if several rotations are needed. Until a rotation command                                       |
|      |                              | is specified body2 has same coo. as body1. Rotations are                                        |
|      |                              | performed in the present body2 coo. system.                                                     |
|      |                              | 1. $\theta_X$ [deg]                                                                             |
|      |                              | $\begin{array}{c} 1. \ \theta_{x} \ [\text{deg}] \\ 2. \ \theta_{y} \ [\text{deg}] \end{array}$ |
|      |                              | $3. \theta_z$ [deg]                                                                             |
|      | (old command name            | $\sigma_{z}$ [deg]                                                                              |
|      | body2_eulerang still usable) |                                                                                                 |
| _    | mbdy2_eulerpar               | The rotation is given as euler parameters (quaternions)                                         |
| "    | mody2_carerpar               | directly (global coo).                                                                          |
|      |                              | 1. r <sub>0</sub>                                                                               |
|      |                              | 2. r <sub>1</sub>                                                                               |
|      |                              | $3. r_2$                                                                                        |
|      | (old command name            | 4. r <sub>3</sub>                                                                               |
|      | body2_eulerpar still usable) | 7.73                                                                                            |
| •    | mbdy2_axisangle              | Command that can be repeated as many times as needed.                                           |
| "    | mouy 2_uxisungie             | A version of the euler parameters where the input is a                                          |
|      |                              | rotation vector and the rotation angle of this vector. Until a                                  |
|      |                              | rotation command is specified main_body2 has same coo.                                          |
|      |                              | as main_body1. Rotations are performed in the present                                           |
|      |                              | main_body2 coo. system.                                                                         |
|      |                              | 1. x-value                                                                                      |
|      |                              | 2. y-value                                                                                      |
|      |                              | 3. z-value                                                                                      |
|      | (old command name            |                                                                                                 |
|      |                              | 4. angle [deg]                                                                                  |
|      | body2_axisangle still        |                                                                                                 |
|      | usable)                      |                                                                                                 |

| mbdy2_ini_rotvec_d1       | Initial rotation velocity of main body and all subsequent |
|---------------------------|-----------------------------------------------------------|
|                           | attached bodies. A rotation vector is set up and the size |
|                           | of vector (the rotational speed) is given. The coordinate |
|                           | system used is main_body2 coo.                            |
|                           | 1. x-value                                                |
|                           | 2. y-value                                                |
|                           | 3. z-value                                                |
| (old command name         | 4. Vector size (rotational speed [rad/s])                 |
| body2_ini_rotvec_d1 still |                                                           |
| usable)                   |                                                           |
| relpos                    | Vector from coupling node of mbdy 1 to coupling node      |
|                           | of mbdy 2 in mbdy1 coo system in case a certain distance  |
|                           | between these nodes is required. (Default for overlapping |
|                           | coupling nodes, this vector is $(0,0,0)$                  |
|                           | 1. x-value                                                |
|                           | 2. y-value                                                |
|                           | 3. z-value                                                |

# 9.4 Sub command - constraint

In this block constraints between the main\_bodies and to the global coordinate system are defined.

### 9.4.1 Sub sub command - fix0

This constraint fix node number 1 of a given main\_body to ground.

| Obl. | Command name           | Explanation                                         |
|------|------------------------|-----------------------------------------------------|
| *    | mbdy                   | Name of main body that is fixed to ground at node 1 |
|      | (old command name body |                                                     |
|      | still usable)          |                                                     |
|      | disable_at             | Time to which constraint can be disabled            |
|      |                        | 1. $t_0$                                            |
|      | enable_at              | Time to which constraint can be enabled             |
|      |                        | 1. $t_0$                                            |

### 9.4.2 Sub sub command - fix1

This constraint fix a given node on one main\_body to another main\_body's node.

| Obl. | Command name            | Explanation                                                 |
|------|-------------------------|-------------------------------------------------------------|
| *    | mbdy1                   | 1. Main_body name to which the next main_body is fixed.     |
|      |                         | 2. Node number of main_body1 that is used for the           |
|      |                         | constraint. ("last" can be specified which ensures that the |
|      |                         | last node on the main_body is used).                        |
|      | (old command name body1 |                                                             |
|      | still usable)           |                                                             |
| *    | mbdy2                   | 1. Main_body name of the main_body that is fixed to         |
|      |                         | main_body1.                                                 |
|      |                         | 2. Node number of main_body2 that is used for the           |
|      |                         | constraint. ("last" can be specified which ensures that the |
|      |                         | last node on the main_body is used).                        |
|      | (old command name body2 |                                                             |
|      | still usable)           |                                                             |
|      | disable_at              | Time to which constraint can be disabled                    |
|      |                         | 1. $t_0$                                                    |
|      | enable_at               | Time to which constraint can be enabled                     |
|      |                         | 1. $t_0$                                                    |

#### 9.4.3 Sub sub command - fix2

This constraint fix a node 1 on a main\_body to ground in x,y,z direction. The direction that is free or fixed is optional.

| Obl. | Command name           | Explanation                                          |
|------|------------------------|------------------------------------------------------|
| *    | mbdy                   | 1. Main_body name to which node 1 is fixed.          |
|      | (old command name body |                                                      |
|      | still usable)          |                                                      |
| *    | dof                    | Direction in global coo that is fixed in translation |
|      |                        | 1. x-direction (0=free, 1=fixed)                     |
|      |                        | 2. y-direction (0=free, 1=fixed)                     |
|      |                        | 3. z-direction (0=free, 1=fixed)                     |

### 9.4.4 Sub sub command - fix3

This constraint fix a node to ground in  $t_x, t_y, t_z$  rotation direction. The rotation direction that is free or fixed is optional.

| Obl. | Command name           | Explanation                                       |
|------|------------------------|---------------------------------------------------|
| *    | mbdy                   | 1. Main_body name to which node 1 is fixed.       |
|      |                        | 2. Node number                                    |
|      | (old command name body |                                                   |
|      | still usable)          |                                                   |
| *    | dof                    | Direction in global coo that is fixed in rotation |
|      |                        | 1. tx-rot.direction (0=free, 1=fixed)             |
|      |                        | 2. ty-rot.direction (0=free, 1=fixed)             |
|      |                        | 3. tz-rot.direction (0=free, 1=fixed)             |

### 9.4.5 Sub sub command - fix4

Constraint that locks a node on a body to another node in translation but not rotation with a pre-stress feature. The two nodes will start at the defined positions to begin with but narrow the distance until fully attached at time T.

| Obl. | Command name            | Explanation                                                 |
|------|-------------------------|-------------------------------------------------------------|
| *    | mbdy1                   | 1. Main_body name to which the next main_body is fixed.     |
|      |                         | 2. Node number of main_body1 that is used for the           |
|      |                         | constraint. ("last" can be specified which ensures that the |
|      |                         | last node on the main_body is used).                        |
|      | (old command name body1 |                                                             |
|      | still usable)           |                                                             |
| *    | mbdy2                   | 1. Main_body name of the main_body that is fixed to         |
|      |                         | body1.                                                      |
|      |                         | 2. Node number of main_body2 that is used for the           |
|      |                         | constraint. ("last" can be specified which ensures that the |
|      |                         | last node on the main_body is used).                        |
|      | (old command name body2 |                                                             |
|      | still usable)           |                                                             |
|      | time                    | 1. Time for the pre-stress process. Default=2sec            |
|      | disable_at              | Time to which constraint can be disabled                    |
|      |                         | 1. $t_0$                                                    |
|      | enable_at               | Time to which constraint can be enabled                     |
|      |                         | $1. t_0$                                                    |

# 9.4.6 Sub sub command – bearing1

Constraint with properties as a bearing without friction. A sensor with same identification name as the constraint is set up for output purpose.

| Obl. | Command name                          | Explanation                                                   |
|------|---------------------------------------|---------------------------------------------------------------|
| *    | name                                  | 1. Identification name                                        |
| *    | mbdy1                                 | 1. Main_body name to which the next main_body is fixed        |
|      |                                       | with bearing1 properties.                                     |
|      |                                       | 2. Node number of main_body1 that is used for the             |
|      |                                       | constraint. ("last" can be specified which ensures that the   |
|      |                                       | last node on the main_body is used).                          |
|      | (old command name body1 still usable) |                                                               |
| *    | mbdy2                                 | 1. Main_body name of the main_body that is fixed to           |
|      |                                       | body1 with bearing1 properties.                               |
|      |                                       | 2. Node number of main_body2 that is used for the             |
|      |                                       | constraint. ("last" can be specified which ensures that the   |
|      |                                       | last node on the main_body is used).                          |
|      | (old command name body2               |                                                               |
|      | still usable)                         |                                                               |
| *    | bearing_vector                        | Vector to which the free rotation is possible. The direction  |
|      |                                       | of this vector also defines the coo to which the output angle |
|      |                                       | is defined.                                                   |
|      |                                       | 1. Coo. system used for vector definition                     |
|      |                                       | (0=global, 1=mbdy1, 2=mbdy2)                                  |
|      |                                       | 2. x-axis                                                     |
|      |                                       | 3. y-axis                                                     |
|      |                                       | 4. z-axis                                                     |
|      | disable_at                            | Time to which constraint can be disabled                      |
|      |                                       | 1. $t_0$                                                      |
|      | enable_at                             | Time to which constraint can be enabled                       |
|      |                                       | 1. $t_0$                                                      |

# 9.4.7 Sub sub command – bearing2

This constraint allows a rotation where the angle is directly specified by an external dll action command

| Obl. | Command name            | Explanation                                                 |
|------|-------------------------|-------------------------------------------------------------|
| *    | name                    | 1. Identification name                                      |
| *    | mbdy1                   | 1. Main_body name to which the next main_body is fixed      |
|      |                         | with bearing2 properties.                                   |
|      |                         | 2. Node number of main_body1 that is used for the           |
|      |                         | constraint. ("last" can be specified which ensures that the |
|      |                         | last node on the main_body is used).                        |
|      | (old command name body1 |                                                             |
|      | still usable)           |                                                             |
| *    | mbdy2                   | 1. Main_body name of the main_body that is fixed to         |
|      |                         | main_body1 with bearing1 properties.                        |
|      |                         | 2. Node number of main_body2 that is used for the           |
|      |                         | constraint. ("last" can be specified which ensures that the |
|      |                         | last node on the main_body is used).                        |
|      | (old command name body2 |                                                             |
|      | still usable)           |                                                             |
| *    | bearing_vector          | Vector to which the rotation occur. The direction of this   |
|      |                         | vector also defines the coo to which the output angle is    |
|      |                         | defined.                                                    |
|      |                         | 1. Coo. system used for vector definition                   |
|      |                         | (0=global,1=mbdy1, 2=mbdy2)                                 |
|      |                         | 2. x-axis                                                   |
|      |                         | 3. y-axis<br>4. z-axis                                      |
|      | disable at              | Time to which constraint can be disabled                    |
|      | disable_at              |                                                             |
|      | anable of               | 1. t <sub>0</sub>                                           |
|      | enable_at               | Time to which constraint can be enabled                     |
|      |                         | $1. t_0$                                                    |

# 9.4.8 Sub sub command – bearing3

This constraint allows a rotation where the angle velocity is kept constant throughout the simulation.

| Obl. | Command name            | Explanation                                                 |
|------|-------------------------|-------------------------------------------------------------|
| *    | name                    | 1. Identification name                                      |
| *    | mbdy1                   | 1. Main_body name to which the next main_body is fixed      |
|      |                         | with bearing3 properties.                                   |
|      |                         | 2. Node number of main_body1 that is used for the           |
|      |                         | constraint. ("last" can be specified which ensures that the |
|      |                         | last node on the main_body is used).                        |
|      | (old command name body1 |                                                             |
|      | still usable)           |                                                             |
| *    | mbdy2                   | 1. Main_body name of the main_body that is fixed to         |
|      |                         | body1 with bearing3 properties.                             |
|      |                         | 2. Node number of main_body2 that is used for the           |
|      |                         | constraint. ("last" can be specified which ensures that the |
|      |                         | last node on the main_body is used).                        |
|      | (old command name body2 |                                                             |
|      | still usable)           |                                                             |
| *    | bearing_vector          | Vector to which the rotation occur. The direction of this   |
|      |                         | vector also defines the coo to which the output angle is    |
|      |                         | defined.                                                    |
|      |                         | 1. Coo. system used for vector definition                   |
|      |                         | (0=global,1=body1,2=body2)                                  |
|      |                         | 2. x-axis                                                   |
|      |                         | 3. y-axis                                                   |
|      |                         | 4. z-axis                                                   |
| *    | omegas                  | 1. Rotational speed [rad/sec]                               |

# 9.4.9 Sub sub command – bearing4

This constraint is a cardan shaft constraint. Locked in relative translation. Locked in rotation around one vector and allows rotation about the two other directions.

| Obl. | Command name            | Explanation                                                 |  |  |
|------|-------------------------|-------------------------------------------------------------|--|--|
| *    | name                    | 1. Identification name                                      |  |  |
| *    | mbdy1                   | 1. Main_body name to which the next main_body is fixed      |  |  |
|      |                         | with bearing3 properties.                                   |  |  |
|      |                         | 2. Node number of main_body1 that is used for the           |  |  |
|      |                         | constraint. ("last" can be specified which ensures that the |  |  |
|      |                         | last node on the main_body is used).                        |  |  |
|      | (old command name body1 |                                                             |  |  |
|      | still usable)           |                                                             |  |  |
| *    | mbdy2                   | 1. Main_body name of the main_body that is fixed to         |  |  |
|      |                         | body1 with bearing3 properties.                             |  |  |
|      |                         | 2. Node number of main_body2 that is used for the           |  |  |
|      |                         | constraint. ("last" can be specified which ensures that the |  |  |
|      |                         | last node on the main_body is used).                        |  |  |
|      | (old command name body2 |                                                             |  |  |
|      | still usable)           |                                                             |  |  |
| *    | bearing_vector          | Vector to which the rotation is locked. The rotation        |  |  |
|      |                         | angle and velocity can be outputted around the two          |  |  |
|      |                         | perpendicular directions.                                   |  |  |
|      |                         | 1. Coo. system used for vector definition                   |  |  |
|      |                         | (0=global,1=mbdy1, 2=mbdy2)                                 |  |  |
|      |                         | 2. x-axis                                                   |  |  |
|      |                         | 3. y-axis                                                   |  |  |
|      |                         | 4. z-axis                                                   |  |  |

# 9.4.10 Sub sub command – bearing5

This constraint is a spherical constraint. Locked in relative translation. Free in rotation around all three axis, but only sensor on the main rotation direction.

| Obl. | Command name            | Explanation                                                 |  |  |
|------|-------------------------|-------------------------------------------------------------|--|--|
| *    | name                    | 1. Identification name                                      |  |  |
| *    | mbdy1                   | 1. Main_body name to which the next main_body is fixed      |  |  |
|      |                         | with bearing3 properties.                                   |  |  |
|      |                         | 2. Node number of main_body1 that is used for the           |  |  |
|      |                         | constraint. ("last" can be specified which ensures that the |  |  |
|      |                         | last node on the main_body is used).                        |  |  |
|      | (old command name body1 |                                                             |  |  |
|      | still usable)           |                                                             |  |  |
| *    | mbdy2                   | 1. Main_body name of the main_body that is fixed to         |  |  |
|      |                         | body1 with bearing3 properties.                             |  |  |
|      |                         | 2. Node number of main_body2 that is used for the           |  |  |
|      |                         | constraint. ("last" can be specified which ensures that the |  |  |
|      |                         | last node on the main_body is used).                        |  |  |
|      | (old command name body2 |                                                             |  |  |
|      | still usable)           |                                                             |  |  |
| *    | bearing_vector          | Vector to which the rotation is locked. The rotation        |  |  |
|      |                         | angle and velocity can be outputted around the two          |  |  |
|      |                         | perpendicular directions.                                   |  |  |
|      |                         | 1. Coo. system used for vector definition                   |  |  |
|      |                         | (0=global,1=mbdy1, 2=mbdy2)                                 |  |  |
|      |                         | 2. x-axis                                                   |  |  |
|      |                         | 3. y-axis                                                   |  |  |
|      |                         | 4. z-axis                                                   |  |  |

# 10 DLL control

This block contains the possible Dynamic Link Library formats accessible for the user. The Dll's are mainly used to control the turbine speed and pitch, but since the DLL format is very general, other use is possible too e.g. external loading of the turbine. Since the HAWC2 core has no information about external stiffness or inertia we have experienced some issues with the solver if the DLL includes high stiffness terms or especially large inertia terms. The new type2\_dll interface is slightly more stable related to the solver than the hawc\_dll interface.

#### 10.1 Main command block - dll

So far only one DLL format is available, which is the hawc\_dll format listed below.

#### 10.2 Sub command block - hawc\_dll

In the HAWC\_DLL format a subroutine within an externally written DLL is setup. In this subroutine call two one-dimensional arrays are transferred between the HAWC2 core and the DLL procedure. The first contains data going from the HAWC2 core to the DLL and the other contains data going from the DLL to the core. It is very important to notice that the data are transferred between HAWC2 and the DLL in every timestep and every iteration. The user should handle the iteration inside the DLL.

Two more subroutines are called if they are present inside the dll file:

The first is an initialisation call including a text string written in the init\_string in the commands below. This could be the name of a file holding local input parameters to the data transfer subroutine. This call is only performed once. The name of this subroutine is the same name as the data transfer subroutine defined with the command dll\_subroutine below with the extra name '\_init', hence is the data transfer subroutine is called 'test', the initialisation subroutine will be 'test\_init'.

The second subroutine is a message exchange subroutine, where messages written in the DLL can be send to the HAWC2 core for logfile writing. The name of this subroutine is the same name as the data transfer subroutine defined with the command dll\_subroutine below with the extra name '\_message', hence is the data transfer subroutine is called 'test', the initialisation subroutine will be 'test\_message'.

The command block can be repeated as many times as desired. Reference number to DLL is same order as listed, starting with number 1. However it is recommended to refer the DLL using the name feature which in many cases can avoid confusion.

| Obl. | Command name   | Explanation                                                  |  |
|------|----------------|--------------------------------------------------------------|--|
|      | name           | 1. Reference name of this DLL (to be used with DLL           |  |
|      |                | output commands)                                             |  |
| *    | filename       | 1. Filename incl. relative path of the DLL                   |  |
|      |                | (example ./DLL/control.dll)                                  |  |
| *    | dll_subroutine | 1. Name of subroutine in DLL that is addressed (remember     |  |
|      |                | to specify the name in the DLL with small letters!)          |  |
| *    | arraysizes     | 1. size of array with outgoing data                          |  |
|      |                | 2. size of array with ingoing data                           |  |
|      | deltat         | 1. Time between dll calls. Must correspond to the            |  |
|      |                | simulation sample frequency or be a multiple of the time     |  |
|      |                | step size. If deltat=0.0 or the deltat command line is       |  |
|      |                | omitted the HAWC2 code calls the dll subroutine at every     |  |
|      |                | time step.                                                   |  |
|      | init_string    | 1. Text string (max 256 characters) that will be transferred |  |
|      |                | to the DLL through the subroutine 'subroutine_init'.         |  |
|      |                | Subroutine is the name given in in the command               |  |
|      |                | dll_subroutine. No blanks can be included.                   |  |

### 10.3 Sub command block – type2\_dll

This dll interface is an updated slightly modified version of the hawc\_dll interface. In the TYPE2\_DLL format a subroutine within an externally written DLL is setup. In this subroutine call two one-dimensional arrays are transferred between the HAWC2 core and the DLL procedure. The first contains data going from the HAWC2 core to the DLL and the other contains data going from the DLL to the core. It is very important to notice that the data are transferred between HAWC2 and the DLL in the first call of every timestep where the out-going variables are based on last iterated values from previous time step. The sub command output and actions are identical for both the hawc\_dll and the type2\_dll interfaces.

In the dll connected with using the type2\_dll interface two subroutines should be present. An initialization routine called only once before the time simulation begins, and an update routine called in every time step. The format in the calling of these two subroutines are identical where two arrays of double precision is exchanged. The subroutine uses the cdecl calling convention.

| Obl. | Command name          | Explanation                                                    |  |
|------|-----------------------|----------------------------------------------------------------|--|
|      | name                  | 1. Reference name of this DLL (to be used with DLL             |  |
|      |                       | output commands)                                               |  |
| *    | filename              | 1. Filename incl. relative path of the DLL                     |  |
|      |                       | (example ./DLL/control.dll)                                    |  |
| *    | dll_subroutine_init   | 1. Name of initialization subroutine in DLL that is            |  |
|      |                       | addressed (remember to specify the name in the DLL             |  |
|      |                       | with small letters!)                                           |  |
| *    | dll_subroutine_update | 1. Name of subroutine in DLL that is addressed at every        |  |
|      |                       | time step (remember to specify the name in the DLL with        |  |
|      |                       | small letters!)                                                |  |
| *    | arraysizes_init       | 1. size of array with outgoing data in the initialization call |  |
|      |                       | 2. size of array with ingoing data in the initialization call  |  |
| *    | arraysizes_update     | 1. size of array with outgoing data in the update call         |  |
|      |                       | 2. size of array with ingoing data in the update call          |  |
|      | deltat                | 1. Time between dll calls. Must correspond to the              |  |
|      |                       | simulation sample frequency or be a multiple of the time       |  |
|      |                       | step size. If deltat=0.0 or the deltat command line is         |  |
|      |                       | omitted the HAWC2 code calls the dll subroutine at every       |  |
|      |                       | time step.                                                     |  |

when using the type2\_dll interface the values transferred to the DLL in the initialization phase is done using a sub command block called init. The commands for this subcommand block is identical to the output subcommand explained below, but only has the option of having the constant output sensor available. An example is given for a small dll that is used for converting rotational speed between high speed and low speed side of a gearbox.:

```
begin dll;
  begin type2_dll;
    name hss_convert;
    filename ./control/hss_convert.dll ;
    arraysizes_init 3 1;
    arraysizes_update 2 2;
    begin init;
      constant 1 2.0;
                           number of used sensors - in this case only 1
      constant 2 35.110;
                           gearbox ratio
      constant 3 35.110;
                           gearbox ratio
    end init:
    begin output;
      constraint bearing1 shaft_rot 2 only 2;
                                                 rotor speed in rpm
      constraint bearing1 shaft_rot 3 only 2 ;
                                                 rotor speed in rad/s
    end output;
    begin actions;
       rotor speed in rpm * gear_ratio
       rotor speed in rad/s * gear_ratio
    end actions;
  end type2_dll;
end dll;
```

#### 10.4 Sub command block - init

In this block type2\_dlls can be initialized by passing constants to specific channels.

| Obl. | Command name | Explanation                  |  |
|------|--------------|------------------------------|--|
| *    | constant     | Constants passed to the dll. |  |
|      |              | 1. Channel number            |  |
|      |              | 2. Constant value            |  |

#### 10.5 Sub command block - output

In this block the same sensors are available as when data results are written to a file with the main block command output, see section 17. The order of the sensors in the data array is continuously increased as more sensors are added.

#### 10.6 Sub command block – actions

In this command block variables inside the HAWC2 code is changed depending of the specifications. This command block can be used for the hawc\_dll interface as well as the type2\_dll interface. An action commands creates a handle to the HAWC2 model to which a variable in the input array from the DLL is linked.

!NB in the command name two separate words are present.

| Obl. | Command name       | Explanation                                                     |  |
|------|--------------------|-----------------------------------------------------------------|--|
|      | aero beta          | The flap angle beta is set for a trailing edge flap section (is |  |
|      |                    | the mhhmagf stall model is used). The angle is positive         |  |
|      |                    | towards the pressure side of the profile. Unit is [deg]         |  |
|      |                    | 1. Blade number                                                 |  |
|      |                    | 2. Flap section number                                          |  |
|      | aero bem_grid_a    | 1. Number of points                                             |  |
|      | body force_ext     | An external force is placed on the structure. Unit is [N].      |  |
|      | • –                | 1. body name                                                    |  |
|      |                    | 2. node number                                                  |  |
|      |                    | 3. componet $(1 = F_x, 2 = F_y, 3 = F_z)$                       |  |
|      | body moment_ext    | An external moment is placed on the structure. Unit is          |  |
|      | · –                | [Nm].                                                           |  |
|      |                    | 1. body name                                                    |  |
|      |                    | 2. node number                                                  |  |
|      |                    | 3. component $(1 = M_x, 2 = M_y, 3 = M_z)$                      |  |
|      | body force_int     | An external force with a reaction component is placed on        |  |
|      | • –                | the structure. Unit is [N].                                     |  |
|      |                    | 1. body name for action force                                   |  |
|      |                    | 2. node number                                                  |  |
|      |                    | 3. component $(1 = F_x, 2 = F_y, 3 = F_z)$                      |  |
|      |                    | 4. body name for reaction force                                 |  |
|      |                    | 5. Node number                                                  |  |
|      | body moment_int    | An external moment with a reaction component is placed          |  |
|      |                    | on the structure. Unit is [N].                                  |  |
|      |                    | 1. body name for action moment                                  |  |
|      |                    | 2. node number                                                  |  |
|      |                    | 3. component $(1 = M_x, 2 = M_y, 3 = M_z)$                      |  |
|      |                    | 4. body name for reaction moment                                |  |
|      |                    | 5. Node number                                                  |  |
|      | body bearing_angle | A bearing either defined through the new structure format       |  |
|      |                    | through bearing2 or through the old structure format            |  |
|      |                    | (spitch1=pitch angle for blade 1, spitch2=pitch angle for       |  |
|      |                    | blade 2,). The angle limits are so far [0-90deg].               |  |
|      |                    | 1. Bearing name                                                 |  |
|      | mbdy force_ext     | An external force is placed on the structure. Unit is [N].      |  |
|      |                    | 1. main body name                                               |  |
|      |                    | 2. node number on main body                                     |  |
|      |                    | 3. component $(1 = F_x, 2 = F_y, 3 = F_z)$ , if negative number |  |
|      |                    | the force is inserted with opposite sign.                       |  |
|      |                    | 4. coordinate system (possible options are: mbdy name,          |  |
|      |                    | "global", "local"). "local" means local element coo on          |  |
|      |                    | the inner element (on the element indexed 1 lower that the      |  |
|      |                    | node number). One exception if node number =1 then the          |  |
|      |                    | element nr. also equals 1.                                      |  |

| mbdy moment_ext            | An external moment is placed on the structure. Unit is                 |
|----------------------------|------------------------------------------------------------------------|
| _                          | [Nm].                                                                  |
|                            | 1. main body name                                                      |
|                            | 2. node number on main body                                            |
|                            | 3. component $(1 = M_x, 2 = M_y, 3 = M_z)$ , if negative               |
|                            | number the moment is inserted with opposite sign.                      |
|                            | 4. coordinate system (possible options are: mbdy                       |
|                            | name,"global","local"). "local" means local element coo                |
|                            | on the inner element (on the element indexed 1 lower that              |
|                            | the node number). One exception if node number =1 then                 |
|                            | the element nr. also equals 1.                                         |
| mbdy force_int             | An internal force with a reaction component is placed on               |
| mody force_int             | the structure. Unit is [N].                                            |
|                            | 1. main body name for action force                                     |
|                            | 2. node number on main body                                            |
|                            | 3. component $(1 = F_x, 2 = F_y, 3 = F_z)$ , if negative number        |
|                            | the force is inserted with opposite sign.                              |
|                            | 4. coordinate system (possible options are: mbdy name,                 |
|                            | "global", "local"). "local" means local element coo on                 |
|                            | the inner element (on the element indexed 1 lower that the             |
|                            | node number). One exception if node number =1 then the                 |
|                            | element nr. also equals 1.                                             |
|                            | 5. main body name for reaction force                                   |
|                            | 6. Node number on this main body                                       |
| mbdy moment_int            | An internal force with a reaction component is placed on               |
|                            | the structure. Unit is [Nm].                                           |
|                            | 1. main body name for action moment                                    |
|                            | 2. node number on main body                                            |
|                            | 3. component $(1 = M_x, 2 = M_y, 3 = M_z)$ , if negative               |
|                            | number the moment is inserted with opposite sign.                      |
|                            | 4. coordinate system (possible options are: mbdy                       |
|                            | name,"global","local"). "local" means local element coo                |
|                            | on the inner element (on the element indexed 1 lower that              |
|                            | the node number). One exception if node number =1 then                 |
|                            | the element nr. also equals 1.                                         |
|                            | 5. main body name for reaction moment                                  |
|                            | 6. Node number on this main body                                       |
| constraint bearing2        | The angle of a bearing2 constraint is set. The angle limits            |
| angle_deg                  | are so far [± 90 deg].                                                 |
|                            | 1. Bearing name                                                        |
| constraint bearing3        | The angle of a bearing3 constraint is set. The angle limits            |
| angle_deg                  | are so far [± 90 deg].                                                 |
|                            | 1. Bearing name                                                        |
| constraint bearing3 omegas | The angular velocity of a bearing3 constraint is set.  1. Bearing name |
| hody printyer              | Variable is just echoed on the screen. No parameters.                  |
| body printvar body ignore  | Number of consecutive array spaces that will be ignored                |
|                            | Variable is just echoed on the screen. No parameters.                  |
| mbdy printvar mbdy ignore  | Number of consecutive array spaces that will be ignored                |
|                            | · -                                                                    |
| general janora             | Variable is just echoed on the screen. No parameters.                  |
| general ignore             | 1. Number of consecutive array spaces that will be ignored             |

| stop_simulation  | Logical switch. If value is 1 the simulation will be stopped |  |
|------------------|--------------------------------------------------------------|--|
|                  | and output written.                                          |  |
| wind printvar    | Variable is just echoed on the screen. No parameters.        |  |
| wind windspeed_u | External contribution to wind speed in u-direction [m/s]     |  |
| wind winddir     | External contribution to the wind direction (turb. box is    |  |
|                  | also rotated) [deg]                                          |  |
| quake comp       | 1. Degree of freedom                                         |  |
| ext_sys control  | 1. Name of external system                                   |  |

#### 10.7 HAWC\_DLL format example written in FORTRAN 90

```
subroutine test(n1,array1,n2,array2)
implicit none
!DEC$ ATTRIBUTES DLLEXPORT, ALIAS:'test'::test
integer*4
                 :: n1, & ! Dummy integer value containing the array size of array1
                    n2 ! Dummy integer value containing the array size of array2
real*4,dimension(10) :: array1 ! fixed-length array, data from HAWC2 to DLL
                            ! - in this case with length 10
real*4,dimension(5) :: array2 ! fixed-length array, data from DLL to HAWC2
                            ! - in this case with length 5
! Code is written here
end subroutine test
!-----
Subroutine test_init(string256)
Implicit none
!DEC$ ATTRIBUTES DLLEXPORT, ALIAS: 'test_init'::test_init
Character*256 :: string256
! Code is written here
End subroutine test_init
ļ-----
Subroutine test_message(string256)
Implicit none
!DEC$ ATTRIBUTES DLLEXPORT, ALIAS: 'test_message'::test_message
Character*256 :: string256
! Code is written here
End subroutine test_message
```

# 10.8 HAWC\_DLL format example written in Delphi / Lazarus / Pascal

```
library test_dll;
type
 array_10 = array[1..10] of single;
 array_5 = array[1..5] of single;
         = array[0..255] of char;
Procedure test(var n1:integer;var array1 : array_10;
             var n2:integer;var array2 : array_5);stdcall;
// n1 is a dummy integer value containing the size of array1
// n2 is a dummy integer value containing the size of array2
begin
 // Code is written here
end;
//-----
Procedure test_init(var string256:ts; length:integer);stdcall;
 init_str:string[255]
begin
 init_str=strpas(string256);
 // Code is written here
 writeln(init_str);
end;
//-----
Procedure test_message(var string256:ts; length:integer);stdcall;
 message_str:string;
begin
 // Code is written here
 message_str:='This is a test message';
 strPCopy(string256,message_str);
end;
exports test,test_init,test_message;
begin
 writeln('The DLL pitchservo.dll is loaded with succes');
 // Initialization of variables can be performed here
end;
end.
```

#### 10.9 HAWC DLL format example written in C

```
extern "C" void __declspec(dllexport) __cdecl test(int &size_of_Data_in,
float Data_in[], int &size_of_Data_out, float Data_out[])
 for (int i=0; i<size_of_Data_out; i++) Data_out[i]=0.0;</pre>
//
 printf("size_of_Data_in %d: \n",size_of_Data_in);
                          %g: \n",Data_in[0]);
 printf("Data_in
 printf("size_of_Data_out %d: \n", size_of_Data_out);
 printf("Data_out
                          %g: \n",Data_out[0]);
}
extern "C" void __declspec(dllexport) __cdecl test_init(char* pString, int length)
// Define buffer (make room for NULL-char)
const int max_length = 256;
char buffer[max_length+1];
// Print the length of pString
printf("test_init::length = %d\n",length);
//
// Transfer string
int nchar = min(max_length, length);
memcpy(buffer, pString, nchar);
//
// Add NULL-char
buffer[nchar] = '\0';
//
// Print it...
printf("%s\n",buffer);
extern "C" void __declspec(dllexport) __cdecl test_message(char* pString, int max_length)
// test message (larger than max_length)
char pmessage[] = "This is a test message "
 "and it continues and it continues and it continues "
 "and it continues and it continues and it continues "
 "and it continues and it continues and it continues "
 "and it continues and it continues and it continues "
 "and it continues and it continues and it continues "
 "and it continues and it continues and it continues ";
// Check max length - transfer only up to max_length number of chars
int nchar = min((size_t)max_length, strlen(pmessage)); // nof chars to transfer
    // (<= max_length)</pre>
memcpy(pString, pmessage, nchar);
// Add NULL-char if string space allows it (FORTRAN interprets a NULL-char as
// the end of the string)
if (nchar < max_length) pString[nchar] = '\0';</pre>
}
```

# 10.10 TYPE2\_dll written in Delphi / Lazarus / Delphi

```
library hss_convert;
uses
  SysUtils,
  Classes,
  Dialogs;
Type
  array_1000 = array[0..999] of double;
  factor : array of double;
 nr : integer;
{$R *.res}
procedure initialize(var InputSignals: array_1000;var OutputSignals: array_1000); cdecl;
  i : integer;
begin
  nr:=trunc(inputsignals[0]);
  if nr>0 then begin
    setlength(factor,nr);
    for i:=1 to nr do
      factor[i-1]:=Inputsignals[i];
    outputsignals[0]:=1.0;
  end else outputsignals[0]:=0.0;
end;
procedure update(var InputSignals: array_1000;var OutputSignals: array_1000); cdecl;
var
  i : integer;
begin
  for i:=0 to nr-1 do begin
    OutputSignals[i] := InputSignals[i]*factor[i];
  end;
end;
exports Initialize, Update;
begin
  // Main body
end.
```

# 10.11 TYPE2\_dll written in C

```
extern "C" void __declspec(dllexport) __cdecl initialize(dfloat *Data_in, dfloat *Data_out)
{ for (int i=0; i<8; i++) Data_out[0]+=Data_in[i];
}

extern "C" void __declspec(dllexport) __cdecl update(dfloat *Data_in, dfloat *Data_out)
{ for (int i=0; i<25; i++) Data_out[0]+=Data_in[i];
Data_out[8]=123;
}</pre>
```

# 10.12 TYPE2\_DLL format example written in FORTRAN 90

```
subroutine initialize(array1,array2)
implicit none
!DEC$ ATTRIBUTES DLLEXPORT, C, ALIAS:'initialize'::initialize
real*8,dimension(1000) :: array1 ! fixed-length array, data from HAWC2 to DLL
                               ! - in this case with length 1000
real*8,dimension(1) :: array2 ! fixed-length array, data from DLL to HAWC2
                              ! - in this case with length 1
! Code is written here
end subroutine initialize
subroutine update(array1,array2)
implicit none
!DEC$ ATTRIBUTES DLLEXPORT, C, ALIAS: 'update'::update
real*8,dimension(1000) :: array1 ! fixed-length array, data from HAWC2 to DLL
                               ! - in this case with length 1000
real*8,dimension(100) :: array2 ! fixed-length array, data from DLL to HAWC2
                              ! - in this case with length 100
! Code is written here
end subroutine initialize
```

# 11 Wind and Turbulence

# 11.1 Main command block -wind

| Obl. | Command name            | Explanation                                                                      |  |  |
|------|-------------------------|----------------------------------------------------------------------------------|--|--|
| *    | wsp                     | 1. Mean wind speed in center [m/s]                                               |  |  |
| *    | density                 | 1. Density of the wind [kg/m3]                                                   |  |  |
| *    | tint                    | Turbulence intensity [-].                                                        |  |  |
| *    | horizontal_input        | This command determines whether the commands above should be                     |  |  |
|      |                         | understood as defined in the global coordinate system (with horizontal           |  |  |
|      |                         | axes) or the meteorological coordinates system (u,v,w) witch can be              |  |  |
|      |                         | tilted etc.                                                                      |  |  |
|      |                         | 1. (0=meteorological, 1=horizontal)                                              |  |  |
| *    | center_pos0             | Global coordinates for the center start point of the turbulence box,             |  |  |
|      | · · · · <b>-1</b> · · · | meteorological coordinate system etc. (default should the hub center)            |  |  |
|      |                         | $1. x_G [m]$                                                                     |  |  |
|      |                         | $2. y_G [m]$                                                                     |  |  |
|      |                         | $3. z_G [m]$                                                                     |  |  |
| *    | windfield_rotations     | Orientation of the wind field. The rotations of the field are performed as       |  |  |
|      | _ · · · · · · _         | a series of 3 rotations in the order yaw, tilt and roll. When all angles are     |  |  |
|      |                         | zero the flow direction is identical to the global y direction.                  |  |  |
|      |                         | 1. Wind yaw angle [deg], positive if the wind comes from the right side          |  |  |
|      |                         | when sitting in the nacelle and looking upwind (i.e. in the $-y_G$ direction).   |  |  |
|      |                         | 2. Terrain slope angle [deg], positive when the wind comes from below.           |  |  |
|      |                         | 3. Roll of wind field [deg], positive when the wind field is rotated             |  |  |
|      |                         | according to the turbulence u-component.                                         |  |  |
| *    | shear_format            | Definition of the mean wind shear                                                |  |  |
|      |                         | 1. Shear type                                                                    |  |  |
|      |                         | 0=none. !This option sets the mean wind speed to zero ! $\bar{u}(z) = 0$         |  |  |
|      |                         | $1=\operatorname{constant}\bar{u}\left(z\right)=c,$                              |  |  |
|      |                         | 2=logarithmic                                                                    |  |  |
|      |                         | ${7}G_{+7}M$                                                                     |  |  |
|      |                         | $\bar{u}(z) = u_0 \frac{\log \frac{s_0 + s_0}{r_0}}{\log \frac{s_0 + s_0}{r_0}}$ |  |  |
|      |                         | $\bar{u}(z) = u_0 \frac{\log \frac{-z_0^G + z^M}{r_0}}{\log \frac{-z_0^G}{r_0}}$ |  |  |
|      |                         | $r_0$                                                                            |  |  |
|      |                         | 3=power law                                                                      |  |  |
|      |                         |                                                                                  |  |  |
|      |                         | $\bar{u}(z) = u_0 \left( \frac{-z_0^G + z^M}{-z_0^G} \right)^{\alpha}$           |  |  |
|      |                         | $-z_0^G$                                                                         |  |  |
|      |                         |                                                                                  |  |  |
|      |                         | 4=linear                                                                         |  |  |
|      |                         | $\bar{u}(z) = u_0 \frac{\partial u}{\partial z}$                                 |  |  |
|      |                         | $u(z) = u_0 \partial z$                                                          |  |  |
|      |                         |                                                                                  |  |  |
|      |                         | 2. Parameter used together with shear type (case of shear type: 0=dummy,         |  |  |
|      |                         | $1=c, 2=r_0, 3=a, 4=d_u/d_z$ at center)                                          |  |  |
| *    | turb_format             | 1. Turbulence format (0=none, 1=mann, 2=flex)                                    |  |  |
| *    | tower_shadow_method     | 1. Tower shadow model (0=none, 1=potential flow – default, 2=jet model,          |  |  |
|      |                         | 3=potential_2 (flow where shadow source is moved and rotated with                |  |  |
|      |                         | tower coordinates system). Please see section, page 68 for sub block             |  |  |
|      |                         | commands.                                                                        |  |  |
|      | scale_time_start        | 1. Starting time for turbulence scaling [s]. Stop time is determined by          |  |  |
|      |                         | simulation length.                                                               |  |  |

| Obl. | Command name       | Explanation                                                                                                 |  |
|------|--------------------|----------------------------------------------------------------------------------------------------|--|
|      | wind_ramp_factor   | Command that can be repeated as many times as needed.                                                       |  |
|      |                    | The wind_ramp_factor is used to calculate a factor that is multiplied to                                    |  |
|      |                    | the wind speed vectors. Can be used to make troublefree cut-in situations.                                  |  |
|      |                    | Linear interpolation is performed between $t_0$ and $t_{stop}$ .                                            |  |
|      |                    | 1. time start, $t_0$                                                                                        |  |
|      |                    | 2. time stop, $t_{stop}$                                                                                    |  |
|      |                    | 3. factor at $t_0$                                                                                          |  |
|      |                    | 4. factor at $t_{stop}$                                                                                     |  |
|      | wind_ramp_abs      | Command that can be repeated as many times as needed.                                                       |  |
|      |                    | The wind_ramp_abs is used to calculate a wind speed that is added to the                                    |  |
|      |                    | wind speed u-component. Can be used to make wind steps etc. Linear                                          |  |
|      |                    | interpolation is performed between $t_0$ and $t_{stop}$ .                                                   |  |
|      |                    | 1. time start, $t_0$                                                                                        |  |
|      |                    | 2. time stop, $t_{stop}$                                                                                    |  |
|      |                    | 3. wind speed at $t_0$                                                                                      |  |
|      |                    | 4. wind speed at $t_{stop}$                                                                                 |  |
|      | user_defined_shear | 1. Filename incl. relative path to file containing user defined shear factors                               |  |
|      |                    | (example ./data/shear.dat)                                                                                  |  |
|      | user_defined       | 1. Filename incl. relative path to file containing user defined shear                                       |  |
|      | shear_turbulence   | turbulence factors (example ./data/shearturb.dat)                                                           |  |
|      | met_mast_wind      | 1. Filename incl. relative path to file containing time series of wind                                      |  |
|      |                    | components in meteorological coordinates. The file should have four                                         |  |
|      |                    | columns of data:                                                                                            |  |
|      |                    | time, $v_u$ , $v_v$ and $v_w$ .                                                                             |  |
|      | iec_gust           | Gust generator according to IEC 61400-1                                                                     |  |
|      |                    | 1. Gust type                                                                                                |  |
|      |                    | 'eog' = extreme operating gust                                                                              |  |
|      |                    | $u(z,t) = u(z,t) - 0.37A \sin\left(\frac{3\pi(t-t_0)}{T}\right) \left(1 - \cos\frac{2\pi(t-t_0)}{T}\right)$ |  |
|      |                    | 'edc' = extreme direction change                                                                            |  |
|      |                    | $\theta(t) = 0.5\phi_0 \left(1 - \cos\left(\frac{\pi(t-t_0)}{T}\right)\right)$                              |  |
|      |                    | 'ecg' = extreme coherent gust                                                                               |  |
|      |                    | $u(z,t) = u(z,t) + 0.5A \left(1 - \cos\left(\frac{\pi(t-t_0)}{T}\right)\right)$                             |  |
|      |                    | 'ecd' = extreme coherent gust with dir. change                                                              |  |
|      |                    | $u(z,t) = u(z,t) + 0.5A \left(1 - \cos\left(\frac{\pi(t-t_0)}{T}\right)\right)$                             |  |
|      |                    | $\theta(t) = 0.5\phi_0 \left( 1 - \cos\left(\frac{\pi(t - t_0)}{T}\right) \right)$                          |  |
|      |                    |                                                                                                    |  |

| Obl. | Command name | Explanation                                                                                                    |
|------|--------------|----------------------------------------------------------------------------------------------------|
|      |              | 'ews' = extreme wind shear                                                                                                    |
|      |              | $d = \sqrt{y_M^2 + z_M^2}$                                                                                                    |
|      |              | $u(z,t) = u(z,t) + dA\left(1 - \cos\left(\frac{2\pi(t-t_0)}{T}\right)\right)\cos\left(\operatorname{atan2}\left(y^M, -z^M\right) - \phi_0\right)$                                             |
|      |              | even though the 'ews' expressions do not match the expressions in the standard completely, it gives identical results provided a mutual power law shear is used and the A parameter is set to |
|      |              | $A = \frac{2.5 + 0.2\beta\sigma_1\left(\frac{D}{\Lambda_1}\right)^{\frac{1}{4}}}{D}$                                                                                                    |
|      |              | and the parameter $\varphi_0$ is set to 0, 90, 180, 270 [deg] respectively                                                                                                    |
|      |              | 2. Amplitude A [m/s]. For the 'eog', 'edc', 'ecd' this corresponds to the                                                                                                    |
|      |              | parameter ' $V_{gust}$ ', '0', ' $V_{cg}$ ' respectively, in the IEC61400-1 standard.                                                                                                    |
|      |              | 3. Angle $\varphi_0$ [deg]                                                                                                    |
|      |              | 4. Time start, $t_0$ [s]                                                                                                    |
|      |              | 5. Duration T [s]                                                                                                    |

#### 11.2 Sub command block - mann

Block that must be included if the mann turbulence format is chosen. Normal practice is to use all three turbulence components (u,v,w) but only the specified components are used. In 2008 the turbulence generator was linked to the code so mannturbulence can be created without using external software. The command create\_turb\_parameters will search for turbulence files with names given below, but if these are not found the turbulence will be created.

A short explanation of the parameters L and  $\alpha \varepsilon^{\frac{2}{3}}$  and its relation to the IEC61400-1 ed. 3 standard is given:

The fundamentals of the Mann model is isotropic turbulence in neutral atmospheric conditions. The energy spectrum is given based on the Von Karman spectrum (1). In isotropic turbulence, the properties of turbulence like variance and turbulent length scale is identical for all three direction corresponding to vortex structures being circular.

$$E(k) = \alpha \varepsilon^{\frac{2}{3}} L^{\frac{5}{3}} \frac{(Lk)^4}{\left(1 + (Lk)^2\right)^{\frac{17}{6}}}$$
(1)

The relation between wave number k and frequency f is related through the mean wind speed  $\bar{U}$ .

$$k = \frac{2\pi f}{\bar{U}} \tag{2}$$

However, atmospheric conditions are not isotropic and the vortex structures become more elliptic in shape with longer length scale and higher variance level in the u direction. In the Mann model, this is accounted for using rapid distortion theory quantified through a shear blocking factor  $\Gamma$ . A  $\Gamma$  parameter of 0 corresponds to isotropic turbulence, whereas a higher  $\Gamma$  value is used for non-isotropic turbulence. The relation between non-isotropic and isotropic properties as function of  $\Gamma$  can be seen in Figure 5. It is normally recommended to use  $\Gamma = 3.9$  for normal atmospheric conditions. A length scale of  $L = 0.7 \Lambda_1$  is recommended for normal conditions.  $\Lambda_1$  is defined as the wavelength where the longitudinal power spectral density is equal to 0.05. According to the IEC61400-1 the wavelength  $\Lambda_1$  shall be considered as a constant of 42m (above a height of 60m). In the Mann generation of turbulence a length scale L has to be used. This is the length scale of the Von Karman spectrum (1) and therefore different than the

length scale used in the Kaimal formulation (3). The energy spectrum of Kaimal is formulated

$$E(f) = \sigma^2 \frac{4L/\bar{U}}{\left(1 + 6fL/\bar{U}\right)^{\frac{5}{3}}}$$
 (3)

where the input parameters are given based on the table values in

|                                | Velocity component index (k) |                    |                     |
|--------------------------------|------------------------------|--------------------|---------------------|
|                                | 1                            | 2                  | 3                   |
| Standard deviation $\sigma_k$  | $\sigma_1$                   | 0,8 σ <sub>1</sub> | 0,5 σ <sub>1</sub>  |
| Integral scale, L <sub>k</sub> | 8,1 A <sub>1</sub>           | 2,7 A <sub>1</sub> | 0,66 A <sub>1</sub> |

Figure 4: Information about Kaimal length scales and standard deviation ratio from the IEC61400-1

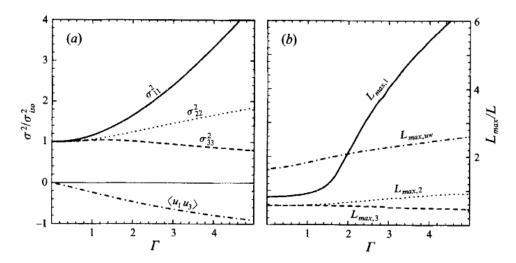

Figure 5: Turbulence characteristics compared to isotropic conditions as function of gamma parameter, Mann.. Left: Relation between variance is changed for higher shear distortions. Right: The relation between length scales are also changed for non-isotropic turbulence. It is recommended to use  $\Gamma = 3.9$  for normal atmospheric conditions. This is also the requirement in the IEC61400-1 standard. Isotropic conditions are obtained using  $\Gamma$ =0.

The result of using  $\Gamma=3.9$  is that the structure of the turbulence corresponds to the normal atmospheric conditions, but the actual level of turbulence is also affected as seen in Figure 4. It is not straight forward to give the exact analytical relationship between the input parameter  $\alpha\varepsilon^{\frac{2}{3}}$  and the final longitudinal variance and it is therefore very practical to introduce a turbulence scaling factor SF. This turbulence scaling factor is calculated based on the actual variance level in the box (normally extracted in the center of the box of longitudinal turbulence) and the target variance  $\sigma^2_{\rm target}$  based on the requested turbulence intensity  $\sigma=Ti\ \bar{U}$ . In this case of rescaling, which is the normal usage, the input value for  $\alpha\varepsilon^{\frac{2}{3}}$  can be any arbitrary value except for zero.

$$SF = \sqrt{\frac{\sigma_{\text{target}}^2}{\sigma^2}} \tag{4}$$

The scale factor is to be multiplied to every values in the turbulence box for all the u,v and w directions. This is done automatically inside HAWC2.

| Obl. | Command name           | Explanation                                                                    |
|------|------------------------|--------------------------------------------------------------------------------|
|      | create_turb_parameters | With this command, the code will search for turbulence files with              |
|      |                        | names given below, but if these are not found the turbulence will              |
|      |                        | be created based on the given parameters.                                      |
|      |                        | 1. Length scale L (normally L=29.4)                                            |
|      |                        | 2. $\alpha \varepsilon^{2/3}$ (when rescaling applied, 1.0 is normal practice) |
|      |                        | 3. $\gamma$ (3.9 for neutral atmospheric conditions)                           |
|      |                        | 4. Seed number (any integer will do)                                           |
|      |                        | 5. High frequency compensation (1=point velocity only represent                |
|      |                        | local value which is closest to anemometer measurements,                       |
|      |                        | recommended in most cases, 0=point velocity represents average                 |
|      |                        | velocity in grid volume)                                                       |
|      | filename_u             | 1. Filename incl. relative path to file containing mann turbulence             |
|      |                        | u-component                                                                    |
|      |                        | (example ./turb/mann-u.bin)                                                    |
|      | filename_v             | 1. Filename incl. relative path to file containing mann turbulence             |
|      |                        | v-component                                                                    |
|      |                        | (example ./turb/mann-v.bin)                                                    |
|      | filename_w             | 1. Filename incl. relative path to file containing mann turbulence             |
|      |                        | w-component                                                                    |
|      |                        | (example ./turb/mann-w.bin)                                                    |
| *    | box_dim_u              | 1. Number of grid points in u-direction                                        |
|      |                        | 2. Length between grid points in u-direction [m]                               |
| *    | box_dim_v              | 1. Number of grid points in v-direction                                        |
|      |                        | 2. Length between grid points in v-direction [m]                               |
| *    | box_dim_w              | 1. Number of grid points in w-direction                                        |
|      |                        | 2. Length between grid points in w-direction [m]                               |
|      | std_scaling            | Ratio between standard deviation for specified component related               |
|      |                        | to turbulence intensity input specified in main wind command                   |
|      |                        | block.                                                                         |
|      |                        | If the std_scaling command is omitted, the SF is determined                    |
|      |                        | based on the u-variance, the SF for v and w direction are kept                 |
|      |                        | equal to u-direction (recommended)                                             |
|      |                        | 1. Ratio to u-direction (default=1.0)                                          |
|      |                        | 2. Ratio to v-direction (default=0.8)                                          |
|      |                        | 3. Ratio to w-direction (default=0.5)                                          |
|      | dont_scale             | If this command is used the normal scaling to ensure the specified             |
|      |                        | turbulence intensity is bypassed.                                              |
|      |                        | 1. (0=scaling according to specified inputs – default, 1=raw                   |
|      | 6 . 1:                 | turbulence field used without any scaling)                                     |
|      | factor_scaling         | If this command is used constant, scaling factors are applied.                 |
|      |                        | 1. Scaling factor in u-direction, $F_u$                                        |
|      |                        | 2. Scaling factor in v-direction, $F_v$                                        |
|      |                        | 3. Scaling factor in w-direction, $F_w$                                        |

# 11.3 Sub command block - flex

Block that must be included if the flex turbulence format is chosen.

| Obl. | Command name | Explanation                                                        |
|------|--------------|--------------------------------------------------------------------|
| *    | filename_u   | 1. Filename incl. relative path to file containing flex turbulence |
|      |              | u-component                                                        |
|      |              | (example ./turb/flex-u.int)                                        |

| Obl. | Command name | Explanation                                                        |
|------|--------------|--------------------------------------------------------------------|
| *    | filename_v   | 1. Filename incl. relative path to file containing flex turbulence |
|      |              | v-component                                                        |
|      |              | (example ./turb/flex-v.int)                                        |
| *    | filename_w   | 1. Filename incl. relative path to file containing flex turbulence |
|      |              | w-component                                                        |
|      |              | (example ./turb/flex-w.int)                                        |
|      | std_scaling  | Ratio between standard deviation for specified component related   |
|      |              | to turbulence intensity input specified in main wind command       |
|      |              | block.                                                             |
|      |              | 1. Ratio to u-direction (default=1.0)                              |
|      |              | 2. Ratio to v-direction (default=0.7)                              |
|      |              | 3. Ratio to w-direction (default=0.5)                              |

# 11.4 File description of a user defined shear

In this file a user defined shear used instead, or in combination with one of the default shear types (logarithmic, exponential...). When the user defined shear is used the name and location of the datafile must be specified with the  $wind-user\_defined\_shear$  command. This command specifies the location of the file and activates the user defined shear. If this shear is replacing the original default shear the command  $wind-shear\_format$  must be set to zero!

Only one shear can be present in a single file. The shear describes the mean wind profile of the u, v and w component of a vertical cross section at the rotor. The wind speeds are normalized with the mean wind speed defined with the command wind - wsp.

| Line number | Description                                             |
|-------------|---------------------------------------------------------|
| 1           | Headline (not used by HAWC2)                            |
| 2           | Information of shear v-component.                       |
|             | #1 is the number of columns, NC                         |
|             | #2 is the number of rows, NR                            |
| 3           | Headline (not used by HAWC2)                            |
| 4+NR        | Wind speed in v-direction, normalized with u-mean.      |
|             | # NC columns                                            |
| 1           | Headline (not used by HAWC2)                            |
| +1+NR       | Wind speed in u-direction, normalized with u-mean.      |
|             | # NC columns.                                           |
| 1           | Headline (not used by HAWC2)                            |
| +1+NR       | Wind speed in w-direction, normalized with u-mean.      |
|             | # NC columns                                            |
| 1           | Headline (not used by HAWC2)                            |
| +1+NC       | Horizontal position of grid points (meteorological coo) |
| 1           | Headline (not used by HAWC2)                            |
| +1+NR       | Vertical position of grid points (meteorological coo)   |

#### 11.5 Example of user defined shear file

```
# User defined shear file
3 4 # nr_v, nr_w array sizes
# shear_v component, normalized with U_mean
0.0 0.0 0.0
0.0 0.0 0.0
0.0 0.0 0.0
```

```
0.0 0.0 0.0
# shear_u component, normalized with U_mean
1.0 1.0 1.0
1.0 1.0 1.0
1.0 1.0 1.0
1.0 1.0 1.0
# shear_w component, normalized with U_mean
0.0 0.0 0.0
0.0 0.0 0.0
0.0 0.0 0.0
0.0 0.0 0.0
# v coordinates
-50.0
0.0
50.0
# w coordinates (zero is at ground level)
0.0
60.0
100.0
200.0
```

#### 11.6 Sub command block - wakes

Block that must be included if the Dynamic Wake Meandering model is used to model the wind flow from one or more upstream turbines. In order to make the model function, two Mann turbulence boxes must be used. One for the meandering turbulence – which is a box containing atmospheric turbulence, but generated with a course resolution in the v,w plane (grid size of 1 rotor diameter). It is important that the turbulence vectors at the individual grid points represent a mean value covering a grid cube. It is also important that the total size of the box is large enough to cover the different wake sources including their meandering path. The resolution in the u-direction should be as fine a possible. The used length scale should correspond to normal turbulence condition. The other turbulence box that is needed is a box representing the micro scale turbulence from the wake of the upstream turbine itself. The resolution of this box should be fine (e.g. 128x128 points) in the v,w plane which should only cover 1 rotor diameter. The resolution in the u direction should also be fine, but a short length of the box (e.g. 2.5Diameter) is OK, since the turbulence box is reused. The length scale for this turbulence is significantly shorter than for the other boxes since it represents turbulence from tip and root vortices mainly. A length scale of 1/16 rotor diameter seems appropriate.

The two turbulence boxed are included by the following sub commands

```
begin mann_meanderturb;
    (parameters are identical to the normal Mann turbulence box, see above)
end mann_meanderturb;
begin mann_microturb;
    (parameters are identical to the normal Mann turbulence box, see above)
end mann_microturb;
```

The rest of the wake commands are given in the following table.

| Obl | . Command name | Explanation                                                |
|-----|----------------|------------------------------------------------------------|
| *   | nsource        | 1. Number of wake sources. If 0 is used the wake module is |
|     |                | by-passed (no source positions can be given in this case). |

| Obl. | Command name              | Explanation                                                                                        |
|------|---------------------------|----------------------------------------------------------------------------------------------------|
| *    | source_pos                | Command that must be repeated nsource times. This gives the                                        |
|      |                           | position of the wake source (hub position) in global coordinates.                                  |
|      |                           | Wake source position given for down stream turbines are however                                    |
|      |                           | not used in the simulations since they don't affect the target                                     |
|      |                           | turbine.                                                                                           |
|      |                           | 1. x-pos [m]                                                                                       |
|      |                           | 2. y-pos [m]                                                                                       |
|      |                           | 3. z-pos [m]                                                                                       |
| *    | op_data                   | Operational conditions for the wake sources. This command can                                      |
|      |                           | be repeated nsource times to independently set the operation                                       |
|      |                           | data of individual sources. If op_data appears once, the same                                      |
|      |                           | operation data is used for all sources.                                                            |
|      |                           | 1. Rotational speed [rad/s]                                                                        |
|      |                           | 2. Collective pitch angle [deg]. Defined positive according to the                                 |
|      | 11                        | blade root coo, with z-axis from root towards tip.                                                 |
|      | ble_parameters            | Parameters used for the BLE model used for developing the wake                                     |
|      |                           | deficit due to turbulent mixing.                                                                   |
|      |                           | 1. k <sub>1</sub> [-], default=0.10                                                                |
|      |                           | 2. $k_2$ [-], default=0.008<br>3. clean-up parameter (0=intermediate files are kept,               |
|      |                           | 3. clean-up parameter (0=intermediate files are kept, 1=intermediate files are deleted), default=1 |
|      | microturb_factors         | Parameters used for scaling the added wake turbulence according                                    |
|      | inicioturo_iactors        | to the deficit depth and depth derivative.                                                         |
|      |                           | 1. $k_{m1}$ [-], factor on deficit depth, default=0.60                                             |
|      |                           | 2. $k_{m2}$ [-], factor on depth derivative, default=0.25                                          |
|      | multiple_deficit_method   | Command that is used for choosing the best approach for handling                                   |
|      | marapro_uenen_meureu      | multiple deficit                                                                                   |
|      |                           | 1. method (1=MAX operator (default), 2=Direct summation)                                           |
|      |                           | In general it is recommended to use the MAX operator when the                                      |
|      |                           | ambient free wind speed is below rated and the direct summation                                    |
|      |                           | approach above rated wind speed.                                                                   |
|      | tint_meander              | Turbulence intensity of the meander turbulence box. If this                                        |
|      |                           | command is not used then the default turbulence intensity from                                     |
|      |                           | the general wind commands is used (normal use)                                                     |
|      |                           | 1. Turbulence intensity [-]                                                                        |
|      | use_specific_deficit_file | File with the deficits used in the correct downstream distance is                                  |
|      |                           | used instead of the build in deficit generator. The wind speed                                     |
|      |                           | deficits are non-dim with the mean wind speed.                                                     |
|      |                           | 1. Filename incl. path (e.g/data/deficit.data)                                                     |
|      | write_ct_cq_file          | File including the local axial and tangential forces (non-dim) as                                  |
|      |                           | function of blade radius is written.                                                               |
|      |                           | 1. Filename incl. path (e.g/res/ct_cq.data)                                                        |
|      | write_final_deficits      | File with the deficits used in the correct downstream distance is                                  |
|      |                           | written. The windspeed deficits are non-dim with the mean wind                                     |
|      |                           | speed.                                                                                             |
|      |                           | 1. Filename incl. path (e.g/res/ct_cq.data)                                                        |

# 11.7 File description of a user defined wake deficit file

When another flow solve has been used to find the non-dim turbulence deficit, eg. using an actuator disc approach, this can replace the deficit otherwise calculated internally. This method cannot be used together with multiple deficits as only one deficit can be read.

| Line number | Description                                                        |
|-------------|--------------------------------------------------------------------|
| 1           | #1 Any single character (eg. #)                                    |
|             | #2 The number of rows (NR)                                         |
|             | #3 (optional) The rotor diameter. If not included, the diameter of |
|             | the reference turbine is used.                                     |
| 2+NR        | Deficit non-dim with ambient free mean wind speed.                 |
|             | #1 Radius (non-dim with rotor radius)                              |
|             | #2 Deficit (non-dim with free mean wind speed). In the free        |

## 11.8 Example of user defined wake deficit file

```
# 121 178.0
0.00000000E+00 8.276891200E-01
2.500000000E-02 8.486243600E-01
5.00000000E-02 8.809613720E-01
7.50000000E-02 9.007844070E-01
1.00000000E-01 8.957724550E-01
1.250000000E-01 8.660702830E-01
1.500000000E-01 8.303410890E-01
1.750000000E-01 8.044380440E-01
2.00000000E-01 7.895593800E-01
2.250000000E-01 7.786515560E-01
2.50000000E-01 7.691674220E-01
2.750000000E-01 7.618372330E-01
3.00000000E-01 7.572012850E-01
3.250000000E-01 7.550918200E-01
3.500000000E-01 7.542137030E-01
3.750000000E-01 7.518827010E-01
4.00000000E-01 7.456746090E-01
4.250000000E-01 7.357259740E-01
4.500000000E-01 7.250309980E-01
4.750000000E-01 7.168460970E-01
5.00000000E-01 7.119492260E-01
5.250000000E-01 7.088296670E-01
5.50000000E-01 7.057605130E-01
5.750000000E-01 7.021459650E-01
6.00000000E-01 6.983228280E-01
6.250000000E-01 6.947171830E-01
6.50000000E-01 6.913423360E-01
6.750000000E-01 6.879199230E-01
7.00000000E-01 6.842943230E-01
7.250000000E-01 6.806519720E-01
7.50000000E-01 6.773263690E-01
7.750000000E-01 6.744196220E-01
8.00000000E-01 6.716445590E-01
8.250000000E-01 6.684818930E-01
8.500000000E-01 6.644046880E-01
8.750000000E-01 6.592242170E-01
9.00000000E-01 6.529686490E-01
9.250000000E-01 6.445576730E-01
9.500000000E-01 6.324201240E-01
9.750000000E-01 6.173566910E-01
1.000000000E+00 5.982423590E-01
```

1.028634580E+00 5.679249380E-01

```
1.058116050E+00 5.982195030E-01
1.088469450E+00 7.292761710E-01
1.119720570E+00 9.095984580E-01
1.151895960E+00 1.014958390E+00
1.185022960E+00 1.022114240E+00
1.219129700E+00 1.017341600E+00
...
8.903031630E+00 1.000285950E+00
9.165402860E+00 1.000213540E+00
9.435533870E+00 1.000143160E+00
9.713654150E+00 1.000066170E+00
1.0000000000E+01 1.000018010E+00
```

# 11.9 Sub command block – tower\_shadow\_potential

Block that must be included if the potential flow tower shadow model is chosen.

| Obl. | Command name | Explanation                                                      |
|------|--------------|------------------------------------------------------------------|
| *    | tower_offset | The tower shadow has its source at the global coordinate z axis. |
|      |              | The offset is the base point for section 1                       |
|      |              | 1. Offset value (default=0.0)                                    |
| *    | nsec         | Command that needs to present before the radius commands.        |
|      |              | 1. Number of datasets specified by the radius command.           |
| *    | radius       | Command that needs to be listed nsec times.                      |
|      |              | 1. z coordinate [m]                                              |
|      |              | 2. Tower radius at z coordinate [m]                              |

#### 11.10 Sub command block - tower\_shadow\_jet

Block that must be included if the model based on the boundary layer equations for a jet is chosen. This model is especially suited for downwind simulations.

| Obl. | Command name | Explanation                                                        |
|------|--------------|--------------------------------------------------------------------|
| *    | tower_offset | The tower shadow has its source at the global coordinate z axis.   |
|      |              | The offset is the base point for section 1                         |
|      |              | 1. Offset value (default=0.0)                                      |
| *    | nsec         | Command that needs to present before the radius commands.          |
|      |              | 1. Number of datasets specified be the radius command.             |
| *    | radius       | Command that needs to be listed nsec times.                        |
|      |              | 1. z coordinate [m]                                                |
|      |              | 2. Tower radius at z coordinate [m]                                |
|      |              | 3. Cd drag coefficient of tower section (normally 1.0 for circular |
|      |              | section, but this depends heavily on the reynold number)           |

#### 11.11 Sub command block – tower\_shadow\_potential\_2

Block that must be included if the tower shadow method 3 is chosen. This potential model is principally similar to the potential flow model described previously but differs in the way that the shadow source is moved and rotated in space as the tower coordinate system is moving and rotating. It is also possible to define several tower sources e.g. if the tower is a kind of tripod or quattropod. Just include more tower\_shadow\_potential\_2 blocks if more sources are required.

The coordinate system that the shadow method is linked to is specified by the user, e.g. the mbdy coordinate from the tower main body. To make sure that the tower source model is always linked in the same way as the tower (could be tricky since the tower is fully free to be specified along the x,y or z axis or a combination) the base coordinate system for the shadow model is identical to the coordinates system obtained by the local element coordinates, where the z axis is always pointing from node 1 towards node 2. This is the reason that the tower radius input has to specified with positive z-values, see below.

| Obl. | Command name    | Explanation                                                 |
|------|-----------------|-------------------------------------------------------------|
| *    | tower_mbdy_link | Name of the main body to which the shadow source is linked. |
|      |                 | 1. mbdy name                                                |
| *    | nsec            | Command that needs to present before the radius commands.   |
|      |                 | 1. Number of datasets specified by the radius command.      |
| *    | radius          | Command that needs to be listed nsec times.                 |
|      |                 | 1. z coordinate [m] (allways positive!)                     |
|      |                 | 2. Tower radius at z coordinate [m]                         |

# 11.12 Sub command block – tower\_shadow\_jet\_2

Block that must be included if the tower shadow method 4 is chosen. This jet model is principally similar to the jet model described previously but differs in the way that the shadow source is moved and rotated in space as the tower coordinate system is moving and rotating. It is also possible to define several tower sources e.g. if the tower is a kind of tripod or quattropod. Just include more tower\_shadow\_jet\_2 blocks if more sources are required.

The coordinate system that the shadow method is linked to is specified by the user, e.g. the mbdy coordinate from the tower main body. To make sure that the tower source model is always linked in the same way as the tower (could be tricky since the tower is fully free to be specified along the x,y or z axis or a combination) the base coordinate system for the shadow model is identical to the coordinates system obtained by the local element coordinates, where the z axis is always pointing from node 1 towards node 2. This is the reason that the tower radius input has to specified with positive z-values, see below.

| Obl. | Command name    | Explanation                                                           |
|------|-----------------|-----------------------------------------------------------------------|
| *    | tower_mbdy_link | Name of the main body to which the shadow source is linked.           |
|      |                 | 1. mbdy name                                                          |
| *    | nsec            | Command that needs to present before the radius commands.             |
|      |                 | 1. Number of datasets specified by the radius command.                |
| *    | radius          | Command that needs to be listed nsec times.                           |
|      |                 | 1. z coordinate [m]                                                   |
|      |                 | 2. Tower radius at z coordinate [m]                                   |
|      |                 | 3. $C_d$ drag coefficient of tower section (normally 1.0 for circular |
|      |                 | section, but this depends heavily on the reynold number)              |

# 11.13 Sub command block – turb\_export

With this sub command block, a mann format turbulence box including information from shear, wakes, tower shadow etc. is written. Same data point positions are used as specified in the turbulence module including the parameters specified for the originally used mann turbulence box.

| Obl. | Command name | Explanation                                      |
|------|--------------|--------------------------------------------------|
| *    | filename_u   | Filename of turbulence box with axial turbulence |

| Obl. | Command name | Explanation                                          |
|------|--------------|------------------------------------------------------|
|      |              | 1. File name                                         |
| *    | filename_v   | Filename of turbulence box with lateral turbulence   |
|      |              | 1. File name                                         |
| *    | filename_w   | Filename of turbulence box with vertical turbulence  |
|      |              | 1. File name                                         |
|      | samplefrq    | 1. Sample frequency                                  |
|      | time_start   | 1. Time at which the turbulence recording will start |
|      | nsteps       | 1. Number of steps between output                    |
|      | box_dim_v    | 1. Number of points in v-direction                   |
|      |              | 2. Distance between points in v-direction            |
|      | box_dim_w    | 1. Number of points in w-direction                   |
|      |              | 2. Distance between points in w-direction            |

# 12 Aerodynamics

# 12.1 Main command block - aero

This module set up parameters for the aerodynamic specification of the rotor. It is also possible to submit aerodynamic forces to other structures as example the tower or nacelle, but see chapter (Aerodrag) regarding this. The module can be added as many times as requested if multiple aerodynamic rotors are needed.

| Obl. | Command name      | Explanation                                                                                                    |
|------|-------------------|----------------------------------------------------------------------------------------------------|
| (*)  | name              | Name of rotor (in case of multiple rotors defined this is                                                                                                    |
|      |                   | obligatory.)                                                                                                    |
| *    | nblades           | Must be the first line in aero commands!                                                                                                    |
|      |                   | 1. Number of blades                                                                                                    |
| *    | hub_vec           | Link to main-body vector that points downwind from the rotor under normal conditions. This corresponds to the direction from the pressure side of the rotor towards the suction side where the coordinate system is normally taken from the main shaft system  1. mbdy name or 'old_input' if old_htc_structure format is applied.  2. mbdy coo. component (1=x, 2=y, 3=z). If negative the opposite |
|      |                   | direction used. Not used together with old_htc_structure input (specify a dummy number).                                                                                                    |
|      |                   | 3. Node number (optional). Node number on mbdy where rotor center is located. 'last' can also be used (default if no value is present).                                                                                                    |
| *    | link              | Linker between structural blades and aerodynamic blades. There must be same number of link commands as nblades!                                                                                                    |
|      |                   | 1. blade number                                                                                                    |
|      |                   | 2. link chooser – options are                                                                                                    |
|      |                   | - mbdy_c2_def (used with new structure format)                                                                                                    |
|      |                   | - blade_c2_def (used with old structure format, see description                                                                                                    |
|      |                   | below in this chapter)                                                                                                    |
|      |                   | 3. mbdy name (with new structure format), not used to anything with old structure format.                                                                                                    |
| *    | ae_filename       | 1. Filename incl. relative path to file containing aerodynamic layout data (example ./data/hawc2_ae.dat)                                                                                                    |
| *    | pc_filename       | 1. Filename incl. relative path to file containing profile                                                                                                    |
|      |                   | coefficients (example ./data/hawc2_pc.dat)                                                                                                    |
| *    | induction_method  | 1. Choice between which induction method that shall be used (0=none, 1=normal BEM dynamic induction, 2= Near Wake induction method, 3= VAWT)                                                                                                    |
| *    | aerocalc_method   | 1. Choice between which aerodynamic load calculation method that shall be used. (0=none, 1=normal)                                                                                                    |
|      | aerosections      | Number of aerodynamic calculation points at a blade. The distribution is performed automatically using a cosine transformation which gives closest spacing at root and tip.  1. Number of points at each blade.                                                                                                    |
|      | aero_distribution | Distribution method of aerodynamic calculation points.     Options are:     "default" number. The distribution is performed automatically using npoints position with a cosine transformation which gives closest spacing at root and tip.                                                                                                    |

| Obl. | Command name                 | Explanation                                                       |
|------|------------------------------|-------------------------------------------------------------------|
|      |                              | - "ae_file" set. The distribution is given with same spacing as   |
|      |                              | values in the ae_file with set number set                         |
| *    | ae_sets                      | Set number from ae_filename that is linked to blade 1,2,,nblades  |
|      |                              | 1. set for blade number 1                                         |
|      |                              | 2. set for blade number 2                                         |
|      |                              |                                                                   |
|      |                              |                                                                   |
|      |                              |                                                                   |
|      |                              | nblades. set for blade number nblades                             |
| *    | tiploss_method               | 1. Choice between which tip-loss model that shall be used         |
|      |                              | (0=none, 1=prandtl (default))                                     |
| *    | dynstall_method              | 1. Choice between which dynamic stall model that shall be         |
|      |                              | used (0=none, 1=Stig Øye method, 2=MHH Beddoes method,            |
|      |                              | 3=Gaunaa-Andersen method with Deformable Trailing Edge            |
|      |                              | Flap's)                                                           |
|      | 3d_correct_method            | Airfoil Cl values from the pc_file is modified for 3D effects.    |
|      |                              | 1. Correction method (1=Snel method for correction of Cl values)  |
|      | external_bladedata_dll       | Blade structural data are found in an external encrypted dll. If  |
|      |                              | this command is present the following command lines shall not     |
|      |                              | be present (ae_filename, pc_filename and ae_sets).                |
|      |                              | 1. Company name (that has been granted a password, eg. dtu).      |
|      |                              | 2. Password for opening this specific dll, eg. test1234           |
|      |                              | 3. path and filename for the dll. eg/data/encr_blade_data.dll     |
|      | output_profile_coef_filename | Interpolated profile coefficients at all aerodynamic calculation  |
|      |                              | points are written into a data file. This command can not be used |
|      |                              | in combination with encrypted_profile_coef_filename.              |
|      |                              | 1. path and filename for the dll. eg/res/aero_profiles.dat        |

# 12.2 Sub command block – dynstall\_so

Block that may be included if the Stig Øye dynamic stall method is chosen. If not included defaults parameters are automatically used.

| Obl. | Command name | Explanation                                                         |
|------|--------------|---------------------------------------------------------------------|
|      | delda        | 1. Linear slope coefficient for unseparated flow (default=6.28)     |
|      | deldas       | 1. Linear slope coefficient for fully separated flow (default=3.14) |
|      | alfs         | 1. Angle of attack [deg] where profile flow is fully separated.     |
|      |              | (default=40)                                                        |
|      | alrund       | 1. Factor used to generate synthetic separated flow Cl values       |
|      |              | (default=40)                                                        |
|      | taufak       | 1. Time constant factor in first order filter for F function        |
|      |              | (default=10.0). Internally used as tau=taufak*chord*vrel            |

# 12.3 Sub command block - dynstall\_mhh

Block that may be included if the MHH Beddoes dynamic stall method is chosen (see Risø report 1354(en)). If not included defaults parameters are automatically used.

| Obl. Command name | Explanation                                                         |
|-------------------|---------------------------------------------------------------------|
| a1                | 1. Coefficients of the exponential potential flow step response ap- |
|                   | proximation: Phi(s)=1-A1*exp(-b1*s)-A2*exp(-b2*s). (default=        |
|                   | 0.165)                                                              |

| Obl. | Command name         | Explanation                                                         |
|------|----------------------|---------------------------------------------------------------------|
|      | a2                   | 1. Coefficients of the exponential potential flow step response ap- |
|      |                      | proximation: $Phi(s)=1-A1*exp(-b1*s)-A2*exp(-b2*s)$ . (default=     |
|      |                      | 0.335)                                                              |
|      | b1                   | 1. Coefficients of the exponential potential flow step response ap- |
|      |                      | proximation: $Phi(s)=1-A1*exp(-b1*s)-A2*exp(-b2*s)$ . (default=     |
|      |                      | 0.0455)                                                             |
|      | b2                   | 1. Coefficients of the exponential potential flow step response ap- |
|      |                      | proximation: $Phi(s)=1-A1*exp(-b1*s)-A2*exp(-b2*s)$ . (default=     |
|      |                      | b2=0.300)                                                           |
|      | update               | Choice between update methods:                                      |
|      |                      | 1. 1 (default)=>update aerodynamics all iterations all timesteps;   |
|      |                      | 0=>only update aerodynamics first iteration each new timestep       |
|      | taupre               | 1. Non-dimensional time-lag parameters modeling pressure time-      |
|      |                      | lag. Default value =1.5                                             |
|      | taubly               | 1. Non-dimensional time-lag parameters modeling boundary            |
|      |                      | layer time-lag. Default value=6.0                                   |
|      | only_potential_model | 1. 0(default)=>run full MHH beddoes model; 1=>Potential flow        |
|      |                      | model dynamics superposed to steady force coefficients;             |
|      | max_cl_attached      | 1. Maximum value of lift coefficient for attached flow.             |

#### 12.4 Sub command block – dynstall\_ateflap

This sub-block should be included if the ATEFlap dynamic stall model is chosen (dyn-stall\_method number 3). The dynamic stall model is similar to the MHH model, expanded to account for steady and dynamic effects of trailing edge flap deflections; the model is described in L. Bergami and M. Gaunaa, *ATEFlap Aerodynamic model*, a dynamic stall model including the effects of trailing edge flap deflection (Risoe-R-1792(EN), Risoe DTU, February 2012). The model requires a .ds input file containing pre-processed steady aerodynamic data for the blade sections containing a flap (see following paragraphs for the file specifications). Sections without any flap are attributed steady input data according to the aerodynamic layout specified in the ae\_filename.

| Obl. | Command name | Explanation                                                          |
|------|--------------|----------------------------------------------------------------------|
| *    | flap         | Mandatory command to define a flap section. The flap is defined      |
|      |              | on all the blades of the rotor. Command syntax:                      |
|      |              | 1. Radius r_start [in m]. Starting point of flap section.            |
|      |              | 2. Radius r_end [in m]. Ending point of flap section (should be >    |
|      |              | r_start).                                                            |
|      |              | 3. Filename incl. relative path to .ds file containing pre-processed |
|      |              | aerodynamic steady input data. See .ds file specifications in the    |
|      |              | following paragraph.                                                 |
|      |              | N.B. The location along the blade refer to the 'stretched' blade,    |
|      |              | distances are given along the half-chord line (as the layout in      |
|      |              | ae_file ). A maximum of 99 flap sections can be defined.             |
|      | ais          | Coefficients for the indicial response exponential function:         |
|      |              | 1. A1 (default= 0.1784)                                              |
|      |              | 2. A2 (default=0.07549)                                              |
|      |              | 3. A3 (default=0.3933)                                               |
|      |              | Default coefficients describe the step response of a NACA 64-418     |
|      |              | profile, where t/c=0.18.                                             |
|      | bis          | Coefficients of the exponential potential flow step response         |
|      |              | approximation:                                                       |
|      |              | 1. B1 (default= 0.8000)                                              |

| Obl. | Command name         | Explanation                                                       |
|------|----------------------|-------------------------------------------------------------------|
|      |                      | 2. B2 (default= 0.01815)                                          |
|      |                      | 3. B3 (default= 0.1390)                                           |
|      |                      | Default coefficients describe the step response of a NACA 64-418  |
|      |                      | profile, where t/c=0.18.                                          |
|      | taupre               | 1. Non-dimensional time-lag parameters modelling pressure         |
|      |                      | time-lag. Default value =1.5                                      |
|      | taubly               | 1. Non-dimensional time-lag parameters modelling boundary         |
|      |                      | layer time-lag. Default value=6.0                                 |
|      | only_potential_model | 1. 0(default)=>run full ATEFlap model;                            |
|      |                      | 1=>Potential flow model dynamics superposed to steady force       |
|      |                      | coefficients;                                                     |
|      | update               | Choice between update methods:                                    |
|      |                      | 1. 1 (default)=>update aerodynamics all iterations all timesteps; |
|      |                      | 0=>only update aerodynamics first iteration each new timestep     |
|      | hystar               | 1. Camberline coef. (default= -4.675844E-003)                     |
|      | fylestar             | 1. Camberline coef. (default= +4.155446E-004)                     |
|      | fdydxle              | 1. Camberline coef. (default= +7.236104E-003)                     |
|      | gdydxle              | 1. Camberline coef. (default= +3.309147E-003)                     |

The camber line coefficients describe the camber line deformation shape induced by the flap; they are computed according to the thin-airfoil model described in Gaunaa's Wind Energy journal article *Unsteady two-dimensional potential-flow model for thin variable geometry airfoils*. Hystar and fylestar are dimensionless parameters corresponding to the shape integrals Hy and FyLE normalized by the half-chord length. The default coefficients refer to a 10% chord length flap with a continuous deformation shape, describing a circular arc, whose chord forms an angle of 1 degree with the horizontal axis.

#### 12.5 Sub command block – aero noise

If this command block is used, aero-acoustic calculations are performed. The blade is discretized spanwise into elementary blade sections corresponding to the aerodynamic calculation points of the main command block – aero, i.e. as defined by the command 'aerosections'. Aerodynamic noise is calculated for each of these blade sections and subsequently added at the observer location(s) assuming incoherent noise sources. Only geometrical spreading is considered for the noise propagation between blade sections and observer. Details of the implementation for the turbulent inflow, trailing edge and stall noise models can be found in Bertagnolio et al, *A combined aeroelastic-aeroacoustic model for wind turbine noise: verification and analysis of field measurements*, Wind Energy (20), 2017. As for the loading-thickness noise model, the implementation is described in Bertagnolio et al, *A temporal wind turbine model for low-frequency noise*, InterNoise (Conf. Proc.), 2017.

| Obl. Command name    | Explanation                                                       |
|----------------------|-------------------------------------------------------------------|
| noise_mode           | 1. Noise mode (0=no noise calculation, 1=compute noise at each    |
|                      | time-step on the fly, 2=store aerodynamic data for later noise    |
|                      | calculation as post-processing (using option 3 or 4), 3=compute   |
|                      | noise at each time-step using stored data, 4=compute steady-state |
|                      | noise using stored data and rotor disk azimuthal sector averaging |
|                      | yielding large time-saving) (default=0)                           |
| noise_start_end_time | Start and end time for noise computation.                         |
|                      | 1. Start time, $t_0$ [s]                                          |
|                      | 2. End time, $t_1$ [s]                                            |
|                      | (default: at all time)                                            |

| Obl. | Command name               | Explanation                                                                                     |
|------|----------------------------|-------------------------------------------------------------------------------------------------|
|      | noise_deltat               | 1. Time-step for noise calculation (default: at each HAWC2 time-                                |
|      |                            | step)                                                                                           |
|      | noise_azimuth_sectors      | 1. Number of rotor disk azimuthal sectors when running                                          |
|      |                            | noise_mode=4 (default=16)                                                                       |
|      | atmospheric_pressure       | 1. Atmospheric pressure [Pa] (default=101325.)                                                  |
|      | temperature                | 1. Temperature [deg. Celsius] (default=20.)                                                     |
|      | octave_bandwidth           | 1. Octave band frequency centers used for defining noise spectra.                               |
|      |                            | Options are: 1, 3, 12 and 24 (default=3)                                                        |
|      | spl_min_max_frq            | Minimum and maximum computed frequency for                                                      |
|      |                            | integrated sound pressure level calculations.                                                   |
|      |                            | 1. Minimum frequency, $fr_{min}$ [Hz]                                                           |
|      |                            | 2. Maximum frequency, $fr_{max}$ [Hz]                                                           |
|      |                            | (default: all octave band frequency centers are used)                                           |
|      | turbulent_inflow_noise     | 1. Turbulent inflow noise model (0=using Von Karman                                             |
|      |                            | turbulence spectra, 1=using Mann atmospheric turbulence                                         |
|      |                            | model) (default=0)                                                                              |
|      | turbulent_inflow-          | 1. Turbulent inflow thickness correction (0=none, 1=correction                                  |
|      | _thickness_correction      | is added to turbulent inflow noise) (default=0)                                                 |
|      | mann_turbulence_parameters | Mann turbulence parameters.                                                                     |
|      |                            | 1. L: turbulent integral length (default=29.7m)                                                 |
|      |                            | 2. $\alpha \varepsilon^{2/3}$ : energy level (default=1.0)                                      |
|      |                            | 3. $\gamma$ : anisotropy factor (default=3.7)                                                   |
|      | symfo og mayahmaga         | If any value is negative, then its default value is assumed.                                    |
|      | surface_roughness          | 1. Surface roughness, z0 (If specified, it is used to re-define the Mann turbulence parameters) |
|      | trailing_edge_noise        | 1. Trailing edge model (0=none, 5=TNO 'frba' model, 31=Amiet                                    |
|      | training_edge_noise        | 'frba' model, 41=Amiet 'asfi' model) (default=0)                                                |
| *    | bldata_filename            | Filename incl. relative path defining tabulated input data for                                  |
|      | ordand_memanie             | trailing edge noise model.                                                                      |
|      | trailing_edge_serration    | Trailing edge serration model parameters.                                                       |
|      | 6_****                     | 1. R <sub>1</sub> Inboard radius [m]                                                            |
|      |                            | 2. R <sub>2</sub> Outboard radius [m]                                                           |
|      |                            | 3. <i>L<sub>ser</sub></i> Serration periodic span length [m]                                    |
|      |                            | 3. <i>H<sub>ser</sub></i> Serration crest to trough height [m]                                  |
|      | stall_noise                | 1. Stall noise model (0=none, 1=Amiet based model, 2=Full                                       |
|      |                            | formulation) (default=0)                                                                        |
|      | stall_separation           | Stall separation definition.                                                                    |
|      | •                          | 1. Stall separation (1=tabulated and given in bldata_filename,                                  |
|      |                            | 2=use dynamic stall model, 3=forced separation location)                                        |
|      |                            | (default=1)                                                                                     |
|      |                            | 2. Forced separation location (x/C[-]: if positive on suction side,                             |
|      |                            | if negative on pressure side)                                                                   |
|      | tip_noise                  | 1. Tip noise model (0=none, 1=not implemented yet!!!)                                           |
|      |                            | (default=0)                                                                                     |
|      | loading_noise              | 1. Loading-thickness noise model (0=none, 1=based on tabulated                                  |
|      |                            | Cl, 2=based on Cp distribution from tabulated data, 3=based on                                  |
|      |                            | Cl from HAWC2 aerodynamics) (default=0)                                                         |
|      |                            | This model does not work with noise_mode=4.                                                     |
|      | loading_data_filename      | 1. Filename incl. relative path defining tabulated input data for                               |
|      |                            | loading-thickness noise.                                                                        |
| *    | xyz_observer               | Position of observer in global reference system.                                                |
|      |                            | 1. x [m]                                                                                        |
|      |                            | 2. y [m]                                                                                        |

| Obl. | Command name    | Explanation                                           |
|------|-----------------|-------------------------------------------------------|
|      |                 | 3. z [m]                                              |
|      |                 | More than one observer is allowed (but must be <256). |
|      | output_filename | 1. Filename incl. relative path for output log file.  |

#### 12.6 Sub command block – bemwake\_method

Dynamic inflow settings used to calculate the dynamic induction. If not included defaults parameters are automatically used.

| Obl. | Command name  | Explanation                                                      |
|------|---------------|------------------------------------------------------------------|
|      | nazi          | 1. Number of azimuthal points in the induction grid. A high      |
|      |               | number increased accuracy but slow down the simulation time.     |
|      |               | Default is 16.                                                   |
|      | fw            | Dynamic time constants and mixing ratio contribution for the far |
|      |               | wake part of the induction.                                      |
|      |               | 1. Mixing ratio, default is 0.4                                  |
|      |               | 2. $k_3$ (poly. coef. for r/R sensitivity) default=0.0           |
|      |               | 3. $k_2$ (poly. coef. for r/R sensitivity) default=-0.4751       |
|      |               | 4. $k_1$ (poly. coef. for r/R sensitivity) default=0.4101        |
|      |               | 5. $k_0$ (poly. coef. for r/R sensitivity) default=1.921         |
|      | nw            | Dynamic time constants and mixing ratio contribution for the     |
|      |               | near wake part of the induction.                                 |
|      |               | 1. Mixing ratio, default is 0.6                                  |
|      |               | 2. $k_3$ (poly. coef. for r/R sensitivity) default=0.0           |
|      |               | 3. $k_2$ (poly. coef. for r/R sensitivity) default=-0.4783       |
|      |               | 4. $k_1$ (poly. coef. for r/R sensitivity) default=0.1025        |
|      |               | 5. $k_0$ (poly. coef. for r/R sensitivity) default=0.6125        |
|      | a-ct-filename | Filename for a user defined relation bewteen a and ct.           |

#### 12.7 Sub command block – nearwake\_method

The near wake model implementation in HAWC2 couples the lifting line theory based near wake model for trailed vorticity with the modified HAWC2 BEM as a far wake model. Inherently included in the trailed vorticity computations are the influences of the tip and root vortices; a 'root-loss' model is otherwise not included in HAWC2. The model is described in [1,2] and has been shown to improve the dynamic blade loading in the presence of turbulence, blade vibrations and flap actuations.

In case of strong load gradients on the blade due to for example flaps at fixed angle or other aerodynamic devices activating the near wake model leads to an improved steady state load distribution. When used in this case with a prescribed point distribution along the blade (defined in the ae-file) then sudden changes in the point density (for example close to the flap) should be avoided as they can lead to numerical instability of the model. As with any vortex model, care should be taken when operating in deep stall conditions, such as extreme yaw conditions in standstill.

- [1] Pirrung, G., Riziotis, V., Madsen, H., Hansen, M., and Kim, T.: Comparison of a coupled near- and far-wake model with a free-wake vortex code, Wind Energ. Sci., 2, 15-33, https://doi.org/10.5194/wes-2-15-2017, 2017.
- [2] Pirrung, G. R., Madsen, H. A., Kim, T., and Heinz, J.: A coupled near and far wake model for wind turbine aerodynamics, Wind Energy, doi:10.1002/we.1969, 2016.

| Obl. Command name    | Explanation                                                                                                 |
|----------------------|----------------------------------------------------------------------------------------------------|
| only_one_nw_function | Dynamic accuracy, see Section 6 in [1] for details. (0=2                                                    |
|                      | exponential functions used; 1=default, 1 exponential function                                               |
|                      | used: minimally lower accuracy but almost twice as fast)                                                    |
| only_axial_nw        | (0=default, near wake model used for both axial and tangential                                              |
|                      | induction; 1= near wake model used for axial induction only)                                                |
| fast_nwm             | (0=full iteration loop of the near wake model; 1= default, helix                                            |
|                      | angle and vortex filament length fixed during iteration loop,                                               |
|                      | almost identical results, much faster)                                                                      |
| fixed_kfw            | kfw (0 <kfw<1). and="" be="" coupling="" factor="" fixed<="" is="" td="" this="" used="" will=""></kfw<1).> |
|                      | during the computation. Not using this command means the                                                    |
|                      | coupling factor will be computed automatically and dynamically                                              |
|                      | updated each time step (default, see Section 5 in [2] for details)                                          |
| r_core               | r_core determines the vortex core radius (default=0: no vortex                                              |
|                      | core is used). The implementation is in beta version and not                                                |
|                      | validated.                                                                                                  |

# 12.8 Sub command block – vawtwake\_method

VAWT wake method parameters.

| Obl. Command name | Explanation                                                      |
|-------------------|------------------------------------------------------------------|
| nazi              | 1. Number of azimuthal points in the induction grid. A high      |
|                   | number increased accuracy but slow down the simulation time.     |
| fw                | Dynamic time constants and mixing ratio contribution for the far |
|                   | wake part of the induction.                                      |
|                   | 1. Mixing ratio, default is 0.4                                  |
|                   | 2. $k_3$ (poly. coef. for r/R sensitivity) default=0.0           |
|                   | 3. $k_2$ (poly. coef. for r/R sensitivity) default=-0.4751       |
|                   | 4. $k_1$ (poly. coef. for r/R sensitivity) default=0.4101        |
|                   | 5. $k_0$ (poly. coef. for r/R sensitivity) default=1.921         |
| nw                | Dynamic time constants and mixing ratio contribution for the     |
|                   | near wake part of the induction.                                 |
|                   | 1. Mixing ratio, default is 0.6                                  |
|                   | 2. $k_3$ (poly. coef. for r/R sensitivity) default=0.0           |
|                   | 3. $k_2$ (poly. coef. for r/R sensitivity) default=-0.4783       |
|                   | 4. $k_1$ (poly. coef. for r/R sensitivity) default=0.1025        |
|                   | 5. $k_0$ (poly. coef. for r/R sensitivity) default=0.6125        |

# 12.9 Data format for the aerodynamic layout

The format of this file which in the old HAWC code was known as the hawc\_ae file is changed slightly for the HAWC2 input format. The position of the aerodynamic center is no longer an input value, since the definition is that the center is located in  $C_{1/4}$  with calculated velocities in  $C_{3/4}$ .

Position of aerodynamic centers related to c2\_def section coo.

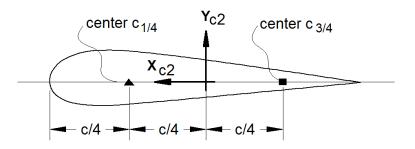

Figure 6: Illustration of aerodynamic centers  $C_{1/4}$  and  $C_{3/4}$ 

The format of the file is specified in the following two tables

| Line number | Description                                                        |
|-------------|--------------------------------------------------------------------|
| 1           | #1: Nset, Number of datasets present in the file. The format of    |
|             | each data set can be read below. The datasets are repeated without |
|             | blank lines etc.                                                   |
| 2           | #1: Set number. #2: Nrows, Number of data rows for this set        |
| 32+Nrows    | Data row according to Table 5                                      |

Table 22: Format of main data structure for the aerodynamic "\_ae" blade layout file

The content of the colums in a data row is specified in the table below.

| Column | Parameter                                                           |
|--------|---------------------------------------------------------------------|
| 1      | r, distance from main_body node 1 along z-coordinate [m]            |
| 2      | chord length [m]                                                    |
| 3      | thickness ratio between profile height and chord [%]                |
| 4      | Profile coefficient set number                                      |
| (5)    | Optional column. When present, it includes a dynamic stall model    |
|        | selector. It is then possible to bypass or change dynamic stall     |
|        | model for different part of the blade. Numbers are identical to the |
|        | one used in the command "aero dynstall_method"                      |

Table 23: Format of the data rows for the aerodynamic "\_ae" blade layout file

# 12.10 Example of an aerodynamic blade layout file

```
1 Number of datasets in the file.
1 25 Set nr, nrows.
0 2.42 100 1 Radius [m] chord[m] thick[%] PC [-]
1.239 2.42 100 1
1.24 2.42 99.9 1
3.12 2.48 96.4 1
5.24 2.65 80.5 1
7.24 2.81 65.0 1
9.24 2.98 51.6 1
11.24 3.14 40.3 1
13.24 3.17 32.5 1
15.24 2.99 28.4 1
```

```
17.24 2.79 25.6 1
19.24 2.58 23.7 1
20.44 2.46 22.8 1
23.24 2.21 20.9 1
25.24 2.06 20.0 1
27.24 1.92 19.4 1
29.24 1.8 19.0 1
31.24 1.68 18.7 1
33.24 1.55 18.6 1
35.24 1.41 18.3 1
37.24 1.18 17.9 1
38.24 0.98 17.3 1
39.24 0.62 16.3 1
39.64 0.48 15.7 1
40.00 0.07 14.8 1
```

# 12.11 Data format for the profile coefficients file

The format of this file which in the old HAWC code was known as the hawc\_pc file has not been changed for the HAWC2 code.

The format of the file is specified in the following two tables

| Line number | Description                                                        |
|-------------|--------------------------------------------------------------------|
| 1           | #1: Nset, Number of datasets present in the file. The format of    |
|             | each data set can be read below. The datasets are repeated without |
|             | blank lines etc.                                                   |
| 2           | #1: Nprofiles. Number of profiles included in the data set. There  |
|             | must be more than 1 Nprofiles. First profile is the thinnest, last |
|             | profile is the thickest (continously increasing order).            |
| 3           | #1: Set number. #2: Nrows. #3: Thickness in percent of chord       |
|             | length                                                             |
| 43+Nrows    | Data row according to Table 7                                      |

Table 24: Format of main data structure for the profile coefficients file

The content of the colums in a data row is specified in table below.

| Column | Parameter                                                                  |
|--------|----------------------------------------------------------------------------|
| 1      | $\alpha$ , angle of attack [deg]. Starting with -180.0, ending with +180.0 |
| 2      | $C_l$ lift coefficient [-]                                                 |
| 3      | $C_d$ drag coefficient [-]                                                 |
| 4      | Cm moment coefficient [-]                                                  |

Table 25: Format of the data rows for the profile coefficients file

# 12.12 Example of the profile coefficients file "\_pc file"

```
1 Airfoil data for the nrel 5 mw turbine
8
1  127  17 DU17 airfoil with an aspect ratio of 17. Original -180 to 180deg
-180.00    0.000    0.0198    0.0000
```

| -175.00 | 0.374  | 0.0341 | 0.1880 |
|---------|--------|--------|--------|
| -170.00 | 0.749  | 0.0955 | 0.3770 |
| -160.00 | 0.659  | 0.2807 | 0.2747 |
| -155.00 | 0.736  | 0.3919 | 0.3130 |
| -150.00 | 0.783  | 0.5086 | 0.3428 |
| -145.00 | 0.803  | 0.6267 | 0.3654 |
| -140.00 | 0.798  | 0.7427 | 0.3820 |
| -135.00 | 0.771  | 0.8537 | 0.3935 |
| -130.00 | 0.724  | 0.9574 | 0.4007 |
| -125.00 | 0.660  | 1.0519 | 0.4042 |
| -120.00 | 0.581  | 1.1355 | 0.4047 |
| -115.00 | 0.491  | 1.2070 | 0.4025 |
| -110.00 | 0.390  | 1.2656 | 0.3981 |
| -105.00 | 0.282  | 1.3104 | 0.3918 |
| -100.00 | 0.169  | 1.3410 | 0.3838 |
| -95.00  | 0.052  | 1.3572 | 0.3743 |
| -90.00  | -0.067 | 1.3587 | 0.3636 |
| -85.00  | -0.184 | 1.3456 | 0.3517 |
| -80.00  | -0.299 | 1.3181 | 0.3388 |
| -75.00  | -0.409 | 1.2765 | 0.3248 |
| -70.00  | -0.512 | 1.2212 | 0.3099 |
| -65.00  | -0.606 | 1.1532 | 0.2940 |
| -60.00  | -0.689 | 1.0731 | 0.2772 |
| -55.00  | -0.759 | 0.9822 | 0.2595 |
|         |        |        |        |

# 12.13 Data format for the flap steady aerodynamic input (.ds file)

This file contains the pre-processed steady data required by the ATEFlap dynamic stall model. Steady lift, drag and moment coefficients are given as function of angle of attack and flap deflection, together with the fully separated and fully attached lift, and the separation function values required by the Beddoes-Leishmann dynamic stall model. The input file can be generated automatically through an external pre-processing application, as for instance the "Preprocessor for ATEFlap Dynamic Stall Model, v.2.04". Please refer to the application documentation for further details.

The format of the file is specified in the following two tables:

| Line number | Description                                                          |
|-------------|----------------------------------------------------------------------|
| 1           | Free for comments                                                    |
| 2           | Free for comments                                                    |
| 3           | #1: Aoa0 [rad]. Angle of attack returning a null steady lift         |
| 4           | Free for comments                                                    |
| 5           | #1: dCl/dAoa [1/rad]. Gradient of the steady lift function with      |
|             | respect to angle of attack variations                                |
| 6           | Free for comments                                                    |
| 7           | #1: dCl/dBeta [-]. Gradient of the steady lift function with respect |
|             | to flap deflection variations                                        |
| 8           | Free for comments                                                    |
| 9           | #1: Nrows. Total number of the following data-rows.                  |
| 109+Nrows   | Data rows, as specified in following table.                          |

Table 26: Format of main data structure for the .ds flap steady aerodynamic input file

The content of the columns in a data row is specified in table below.

| Column | Parameter                                                           |
|--------|---------------------------------------------------------------------|
| 1      | $\alpha$ , Angle Of Attack [deg]. Starting with -180.0, ending with |
|        | +180.0. External loop (changes value after going through all the    |
|        | beta flap deflection values, i.e. 100 rows)                         |
| 2      | Beta, flap deflection. Starting from -49 to +50. Internal loop      |
|        | (changes at every data row)                                         |
| 3      | $C_l$ st. Steady lift coefficient [-]                               |
| 4      | $C_l$ att. Fully attached lift coefficient [-]                      |
| 5      | $C_l$ fs. Fully separated lift coefficient [-]                      |
| 6      | $C_d$ drag coefficient [-]                                          |
| 7      | $C_m$ moment coefficient [-]                                        |
| 8      | f . Steady value of the separation function [-]                     |

Table 27: Format of the data rows for the .ds flap steady aerodynamic input file

### 12.14 Example of a .ds flap steady aerodynamic input file

```
Input file for Flap dyn.stall model. Generated with Delphi preprocessor
.Linear Region: Aoa Cl0 [rad]:
-0.06523855
.Linear Region: dCl / dAoa [1/rad]:
6.60081861
.Linear Region: dCl / dBeta [1/deg]:
0.0435375
   . Polars: 1.Aoa | 2.Beta | 3.Clst | 4.Cl Att | 5.Cl fs | 6.Cd | 7.Cm | 8.F
36100
-180
       -49
             -0.22013
                        -20.5241432
                                      -0.22013
                                                 0.0199118108
                                                                0.0451649986
                                                                                0
-180
       -48
            -0.22013 -20.5241432
                                      -0.22013
                                                 0.0199118108
                                                                0.0451649986
                                                                               0
  . . .
                       -20.088768
                                      0.21096
-180
       +50
              0.21096
                                                 0.0199443996
                                                                -0.0431930013
                                                                                 0
       -49
-179
-179
       -48
           . . .
       . . .
+180
       +50
```

#### 12.15 Data format for the user defined a-ct relation

The format of the file is specified in the following two tables

| Line number    | Description                                                     |
|----------------|-----------------------------------------------------------------|
| 1. nrad interp | Nrad interpolation. Interpolation method can either be "linear" |
|                | or "akima"                                                      |
| 2. nazi        | Data row according to Table 11                                  |

Table 28: Format of main data structure for the profile coefficients file

The content of the colums in a data row is specified in table below.

| Column | Parameter          |
|--------|--------------------|
| 1      | non-dim radius r/R |

| Column | Parameter                      |
|--------|--------------------------------|
| 2      | $k_1$ polynomium coef          |
| 3      | k <sub>2</sub> polynomium coef |
| 4      | k <sub>3</sub> polynomium coef |
| 5      | k <sub>4</sub> polynomium coef |

Table 29: Format of the data rows for the profile coefficients file

# 12.16 Main command block – blade\_c2\_def (for use with old\_htc\_structure format)

In this command block the definition of the centerline of the main\_body is described (position of the half chord). This command shall be used as a main command even though it is only used together with the aerodynamic module. The reason for this is that it used to submit information that is usually given in the new\_htc\_structure format, which is also a main command block. The input data given with the sec commands below is used to define a continuous differentiable line in space using akima spline functions. This centerline is used as basis for local coordinate system definitions for sections along the structure. If a straight line is requested a minimum of three points of this line must be present.

| Obl. | Command name | Explanation                                                          |
|------|--------------|----------------------------------------------------------------------|
| *    | nsec         | Must be the present before a "sec" command.                          |
|      |              | 1. Number of section commands given below                            |
| *    | sec          | Command that must be repeated "nsec" times                           |
|      |              | 1. Number                                                            |
|      |              | 2. x-pos [m]                                                         |
|      |              | 3. y-pos [m]                                                         |
|      |              | 4. z-pos [m]                                                         |
|      |              | 5. $\theta_z$ [deg]. Angle between local x-axis and main_body x-axis |
|      |              | in the main_body x-y coordinate plane. For a straight blade this     |
|      |              | angle is the aerodynamic twist. Note that the sign is positive       |
|      |              | around the z-axis, which is opposite to traditional notation for     |
|      |              | etc. a pitch angle.                                                  |

# 13 Aerodrag (for tower and nacelle drag)

### 13.1 Main command aerodrag

With this module it is possible to apply aerodynamic drag forces at a given number of structures.

### 13.2 Subcommand aerodrag\_element

Command block that can be repeated as many times as needed. In this command block aerodynamic drag calculation points are set up for a given main body.

| Obl. | Command name           | Explanation                                                  |
|------|------------------------|--------------------------------------------------------------|
| *    | body_name or mbdy_name | 1. Main_body name to which the hydrodynamic calculation      |
|      |                        | points are linked.                                           |
| *    | aerodrag_sections      | 1. Distribution method: ("uniform" only possibility)         |
|      |                        | 2. Number of calculation points (min. 2).                    |
|      | nsec                   | This command must be present before the sec commands         |
|      |                        | 1. Number of sections given below                            |
|      | sec                    | This command must be repeated nsec times                     |
|      |                        | 1. Distance in [m] along the main_body c2_def line. Positive |
|      |                        | directed from node 1 to node "last".                         |
|      |                        | 2. $C_d$ drag coefficient (default=1.0)                      |
|      |                        | 3. Width of structure (diameter)                             |
|      | update_states          | Logical parameter that determines whethe the movement of the |
|      |                        | structure is included or not.                                |
|      |                        | 1. parameter (1=states are updated (default), 0=not updated) |

<sup>\*)</sup> Input commands that must be present

# 14 Hydrodynamics

### 14.1 Main command block - hydro

In this command block hydrodynamic forces calculated using Morison's formula is set up.

### 14.2 Sub command block – water\_properties

| Obl. | Command name         | Explanation                                                            |
|------|----------------------|------------------------------------------------------------------------|
| *    | gravity              | 1. Gravity acceleration (used for calculation of buoyancy forces).     |
|      |                      | Default = 9.81 m/s2                                                    |
| *    | mudlevel             | 1. Mud level [m] in global z coordinates.                              |
| *    | mwl                  | 1. Mean water level [m] in global z coordinates.                       |
| *    | rho                  | 1. Density of the water [kg/m3]. Default=1027                          |
|      | wave_direction       | 1. Wave direction [deg]. Direction is positive when the waves          |
|      |                      | come forward from the right when looking towards the wind at           |
|      |                      | default conditions.                                                    |
|      | current              | 1. Current type (0=none (default), 1=constant, 2=power law             |
|      |                      | $U(z) = U_0((z + mudlevel - mwl)/(mudlevel - mwl))^{\alpha}$           |
|      |                      | 2. Current velocity at mwl, $u_0$                                      |
|      |                      | 3. type parameter. If type=2 then parameter is alfa                    |
|      |                      | 4. Current direction relative to wave direction [deg]. Positive        |
|      |                      | direction if current comes from the right looking towards the          |
|      |                      | incoming waves.                                                        |
|      | water_kinematics_dll | 1. Filename incl. relative path to file containing water kinematics    |
|      |                      | dll (example ./hydro/water_kin.dll)                                    |
|      |                      | 2. String sent to initialization of dll. This is typical the name of a |
|      |                      | local inputfile of the dll.                                            |

### 14.3 Sub command block – hydro\_element

Command block that can be repeated as many times as needed. This command block set up hydrodynamic calculation points and link them to a main\_body.

| Obl. | Command name           | Explanation                                                         |
|------|------------------------|---------------------------------------------------------------------|
| *    | body_name or mbdy_name | 1. Main_body name to which the hydrodynamic calculation             |
|      |                        | points are linked.                                                  |
| *    | hydrosections          | 1. Distribution method of hydrodynamic calculation points.          |
|      |                        | Options are:                                                        |
|      |                        | "uniform" nnodes. Where uniform ensures equal distance of the       |
|      |                        | calculation points. nnodes are number of calculation points.        |
|      |                        | "auto" nint. Here calculations points are chosen as the postions of |
|      |                        | the structural nodes and the hydro dynamic input section given by   |
|      |                        | the sec command. The parameter nint is a refinement parameter       |
|      |                        | given nint extra calculation points in between the other points.    |
| *    | nsec                   | This command must be present before the sec commands                |
|      |                        | 1. Number of sections given below                                   |
| *    | sec_type               | Type of cross section (1=circular, 2=general)                       |
| *    | sec                    | This command must be repeated nsec times and is different for       |
|      |                        | each section type.                                                  |
|      |                        | Section type 1 – circular:                                          |

| Explanation                                                                    |
|--------------------------------------------------------------------------------|
| 1. Relative distance along the main_body c2_def line. Positive                 |
| directed from node 1 to node "last".                                           |
| 2. $C_a$ added mass coefficient (default=1.0)                                  |
| 3. $C_d$ drag coefficient (default=1.0)                                        |
| 4. Cross sectional area [m2]                                                   |
| 5. Cross sectional area to which $C_a$ is related. (default=area for           |
| circular sections) [m2]                                                        |
| 6. Width of construction perpendicular to flow direction [m]                   |
| 7. drdz gradient(optional). For calculating the buoyancy also for              |
| conical sections the gradient expressing the change in radius                  |
| with change of distance along the main_body c2_def line. Only                  |
| important when buoyancy forces are included.                                   |
| 8. Axial drag $C_d$ coefficient for concentrated force contribution            |
| (optional). Drag area is circular area defined by the local width.             |
| Contribution is quadratic regarding water velocity.                            |
| 9. Axial added mass $C_a$ coefficient for concentrated force                   |
| contribution (optional). Added mass volume is a sphere defined                 |
| by the local width as diameter.                                                |
| 10. Axial drag $C_d$ coefficient for concentrated force contribution           |
| (optional). Drag area is circular area defined by the local width.             |
| Contribution is linear regarding water velocity.                               |
| 11. Internal cross sectional area for flooded members [m2]                     |
| (optional). 0=member is not flooded.                                           |
| 12. Torque friction coefficient Cf (optional). For rotating                    |
| cylinders around local z-direction. $M_z = \frac{1}{16} \rho D^4 \omega^2 C_f$ |
| $M_z - \frac{1}{16} \mu D \omega C_f$                                          |
| Specification whether buoyancy forces are included or not.                     |
| 0=off (default), 1=on (remember to define the 7th parameter in                 |
| the sec input line.                                                            |
| Specification whether the hydrodynamic sections are updated                    |
| in time with respect to pos, vel, acc and orientations, or simply              |
| considered to remain fixed. 0=not updated, 1=updated (default)                 |
| 1. Specification whether the water kinematics are updated during               |
| iterations or only once per time step. 0=only updated once per                 |
| time step, 1=full update (default).                                            |
|                                                                                |

Here is an example of this written into the htc-input file.

```
begin HYDRO_ELEMENT ;
mbdy_name cylinder ;
buoyancy 1;
update_states 1 ; (0: no dynamic interaction, 1: fully coupled solution
hydrosections auto 4; dist, of hydro calculation points from 1 to nsec
nsec 2; z
             Ca Cd A
                          Aref
                                width dr/dz Cd_a_(quad) Ca_a Cd_a_lin Aif
        0.0 1 1 3.404 3.404 2.082 0.0
                                            0.0
                                                        0.0 0.0
sec
                                                                     3.023;
        5.0 1 1 3.404 3.404 2.082 0.0
                                            0.0
                                                        0.0 0.0
                                                                     3.023;
sec
end HYDRO_ELEMENT ;
```

This example shows a flooded cylindrical element (l=5 m, d= 2,082 m and t=60mm).

### 14.4 Description of the water\_kinematics\_dll format.

```
subroutine init(inputfile,t0,t1,dt) implicit none
character*(*) :: inputfile
real*8 :: t0 ! start time for simulation
real*8 :: t1 ! stop time for simulation
real*8 :: dt ! time increment
!DEC$ ATTRIBUTES DLLEXPORT, ALIAS: 'init'::init
end subroutine init
I-----
subroutine set_new_time(time)
implicit none
!DEC$ ATTRIBUTES DLLEXPORT, ALIAS: 'set_new_time'::set_new_time
real*8
                :: time
end subroutine set_new_time
I------
subroutine get_sea_elevation(posxy_h,elevation)
implicit none
!DEC$ ATTRIBUTES DLLEXPORT, ALIAS:'get_sea_elevation'::get_sea_elevation
:: elevation ! water height above mean water
                                                       ! level, positive u
end subroutine get_sea_elevation
!-----
!DEC$ ATTRIBUTES DLLEXPORT, ALIAS: 'get_kinematics'::get_kinematics
real*8,dimension(3) :: pos_h,& vel_h,&
acc_h
real*8 :: pres
end subroutine get_kinematics
```

#### 14.5 User manual to the standard wkin.dll version 2.4.

The wkin.dll which is delivered along with the HAWC2 code needs a separate inputfile. The format for these inputs are the same as the HAWC2 main inputfile with usage of begin..end clauses, semi colon separators, exit command etc. Command words are described below.

All command words written below has to be included in an begin .. end clause called wkin\_input:

```
begin wkin_input;
...
end wkin_input;
exit;

Version info:
  1-0 TJUL Basic edition by TJUL
  1-1 ANMH Wave field can be read by file and used directly through fft conversion
  1-2 TJUL Directional spreading included
  1-3 ANMH Bug corrected regarding read on seed number using iregular waves
```

. 77

1-4 TJUL Pierson-Moscowitz spectrum added as option Stream function wave added

Possible pre processing of wave field to speed up simulation time and enable many more coefficents

- 1-5 TJUL Bug in stream function wave. Static pressure was included now removed
- 1-6 TJUL Bug in stream fuction wave. lateral position was applied instead of vertical in kinematics look-up!!!
- 1-7 TKIM New wave format for precalculated (high order) wave fields
- 1-8 ANMH Update in deterministic iregular waves+bugfix
- 1-9 TJUL New option for white noise wave exitation
- 2-0 TJUL Bug fix of version 1-9. Version 1-9 had some debug statements included that could meas up the time.
- 2-1 ANMH Ported to intel

ANMH Correction for high wave numbers in deterministic irregular waves

TJUL Embedded stream function wave, phase velocity used insted of group velocity with respect to pregenerated waves 2-2 TJUL Bug fix. Tightended criteria for jonswap spectrup min-max. Use of real\*8 in all internal memory related variables.

#### 14.6 Main commands in the wkin.dll

| Obl. | Command name | Explanation                                                |
|------|--------------|------------------------------------------------------------|
| *    | wavetype     | 1. Type of wave used. (0=regular airy, 1=irregular airy,   |
|      |              | 2=deterministic irregular airy, 3=regular stream function, |
|      |              | 4=general wavemode format)                                 |
| *    | wdepth       | 1. Water depth [m]. Positive value.                        |

### 14.7 Sub command reg airy

Command that need to be present if the wavetype equals 0 in the main command.

| Obl. | Command name | Explanation                                   |
|------|--------------|-----------------------------------------------|
| *    | stretching   | 1. Wheeler stretching of waves. (0=off, 1=on) |
| *    | wave         | 1. Significant wave height $H_s$ [m]          |
|      |              | 2. Wave period T [s]                          |

#### 14.8 Sub command ireg\_airy

Command that need to be present if the wavetype equals 1 in the main command.

| Obl. | Command name | Explanation                                              |
|------|--------------|----------------------------------------------------------|
| *    | stretching   | 1. Wheeler stretching of waves. (0=off, 1=on)            |
| *    | spectrum     | 1. Base spectrum used. (1=jonswap, 2= Pierson Moscowitz) |
|      | jonswap      | Jonswap spectrum formulation                             |
|      |              | 1. Significant wave height $H_s$ [m]                     |
|      |              | 2. Wave period $T_p$ [s]                                 |
|      |              | 3. $\gamma$ parameter [-]. A typical value is 3.3        |
|      | pm           | Pierson-Moscowitz spectrum                               |
|      |              | 1. Significant wave height $H_s$ [m]                     |
|      |              | 2. Wave period $T_p$ [s]                                 |

| Obl. | Command name | Explanation                                                        |
|------|--------------|--------------------------------------------------------------------|
|      | wn           | White noise.                                                       |
|      |              | 1. Target variance level $[m^2]$                                   |
|      |              | 2. $f_0$ , minimum frequency                                       |
|      |              | 3. $f_1$ , maximumn frequency                                      |
| *    | coef         | 1. Number of coefficients. Normally 200 are used even though       |
|      |              | higher values are recommended in general. A speed issue            |
|      |              | 2. Seed number. A positive integer value.                          |
|      | spreading    | 1. Spreading model. (0=none, $1=K_{2s}$ model also referred to as  |
|      |              | $K_n$ model)                                                       |
|      |              | 2. Spreading parameter. If model=1 the parameter is s, a positive  |
|      |              | integer. The higher value, the less spreading.                     |
|      | pregen       | Pre-generation of a wave field (default is on). Using this option  |
|      |              | the irregular wave field is calculated during initialization phase |
|      |              | and only table look-up is done during the time simulation phase.   |
|      |              | Very fast and still accurate.                                      |
|      |              | 1. Pregen option. (0=traditional approach (slow), 1=pregenerated   |
|      |              | wave field used (default))                                         |
|      | Embed_strf   | Embed stream function wave in time series at the time when the     |
|      |              | otherwise largest wave occurs. The wave kinematics is blended      |
|      |              | into the iregular waves before and after. Wave time period equls   |
|      |              | $\mid T_p \mid$                                                    |
|      |              | 1. Wave height H [m]                                               |

### 14.9 Sub command det\_airy

Command that need to be present if the wavetype equals 2 in the main command. This command is used when water kinematics needs to be calculated based on a measured elevation time series.

| Obl. | Command name | Explanation                                                        |
|------|--------------|--------------------------------------------------------------------|
| *    | file         | 1. File name for measured wave elevation.                          |
| *    | nsamples     | 1. Number of lines present in wave elevation file                  |
| *    | nskip        | 1. Number of lines to skip before reading of wave elevation file   |
| *    | columns      | 1. Column number for time sensor in file.                          |
|      |              | 2. Column number for wave elevation in file.                       |
|      | stretching   | 1. Wheeler stretching of waves. (0=off, 1=on (default))            |
| *    | cutoff_frac  | 1. Fraction of total energy which is discarded in the low and high |
|      |              | frequency ranges. Default 1E-5                                     |

#### 14.10 Sub command strf

Stream function wave input.

| Obl. | Command name | Explanation                          |
|------|--------------|--------------------------------------|
| *    | wave         | 1. Significant wave height $H_s$ [m] |
|      |              | 2. Wave period T [s]                 |

### 14.11 Sub command wavemods

Command that need to be present if the wavetype equals 4 in the main command. This command is used when water kinematics needs to be calculated based on a measured elevation time series.

| Obl. | Command name   | Explanation                                                      |
|------|----------------|------------------------------------------------------------------|
| *    | datafile_y     | 1. Name of datafile where wave kinematic data is present for the |
|      |                | horizontal (wave) direction                                      |
| *    | datafile_z     | 1. Name of datafile where wave kinematic data is present for the |
|      |                | vertical direction                                               |
| *    | datafile_nd    | 1. Number of depth locations                                     |
| *    | datafile_depth | 1. Minimum water depth (m)                                       |
| *    | datafile_nt    | 1. Number of time steps in datafile                              |
| *    | datafile_t0    | 1. Time for when wave data is extracted in the datafiles         |
| *    | ncol_y         | 1. Number of columns in datafile1 (time+eta+vel+acc)             |
| *    | ncol_z         | 2. Number of columns in datafile2 (time+vel+acc)                 |

An example of input files with wave kinematics data for the wavemods option is given below. Please note the following:

- The first 9 lines are general comment lines
- Line 10 lists the relative depths, and the number of relative depths must match datafile\_Nd in the wavemods subcommand
- Each row starting at Line 12 corresponds to a single time step, and there should be at least datafile\_Nt rows before the end of the file
- The datafile columns correspond to time, eta (the distance between the wave height and the MSL; not present in the vertical-component input file), datafile\_Nd velocities, and then datafile\_Nd accelerations

Example of datafile\_y (horizontal wave component):

```
Wave kinematics input to Flex5 Monopile ver. 2.1
General comment line
Wave load program "WaveKin" ver. 1.0
Echo file : Outfile.dat
Name of Case
Wave Description
slope 1:25
50 water depth
 3 No rel. depths N
0.000 0.500 1.000
 Т
        eta u[1]..u[N]
                              a[1]..a[N]
0.000 - 0.645
                -0.022 \quad -0.027 \quad -0.047
                                         -0.018
                                                   -0.022
                                                          -0.035
0.063 -0.659
                -0.023 \quad -0.029 \quad -0.049
                                        -0.017
                                                   -0.021
                                                          -0.032
0.126 -0.671
                -0.025 -0.030 -0.051 -0.016
                                                   -0.020 -0.030
(etc)
```

Example of datafile\_z (vertical wave component):

```
Wave kinematics input to Flex5 Monopile ver. 2.1 General comment line
Wave load program "WaveKin" ver. 1.0
Echo file: Outfile.dat
Name of Case
Wave Description
slope 1:25
```

### 14.12 Wkin.dll example file

```
begin wkin_input ;
  wavetype 1;
                    O=regular, 1=irregular, 2=deterministic
  wdepth 220.0;
  begin reg_airy ;
   stretching 0;
                    0=none, 1=wheeler
   wave 9 12.6;
                    Hs,T
  end;
  begin ireg_airy ;
                      0=none, 1=wheeler
    stretching 0;
    spectrum 1;
                     (1=jonswap)
    jonswap 9 12.6 3.3; (Hs, Tp, gamma)
    coef 200 1;
                     (coefnr, seed)
    spreading 1 2;
                       (type(0=off 1=on), s parameter (pos. integer min 1)
  end;
  begin det_airy ;
    stretching 0;
                      0=none, 1=wheeler
   file ..\waves\elevation.dat ;
   nsamples 32768;
   nskip 1;
    columns 1 5;
                     time column, elevation column
  end;
  begin wavemods;
    datafile_y ./wavedata/wavekin_y.dat;
   datafile_z ./wavedata/wavekin_z.dat;
    datafile_nt 900; number of time steps in file
    datafile_nd 3; number of relative water depths
    datafile_t0 50;
                      start time for data extraction
   datafile_depth 50; minimum water depth
   ncol_y 8; Number of data columns in file
   ncol_z 7; Number of data columns in file
  end;
end;
exit;
```

### 15 Soil module

### 15.1 Main command block - soil

In this command block soil spring/damper forces can be attached to a main body. The formulation is performed so it can be used for other external distributed spring/damper systems than soil.

### 15.2 Sub command block - soil\_element

Command block that can be repeated as many times as needed. In this command block the distributed soil spring/damper system is set up for a given main body.

| Obl. | Command name     | Explanation                                                      |
|------|------------------|------------------------------------------------------------------|
| *    | mbdy_name        | 1. Main_body name to which the soil calculation points are       |
|      |                  | linked.                                                          |
| *    | datafile         | 1. Filename incl. relative path to file containing soil spring   |
|      |                  | properties (example ./soil/soildata.dat)                         |
| *    | soilsections     | 1. Distribution method: ("uniform" only possibility)             |
|      |                  | 2. Number of section (min. 2).                                   |
|      | damping_k_factor | 1. Rayleigh kind of damping. Factor the linear stiffness         |
|      |                  | coefficients are multiplied with to obtain the damping           |
|      |                  | coefficients. When the factor is 1.0 the vibration is critically |
|      |                  | damped for the rigid mainbody connected to the spring and        |
|      |                  | dampers.                                                         |
| *    | set              | 1. Set number in datafile that is used.                          |

<sup>\*)</sup> Input commands that must be present

**.**) Command can be repeated as many times as desired.

### 15.3 Data format of the soil spring datafile

In the file (which is a text file) different distributed springs can be defined. Each set is located after the "#" sign followed by the set number. Within a set the following data needs to be present.

| line 1 | "spring type"         | (can be "axial", "lateral" or "rotation_z")                      |
|--------|-----------------------|------------------------------------------------------------------|
| line 2 | "nrow ndefl"          | (nrow is number of rows, ndefl is number of deflections (colums) |
|        |                       |                                                                  |
| line 3 | "z_global F(1) F(2),, | First colum is the spring location (global z coordinate). The    |
| 3+nrow | F(ndefl)"             | following colums are Force/length at the different deflection    |
|        |                       | stations. First deflection must be zero. The forces are assumed  |
|        |                       | symmetrical around the zero deflection.                          |

An example is given below:

```
This is a nonlinear soil spring demonstration file #1
lateral (axial/lateral)
5 4 nrow ndefl
0.0 0.1 0.2 1.0 x1 x2 x3 ..... [m]
0.0 0 15 20 500 Z_G F_1 F_2 F_3 .... F_ndefl [kN/m]
10.0 0 15 20 500
```

```
20.0 0 15 20 500
30.0 0 15 20 500
40.0 0 15 20 500
#2
                  (axial/lateral)
axial
    nrow ndefl
5 4
0.0 0.1 0.2 1.0 x1 x2 x3 ..... [m]
0.0 0 150 200 5000 Z_G F_1 F_2 F_3 .... F_ndefl [kN/m]
10.0 0 150 200 5000
20.0 0 150 200 5000
30.0 0 150 200 5000
40.0 0 150 200 5000
#3
                  (axial/lateral/rotation_z)
rotation_z
5 4
    nrow ndefl
0.0 0.1 0.2 1.0
                x1 x2 x3 ..... [rad]
0.0 0 150 200 5000 Z_G M_1 M_2 M_3 .... M_ndefl [kNm/m]
10.0 0 150 200 5000
20.0 0 150 200 5000
30.0 0 150 200 5000
40.0 0 150 200 5000
```

### 16 External forces through DLL

#### 16.1 Main command block - Force

#### 16.1.1 Sub command - DLL

This command block can be used when a user defined external force is applied to the structure. The main difference between this DLL format and the normal DLL control interface (used with external controllers) is that added stiffness is calculated initially leading to a more robust a fast solution of the coupled system. This force module can with good results be applied for external equivalent soil-springs or hydrodynamic forces for floating constructions or mooring lines.

| Obl. | Command name | Explanation and parameters                                   |
|------|--------------|--------------------------------------------------------------|
|      | dll          | 1. Filename incl. relative path to the external DLL (example |
|      |              | ./dll/force.dll)                                             |
|      | update       | 1. Name of subroutine in the DLL.                            |
|      | mbdy         | 1. Name of main body to which force dll is coupled.          |
|      | node         | 1. Node number of main body to which force dll is couple     |

### 16.2 Example of a DLL interface written in fortran90

```
! Demonstration of force DLL
SUBROUTINE DemoForceDLL(time,x,xdot,xdot2,amat,omega,omegadot,F,M)
!DEC$ ATTRIBUTES DLLEXPORT::DemoForceDLL
!DEC$ ATTRIBUTES ALIAS: 'demoforcedll' :: DemoForceDLL
! input
DOUBLE PRECISION
                                :: time
                                           ! time
DOUBLE PRECISION , DIMENSION(3) :: x
                                           ! global pos. of reference node
DOUBLE PRECISION ,DIMENSION(3) :: xdot
                                          ! global vel. of reference node
DOUBLE PRECISION , DIMENSION(3)
                                :: xdot2 ! global acc. of reference node
DOUBLE PRECISION ,DIMENSION(3) :: omega
                                          ! angular vel. of ref. node
      ! (global base)
DOUBLE PRECISION ,DIMENSION(3) :: omegadot ! angular acc. of ref. node
! (global base)
DOUBLE PRECISION ,DIMENSION(3,3) :: amat  ! rotation matrix (body ->
                  global)
! output
DOUBLE PRECISION , DIMENSION(3) :: F
                                            ! External force in reference
! node (global base)
DOUBLE PRECISION , DIMENSION(3) :: M
                                            ! External moment in reference
! node (global base)
! locals
                                :: bInit = .FALSE. ! Initialization flag
LOGICAL, SAVE
DOUBLE PRECISION
                                :: mass = 0.d0
                                                   ! Point mass
! Initialise on first call
IF (.NOT.bInit) THEN
 bInit = .TRUE.
  ! Open file and read mass
 OPEN(10,FILE="DemoForceDLL_mass.dat")
 READ(10,*) mass
```

- -

```
CLOSE(10)
ENDIF
!
! Calc. force
F = mass*((/0.d0,0.d0,9.81d0/) - xdot2)
M = 0.d0
!
END SUBROUTINE DemoForceDLL
```

### 16.3 Example of a DLL interface written in Lazarus / Pascal

```
library force_dll;
Type
  vect = array[0..2] of double;
 mat = array[0..2,0..2] of double;
procedure update( var time:double;var x:vect;var xdot:vect;var xdot2:vect;
var amat:mat;var omega:mat;var omegadot:vect;
var F,M:vect);stdcall;
// Example of applying a step up force in the x-direction:
begin
if time < 10 then
 F[0] := 0.0;
if time >= 10 then
 F[0] := 20000.0;
if time >= 20 then
  F[0] := 40000.0;
end;
exports update;
begin
  writeln('The DLL force_dll.dll is loaded with succes');
end.
```

### 17 Output

This command output can either be a main command block or a sub command block within the hawc\_dll command block. In the tables below two special columns are introduced. One is only option and the other label option. When the check mark is 'yes' in only option it is possible to use only one of the fields if more than one sensor was defined through the command. The sensor that is used is determined by the number following the only command word, see example below.

```
constraint bearing1 shaft_rot 2 only 2;
```

If the only command (and the following number) was omitted two sensors was defined; one for the angle and one for the velocity. With the only command only the velocity sensor is used in the output since the following number is 2.

With the label option it is possible to make a user defined label of the sensor which is written in the sensor list file. The label command is the # symbol. Everything after the # symbol is used as a label. An example of this could be

```
dll inpvec 1 1 # This is a dummy label;
```

### 17.1 Commands used with results file writing

When the output command is used for output files (the most normal purpose) some information regarding file name and format needs to be given.

| Obl | Command     | Explanation                                                                  |  |  |  |
|-----|-------------|------------------------------------------------------------------------------|--|--|--|
| *   | filename    | 1. Filename incl. relative path to outputfile without extension              |  |  |  |
|     |             | (example ./res/output)                                                       |  |  |  |
|     | data_format | ASCII or compressed binary output can be chosen. Default is the              |  |  |  |
|     |             | ASCII format if nothing is specified.                                        |  |  |  |
|     |             | 1. format ( 'hawc_ascii'=ASCII format,                                       |  |  |  |
|     |             | 'hawc_binary'=compressed binary format,                                      |  |  |  |
|     |             | 'flex_int'=compressed binary format,                                         |  |  |  |
|     |             | 'gtsdf'=General time series data format (hdf5 based compressed               |  |  |  |
|     |             | binary),                                                                     |  |  |  |
|     |             | 'gtsdf64'=General time series data format (hdf5 based binary))               |  |  |  |
|     | buffer      | Buffer size in terms of time steps. When the buffer is full the data         |  |  |  |
|     |             | are                                                                          |  |  |  |
|     |             | written to data file. Only used together with the 'hawc_ascii','             |  |  |  |
|     |             | gtsdf' and 'gtsdf64' formats. Default is 3000 time steps                     |  |  |  |
|     |             | 1. 1. buffer size                                                            |  |  |  |
|     | deltat      | Time interval between outputs [s]. If 'deltat' is smaller than               |  |  |  |
|     |             | simulation time step, output is made each time step.                         |  |  |  |
|     | time        | Time start $t_0$ and stop $t_1$ for output is defined. Default is the entire |  |  |  |
|     |             | simulation length if nothing is specified.                                   |  |  |  |
|     |             | 2. <i>t</i> <sub>0</sub>                                                     |  |  |  |
|     |             | 3. $t_1$                                                                     |  |  |  |

### 17.2 File format of HAWC\_ASCII files

Results are written to an ascii formatted data file with the name assigned to the filename variable (eg. filename ./res/resfil). The data file will have the extension .dat as a standard. The description of the sensors in the data file is given in another textfile with same filename as the data file but the extension .sel. An example could be: ./res/resfil.dat and ./res/resfil.sel.

In the .sel-file, line numer 9 specifies the following parameters: Number of scans, Number of sensors, Duration of output file, Data format (ASCII/BINARY). Example:

#### 10 96 20.000 ASCII

From line number 13 and onwards, the sensors are specified with the following information: Sensor number, Variable description, unit, Long description. Example:

5 bea1 angle\_speed rad/s pitch1 angle speed

Full example of the .sel file:

-----

Version ID : HAWC2MB 4.3w

Time : 14:23:28

Date : 22:11.2006

| Result file : ./res2_rev0/case41c_nohydro.dat |                  |                   |                 |                       |  |  |  |
|-----------------------------------------------|------------------|-------------------|-----------------|-----------------------|--|--|--|
| Scans<br>4500                                 |                  | e [sec]<br>90.000 | Format<br>ASCII |                       |  |  |  |
| Channel                                       | Variable Descrip | otion             |                 |                       |  |  |  |
| 1                                             | Time             |                   | s               | Time                  |  |  |  |
| 2                                             | beal angle       |                   | deg             | shaft_rot angle       |  |  |  |
| 3                                             | beal angle_speed | d                 | rpm             | shaft_rot angle speed |  |  |  |
| 4                                             | beal angle       |                   | deg             | pitch1 angle          |  |  |  |
| 5                                             | beal angle_speed | i                 | rad/s           | pitch1 angle speed    |  |  |  |
| 6                                             | beal angle       |                   | deg             | pitch2 angle          |  |  |  |
| 7                                             | beal angle_speed | d                 | rad/s           | pitch2 angle speed    |  |  |  |
| 8                                             | beal angle       |                   | deg             | pitch3 angle          |  |  |  |
| 9                                             | bea1 angle_speed | d                 | rad/s           | pitch3 angle speed    |  |  |  |

#### 17.3 File format of HAWC\_BINARY files

In this file format results are written to a binary unformatted data file with the name assigned to the filename variable (eg. filename ./res/resfil ). The data file will have the extension .dat as a standard. The description of the sensors in the data file is given in another textfile with same filename as the data file but the extension .sel. An example could be: ./res/resfil.dat and ./res/resfil.sel.

The data are scaled to standard 2-byte integers, with a range of 32000 using a scalefactor. The

scalefactor is determined for each output sensor

$$s = \frac{\max(|max|, |min|)}{32000}$$

where *max* and *min* are the largest and lowest number in the original data for the sensor. These scale factors are written in the end of the accompanying .sel file. When converting a binary number to the actual number its just a matter of multiplying the binary numbers of a sensor with the corresponding scalefactor.

In the accompanying text file, which has the extension .sel-file, information of the content in the datafile is stored. In line number 9 the following parameters are specified: Number of scans, Number of sensors, Duration of output file, Data format (ASCII/BINARY). Example:

#### 10 96 20.000 ASCII

From line number 13 and onwards, the sensors are specified with the following information: Sensor number, Variable description, unit, Long description. Example:

5 bea1 angle\_speed rad/s pitch1 angle speed

From line number 9+nsensors+5 and upwards the scalefactors are written.

Full example of the .sel file:

\_\_\_\_\_

Version ID : HAWC2MB 4.3

Time : 14:23:28
Date : 22:11.2006

| Result : | file | : . | /res2_re | v0/ | case41c | nohv | dro. | dat |
|----------|------|-----|----------|-----|---------|------|------|-----|
|----------|------|-----|----------|-----|---------|------|------|-----|

| Scans   | Channels   | Time [sec] | Format |                       |
|---------|------------|------------|--------|-----------------------|
| 4500    | 9          | 90.000     | ASCII  |                       |
| Channel | Variable D | escription |        |                       |
| 1       | Time       |            | s      | Time                  |
| 2       | bea1 angle |            | deg    | shaft_rot angle       |
| 3       | bea1 angle | _speed     | rpm    | shaft_rot angle speed |
| 4       | bea1 angle |            | deg    | pitch1 angle          |
| 5       | bea1 angle | _speed     | rad/s  | pitch1 angle speed    |
| 6       | bea1 angle |            | deg    | pitch2 angle          |
| 7       | bea1 angle | _speed     | rad/s  | pitch2 angle speed    |
| 8       | bea1 angle |            | deg    | pitch3 angle          |
| 9       | bea1 angle | _speed     | rad/s  | pitch3 angle speed    |

Scale factors:

- 1.56250E-04
- 5.61731E-03
- 4.41991E-04
- 1.00000E+00
- 1.00000E+00
- 1.00000E+00
- 1.00000E+00
- 1.00000E+00
- 1.00000E+00

An important thing to notice is that in the binary data file all sensors are stored sequentially, i.e. all data for sensor 1, all data for sensor 2, etc. This way of storing the data makes later reading of a sensor extra fast since all data for a sensor can be read without reading any data for the other sensor.

### 17.4 File format for gtsdf and gtsdf64 files

The file formats and reading and writing examples of the gtsdf and gtsdf64 file types and are described here: https://gitlab.windenergy.dtu.dk/toolbox/WindEnergyToolbox/blob/master/wetb/gtsdf/General%20Time%20Series%20Data%20Format.pdf

A reference Python implementation to read and write gtsdf files is available in the open source Wind Energy Toolbox: https://gitlab.windenergy.dtu.dk/toolbox/WindEnergyToolbox/blob/master/wetb/gtsdf/gtsdf.py

A small matlab code for reading the binary HAWC2 format can be seen below.

```
function sig = ReadHawc2Bin(FileName,path);
% Reads binary HAWC2 results file
% -----
% [t,sig] = ReadFlex4(FileName,Ch);
% filename should be without extension
% -----
% BSKA 26/2-2008
% -----
ThisPath = pwd; cd(path(1,:))
% reading scale factors from *.sel file
fid = fopen([FileName,'.sel'], 'r'); fgets(fid); fgets(fid);
fgets(fid); fgets(fid); fgets(fid); fgets(fid);
fgets(fid);
tline = fscanf(fid,'%d');
N = tline(1); Nch = tline(2); Time = tline(3); fclose(fid);
ScaleFactor = dlmread([FileName, '.sel'], '', [9+Nch+5 0 9+2*Nch+4
0]);
% reading binary data file
fid = fopen([FileName,'.dat'], 'r'); sig =
fread(fid,[N,Nch],'int16')*diag(ScaleFactor); fclose(fid);
cd(ThisPath)
```

### 17.5 mbdy (main body output commands)

| Command | Command 2 | Explanation                                                 | Only   | Label  |
|---------|-----------|-------------------------------------------------------------|--------|--------|
| 1       |           |                                                             | option | option |
| mbdy    | forcevec  | $F_x$ , $F_y$ , $F_z$ shear force vector defined to output. | yes    | yes    |
|         |           | 1. Main_body name                                           |        |        |
|         |           | 2. Element number                                           |        |        |
|         |           | 3. Node number on element                                   |        |        |
|         |           | 4. Main_body name of which coordinate system                |        |        |
|         |           | is used for output. "global" and "local" can also           |        |        |
|         |           | be used. Local is around local beam main bending            |        |        |
|         |           | directions.                                                 |        |        |

| Command | Command 2             | Explanation                                                                                                    | Only   | Label  |
|---------|-----------------------|----------------------------------------------------------------------------------------------------|--------|--------|
| 1       |                       |                                                                                                    | option | option |
| mbdy    | momentvec             | <ul> <li><i>M<sub>x</sub></i>, <i>M<sub>y</sub></i>, <i>M<sub>z</sub></i> moment vector defined to output.</li> <li>1. Main_body name</li> <li>2. Element number</li> </ul> | yes    | yes    |
|         |                       | 3. Node number on element                                                                                                    |        |        |
|         |                       | 4. Main_body name of which coordinate system                                                                                                    |        |        |
|         |                       | is used for output. "global" and "local" can also                                                                                                    |        |        |
|         |                       | be used. Local is around local beam main bending                                                                                                    |        |        |
|         |                       | directions.                                                                                                    |        |        |
| mbdy    | forcemomentvec_interp | $F_x$ , $F_y$ , $F_z$ , $M_x$ , $M_y$ , $M_z$ interpolated shear force                                                                                                    | yes    | yes    |
|         |                       | and moment vector defined to output. This sensor                                                                                                    |        |        |
|         |                       | can write out an interpolated set of cross sectional                                                                                                    |        |        |
|         |                       | forces and moments independent of the node                                                                                                    |        |        |
|         |                       | discretization. It can also write out in local                                                                                                    |        |        |
|         |                       | deformed c2_def coordinates and therefore breaks                                                                                                    |        |        |
|         |                       | the limit of using element coordinates.  1. Main_body name                                                                                                    |        |        |
|         |                       | 2. Position of location outputted: 'c2def' or                                                                                                    |        |        |
|         |                       | 'default' (default = elastic center).                                                                                                    |        |        |
|         |                       | 3. Name of mbdy used for output coordinate                                                                                                    |        |        |
|         |                       | system: mbdy_name, 'global', 'local_aero' or                                                                                                    |        |        |
|         |                       | 'local_element'                                                                                                    |        |        |
|         |                       | 4. Distance along c2_def to output location                                                                                                    |        |        |
|         |                       | 5. Sign multiplied to output: 1.0 or -1.0                                                                                                    |        |        |
| mbdy    | state                 | Vector with 3 components of either position,                                                                                                    | yes    | yes    |
|         |                       | velocity or acceleration of a point on an element                                                                                                    |        |        |
|         |                       | defined to output. If 'acg' is used, the acceleration                                                                                                    |        |        |
|         |                       | including the gravity contribution is written.                                                                                                    |        |        |
|         |                       | 1. State: 'pos', 'vel', 'acc', 'acg'                                                                                                    |        |        |
|         |                       | ("pos"=position, "vel"=velocity,                                                                                                    |        |        |
|         |                       | "acc"=acceleration)                                                                                                    |        |        |
|         |                       | Main_body name     Element number                                                                                                    |        |        |
|         |                       | 4. Relative distance from node 1 to node 2 on                                                                                                    |        |        |
|         |                       | element                                                                                                    |        |        |
|         |                       | 5. Main_body name of which coordinate system is                                                                                                    |        |        |
|         |                       | used for output. "global" can also be used.                                                                                                    |        |        |
| mbdy    | state_at              | Vector with 3 components of either position,                                                                                                    | yes    | Yes    |
|         |                       | velocity or acceleration of a point on an element                                                                                                    |        |        |
|         |                       | defined to output. The point is offset from the                                                                                                    |        |        |
|         |                       | element z axis by an x and y distance in element                                                                                                    |        |        |
|         |                       | coordinates.                                                                                                    |        |        |
|         |                       | 1. State: 'pos', 'vel' or 'acc'                                                                                                    |        |        |
|         |                       | 2. Main_body name                                                                                                    |        |        |
|         |                       | 3. Element number 4. Relative distance from node 1 to node 2 on                                                                                                    |        |        |
|         |                       | 4. Relative distance from node 1 to node 2 on element                                                                                                    |        |        |
|         |                       | 5. Main_body name of which coordinate system is                                                                                                    |        |        |
|         |                       | used for output. "global" can also be used.                                                                                                    |        |        |
|         |                       | 6. x-coordinate offset [m]                                                                                                    |        |        |
|         |                       | 7. y-coordinate offset [m]                                                                                                    |        |        |
|         |                       | , 200101111100 011000 [111]                                                                                                    |        |        |

| Command 1 | Command 2    | Explanation                                                                                                    | Only option | Label option |
|-----------|--------------|----------------------------------------------------------------------------------------------------|-------------|--------------|
| mbdy      | state_at2    | Vector with 3 components of either position, velocity or acceleration of a point on an element defined to output. The point is offset from the c2_def centerline z axis by an x and y distance in local c2def centerline coordinates.  1. State: 'pos', 'vel' or 'acc'  2. Main_body name  3. Element number  4. Relative distance from node 1 to node 2 on element  5. Main_body name of which coordinate system is used for output. "global" can also be used.  6. x-coordinate offset [m]  7. y-coordinate offset [m]                                                                                                    | yes         | Yes          |
| mbdy      | state_rot    | Vector with components of either axis and angle (angle [rad], $r_1, r_2, r_3$ ), euler parameters (quaternions $r_0, r_1, r_2, r_3$ ), euler angles, rotation velocity ( -vector) or rotation acceleration ( -vector) of a point on an element defined to output. For the sensor eulerang_xyx a set of euler angles are created based on the orientation matrix. Be aware that the method used is only valid for rotations in the intervals ( $\theta_x \pm 180^\circ$ , $\theta_y \pm 90^\circ$ , $\theta_x \pm 180^\circ$ ). The method proj_ang can be used to see how much a blade tip rotates around the pitch axis, but be aware that the angles are how the element is oriented and not necesarily how the local chord is rotated. With the command proj_ang the angles are obtained from the local element orientation $3x3$ matrix $T_e$ , seen from the chosen coordinate system using the Atan2 functions (rot_x=atan2[ $T_e(2,3),T_e(3,3)$ ], rot_y=atan2[ $T_e(3,1),T_e(1,1)$ ], rot_z=atan2[ $T_e(1,2),T_e(2,2)$ ]).  1. State: 'axisangle', 'eulerp', 'eulerang_xyz', 'omega', 'omegadot' or proj_ang 2. Main_body name 3. Element number 4. Relative distance from node 1 to node 2 on element 5. Main_body name of which coordinate system is used for output. "global" can also be used. | yes         | Yes          |
| mbdy      | statevec_new | This sensor writes out the position vector and orientation vector for a point on the structure. The orientation vector is a direction vector to which the structure is rotated and the vector length is the size of this rotation. There is a direct relation between this vector and the 3x3-orientation matrix, but it is easier to overview as each single element corresponds to a 2D projected rotation (rot_x, rot_y, rot_z).                                                                                                    | yes         | Yes          |

| Command | Command 2 | Explanation                                           | Only   | Label  |
|---------|-----------|-------------------------------------------------------|--------|--------|
| 1       |           |                                                       | option | option |
|         |           | Furthermore it can write out the orientation of       |        |        |
|         |           | the local deformed c2_def coordinates system          |        |        |
|         |           | and therefore breaks the limit of only looking at     |        |        |
|         |           | element orientations.                                 |        |        |
|         |           | 1. Main_body name                                     |        |        |
|         |           | 2. Position of location outputted: 'c2def' or         |        |        |
|         |           | 'default' (default = elastic center).                 |        |        |
|         |           | 3. Name of mbdy used for output coordinate            |        |        |
|         |           | system: mbdy_name, 'global', 'local_aero' or          |        |        |
|         |           | 'local_element'                                       |        |        |
|         |           | 4. State: 'elastic' or 'absolute'. Elastic means that |        |        |
|         |           | initial location is subtracted results                |        |        |
|         |           | 5. Distance along c2_def to output location           |        |        |
|         |           | 6. Sign multiplied to output: 1.0 or -1.0             |        |        |
|         |           | 7. x-coordinate offset from center to a point where   |        |        |
|         |           | location is outputted (local c2def coo) [m]           |        |        |
|         |           | 8. y-coordinate offset from center to a point where   |        |        |
|         |           | location is outputted (local c2def coo) [m]           |        |        |

This illustration shows how the sensors are placed on an element in terms of local nodes and relative distance.

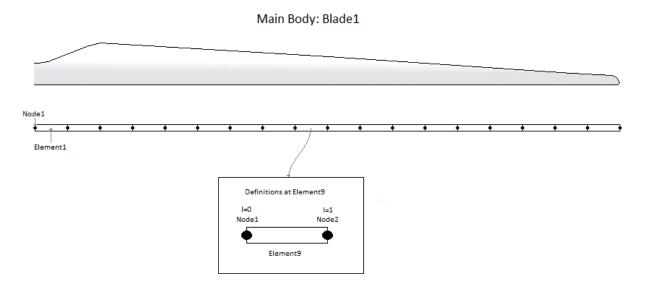

### 17.6 Constraint (constraint output commands)

### 17.6.1 bearing1

| Command    | Command 2 | Explanation                                              | Only   | Label  |
|------------|-----------|----------------------------------------------------------|--------|--------|
| 1          |           |                                                          | option | option |
| constraint | bearing1  | Bearing angle and angle velocity defined to output       | Yes    | No     |
|            |           | 1. bearing1 name                                         |        |        |
|            |           | 2. unit of output                                        |        |        |
|            |           | (1:angle [unit=rad, range $-\pi$ : $\pi$ ], vel [rad/s]; |        |        |
|            |           | 2:angle [unit=deg, range 0:360], vel [rpm];              |        |        |

| Command | Command 2 | Explanation                                      | Only   | Label  |
|---------|-----------|--------------------------------------------------|--------|--------|
| 1       |           |                                                  | option | option |
|         |           | 3:angle [unit=deg, range 0:360], vel [rad/s]);   |        |        |
|         |           | 4:angle [unit=deg, range -180:180], vel [rad/s]; |        |        |
|         |           | 5:angle [unit=deg, range -180:180], vel [deg/s]) |        |        |

### 17.6.2 bearing2

| Command    | Command 2 | Explanation                                              | Only   | Label  |
|------------|-----------|----------------------------------------------------------|--------|--------|
| 1          |           |                                                          | option | option |
| constraint | bearing2  | Bearing angle and angle velocity defined to output       | Yes    | No     |
|            |           | 1. bearing2 name                                         |        |        |
|            |           | 2. unit of output                                        |        |        |
|            |           | (1:angle [unit=rad, range $-\pi$ : $\pi$ ], vel [rad/s]; |        |        |
|            |           | 2:angle [unit=deg, range 0:360], vel [rpm];              |        |        |
|            |           | 3:angle [unit=deg, range 0:360], vel [rad/s]);           |        |        |
|            |           | 4:angle [unit=deg, range -180:180], vel [rad/s];         |        |        |
|            |           | 5:angle [unit=deg, range -180:180], vel [deg/s])         |        |        |

### 17.6.3 bearing3

| Command    | Command 2 | Explanation                                              | Only   | Label  |
|------------|-----------|----------------------------------------------------------|--------|--------|
| 1          |           |                                                          | option | option |
| constraint | bearing3  | Bearing angle and angle velocity defined to output       | Yes    | No     |
|            |           | 1. bearing3 name                                         |        |        |
|            |           | 2. unit of output                                        |        |        |
|            |           | (1:angle [unit=rad, range $-\pi$ : $\pi$ ], vel [rad/s]; |        |        |
|            |           | 2:angle [unit=deg, range 0:360], vel [rpm];              |        |        |
|            |           | 3:angle [unit=deg, range 0:360], vel [rad/s]);           |        |        |
|            |           | 4:angle [unit=deg, range -180:180], vel [rad/s];         |        |        |
|            |           | 5:angle [unit=deg, range -180:180], vel [deg/s])         |        |        |

### 17.6.4 bearing4

Rotation angle and velocity of the two axis perpendicular to the cardan shaft torsion axis are outputted.

| Command    | Command 2 | Explanation                                              | Only   | Label  |
|------------|-----------|----------------------------------------------------------|--------|--------|
| 1          |           |                                                          | option | option |
| constraint | bearing4  | Bearing angle and angle velocity defined to output       | Yes    | No     |
|            |           | 1. bearing4 name                                         |        |        |
|            |           | 2. unit of output                                        |        |        |
|            |           | (1:angle [unit=rad, range $-\pi$ : $\pi$ ], vel [rad/s]; |        |        |
|            |           | 2:angle [unit=deg, range 0:360], vel [rpm];              |        |        |
|            |           | 3:angle [unit=deg, range 0:360], vel [rad/s]);           |        |        |
|            |           | 4:angle [unit=deg, range -180:180], vel [rad/s];         |        |        |
|            |           | 5:angle [unit=deg, range -180:180], vel [deg/s])         |        |        |

### 17.7 aero (aerodynamic related commands)

| Command | Command 2 | Explanation                                         | Label    |
|---------|-----------|-----------------------------------------------------|----------|
| 1       | 4         | Cinc Letter Constant to A Noncomputer               | option   |
| aero    | time      | Simulation time to output. No parameters.           | No       |
| aero    | azimuth   | Azimuth angle of selected blade. Zero is vertical   | No       |
|         |           | downwards. Positive clockwise around blade root     |          |
|         |           | y-axis. Unit [deg]                                  |          |
|         |           | 1. Blade number                                     | NT       |
| aero    | omega     | Rotational speed of rotor. Unit [rad/s]             | No       |
| aero    | vrel      | Relative velocity in x-y local aerodynamic plane.   | No       |
|         |           | Unit [m/s]                                          |          |
|         |           | 1. Blade number                                     |          |
|         |           | 2. Radius [m] (nearest inner calculation point is   |          |
|         | 1 2 1     | used)                                               | <b>.</b> |
| aero    | vrel_3d   | Relative velocity in x-y-z local aerodynamic space. | No       |
|         |           | Unit [m/s]                                          |          |
|         |           | 3. Blade number                                     |          |
|         |           | 4. Radius [m] (nearest inner calculation point is   |          |
|         |           | used)                                               |          |
| aero    | alfa      | Angle of attack in x-y local aerodynamic plane.     | No       |
|         |           | Unit [deg]                                          |          |
|         |           | 1. Blade number                                     |          |
|         |           | 2. Radius [m] (nearest inner calculation point is   |          |
|         |           | used)                                               |          |
| aero    | alfadot   | Pitch rate term (z-axis rotation) in local          | No       |
|         |           | aerodynamic plane, as used for non-circulatory      |          |
|         |           | contributions. Unit [rad/s]                         |          |
|         |           | 1. Blade number                                     |          |
|         |           | 2. Radius [m] (nearest inner calculation point is   |          |
|         |           | used)                                               |          |
| aero    | sideslip  | Side slip angle (from radial flow of BEM            | No       |
|         |           | expansion)                                          |          |
|         |           | 1. Blade number                                     |          |
|         |           | 2. Radius [m] (nearest inner calculation point is   |          |
|         |           | used)                                               |          |
| aero    | beta      | Flap deflection angle (matching the deflection      | No       |
|         |           | specified by the flap control .dll):                |          |
|         |           | 1. Blade number                                     |          |
|         |           | 2. Flap number, according to the order defined in   |          |
|         |           | the dynstall_ateflap sub-command block.             |          |
| aero    | cl        | Instantaneous lift coefficient. Unit [-]            | No       |
|         |           | 1. Blade number                                     |          |
|         |           | 2. Radius [m] (nearest inner calculation point is   |          |
|         |           | used)                                               |          |
| aero    | cd        | Instantaneous drag coefficient. Unit [-]            | No       |
|         |           | 1. Blade number                                     |          |
|         |           | 2. Radius [m] (nearest inner calculation point is   |          |
|         |           | used)                                               |          |
| aero    | cm        | Instantaneous moment coefficient. Unit [-]          | No       |
|         |           | 1. Blade number                                     |          |
|         |           | 2. Radius [m] (nearest inner calculation point is   |          |
|         |           | used)                                               |          |
| aero    | lift      | Lift force at calculation point. Unit [kN/m]        | No       |
|         |           | 1. Blade number                                     |          |

| Command 1 | Command 2  | Explanation                                                                                                    | Label option |
|-----------|------------|----------------------------------------------------------------------------------------------------|--------------|
|           |            | 2. Radius [m] (nearest inner calculation point is used)                                                                                                    | 1            |
| aero      | drag       | Drag force at calculation point. Unit [kN/m]  1. Blade number  2. Radius [m] (nearest inner calculation point is used)                                                                                                    | No           |
| aero      | moment     | Aerodynamic moment at calculation point. Unit [kNm/m]  1. Blade number  2. Radius [m] (nearest inner calculation point is used)                                                                                                    | No           |
| aero      | secforce   | Aerodynamic force at calculation point. Local aero coo. Unit [kN/m]  1. Blade number  2. Dof number (1=F <sub>x</sub> , 2=F <sub>y</sub> , 3=F <sub>z</sub> )  3. Radius [m] (nearest inner calculation point is used)  4. Coordinate system (1=aero, 2=blade, 3=global, 4=rotor polar)  Note that 4th input argument is optional (default=1) | No           |
| aero      | secmoment  | Aerodynamic moment at calculation point. Local aero coo. Unit [kNm/m]  1. Blade number  2. Dof number (1=M <sub>x</sub> , 2=M <sub>y</sub> , 3=M <sub>z</sub> )  3. Radius [m] (nearest inner calculation point is used)                                                                                                    | No           |
| aero      | int_force  | Integrated aerodynamic forces from tip to calculational point. NB the integration is performed around the $C_{3/4}$ location. Unit [kN] 1. Coordinates system (1=local aero coo, 2=blade ref. system, 3=global, 4=rotor polar) 2. Blade number 3. Dof number $(1=M_x, 2=M_y, 3=M_z)$ 4. Radius [m] (nearest inner calculation point is used)  | No           |
| aero      | int_moment | Integrated aerodynamic moment from tip to calculational point. NB the integration is performed around the $C_{3/4}$ location. Unit [kNm] 1. Coordinates system (1=local aero coo, 2=blade ref. system, 3=global, 4=rotor polar) 2. Blade number 3. Dof number $(1=M_x, 2=M_y, 3=M_z)$ 4. Radius [m] (nearest inner calculation point is used) | No           |
| aero      | torque     | Integrated aerodynamic forces of all blades to rotor torsion. Unit [kNm]. No parameters                                                                                                    | No           |
| aero      | thrust     | Integrated aerodynamic forces of all blades to rotor thrust. Unit [kN]. No parameters                                                                                                    | No           |

| Command 1 | Command 2    | Explanation                                                                                                    | Label |
|-----------|--------------|----------------------------------------------------------------------------------------------------|-------|
| aero      | position     | Position of calculation point. Unit [m]. Please be aware that if the blade ref system is used, the orientation is in the blade coo, but the origo is still in the hub center.  1. Coordinates system (1=local aero coo, 2=blade ref. system, 3=global, 4=rotor polar)  2. Blade number  3. Dof number (1=M <sub>x</sub> , 2=M <sub>y</sub> , 3=M <sub>z</sub> ) | No No |
|           |              | 4. Radius [m] (nearest inner calculation point is used)                                                                                                    |       |
| aero      | power        | Integrated aerodynamic forces of all blades to rotor torsion multiplied by the rotor speed. Unit [kW]. No parameters                                                                                                    | No    |
| aero      | rotation     | Orientation of calculation point. Unit [deg].  1. Blade number  2. Dof number $(1=\theta_x, 2=\theta_y, 3=\theta_z)$ 3. Radius [m] (nearest inner calculation point is used)  4. Coordinates system (1=blade_ref. coo, 2=rotor polar coo.)                                                                                                    | No    |
| aero      | rotation_e   | Orientation of calculation point. Unit [deg].  1. Blade number  2. Dof number $(1=\theta_x, 2=\theta_y, 3=\theta_z)$ 3. Radius [m] (nearest inner calculation point is used)  4. Coordinates system (1=blade_ref. coo, 2=rotor polar coo.)                                                                                                    | No    |
| aero      | velocity     | Velocity of calculation point. Unit [m/s].  1. Coordinates system (1=local aero coo, 2=blade ref. system, 3=global, 4=rotor polar)  2. Blade number  3. Dof number (1= V <sub>x</sub> , 2=V <sub>y</sub> , 3=V <sub>z</sub> )  4. Radius [m] (nearest inner calculation point is used)                                                                          | No    |
| aero      | acceleration | Acceleration of calculation point. Unit [m/s2].  1. Coordinates system (1=local aero coo, 2=blade ref. system, 3=global, 4=rotor polar)  2. Blade number  3. Dof number (1= V <sub>x</sub> , 2=V <sub>y</sub> , 3=V <sub>z</sub> )  4. Radius [m] (nearest inner calculation point is used)                                                                     | No    |
| aero      | tors_e       | Aeroelastic torsional twist minus initial static twist of a blade section.  1. Blade number  2. Radius [m] (nearest inner calculation point is used)                                                                                                    | No    |
| aero      | windspeed    | Free wind speed seen from the blade. Unit [m/s] 1. Coordinate system (1=local aero coo, 2=blade ref. system, 3=global, 4=rotor polar) 2. Blade number 3. Dof number $(1=V_x, 2=V_y, 3=V_z)$                                                                                                    | No    |

| Command 1 | Command 2        | Explanation                                                                                                    | Label option |
|-----------|------------------|----------------------------------------------------------------------------------------------------|--------------|
|           |                  | 4. Radius [m] (nearest inner calculation point is used)                                                                                                    | 1            |
| aero      | wsp_rotor_avg    | Rotor average wind speed. Unit [m/s] 1. Coordinate system (1=global; 2=rotor with y perpendicular to the rotor plane, for zero yaw and tilt equivalent to global coordinate system)                                                                                                    | No           |
|           | (New in 12.6.14) | 3. Dof number $(1 = V_x, 2 = V_y, 3 = V_z)$                                                                                                    |              |
| aero      | spinner_lidar    | Sensor emulating a spinner mounted lidar  1. Measurement type (1=single point, 3=volume average)  2. Scan type (1=circular scan, 2=horizontal line (sine sweep), 3=horizontal line (linear sweep), 4=circular 2D scan)  3. Focus length [m]  4. Measurement angle [deg]  5. Scanning velocity [rev/sec]  6. Velocity fraction (2D scan)  7. Aperture radius (volume) [m]  8. Number of points in volume scan  9. Wavelength (Volumen) [m] | No           |
| aero      | induc            | Local induced velocity at calculation point. Unit [m/s]  1. Coordinates system (1=local aero coo, 2=blade ref. system, 3=global, 4=rotor polar)  2. Blade number  3. Dof number (1= V <sub>x</sub> , 2=V <sub>y</sub> , 3=V <sub>z</sub> )  4. Radius [m] (nearest inner calculation point is used)                                                                                                    | No           |
| aero      | induc_sector_ct  | Thrust coefficient at a position on the rotor. Unit [-] 1. Radius [m] 2. Azimuth angle (zero downwards) [deg]                                                                                                    | No           |
| aero      | induc_sector_cq  | Torque coefficient at a position on the rotor. Unit [-] 1. Radius [m] 2. Azimuth angle (zero downwards) [deg]                                                                                                    | No           |
| aero      | induc_sector_a   | Axial induction coefficient at a position on the rotor. Unit [-]  1. Radius [m]  2. Azimuth angle (zero downwards) [deg]                                                                                                    | No           |
| aero      | induc_sector_am  | Tangential induction coefficient at a position on the rotor. Unit [-]  1. Radius [m]  2. Azimuth angle (zero downwards) [deg]                                                                                                    | No           |
| aero      | induc_a_norm     | Axial velocity used in normalization expression of rotor thrust coefficients. The average axial wind velocity incl. induction. Unit [m/s]. No parameters.                                                                                                    | No           |
| aero      | induc_am_norm    | Tangential velocity used in normalization expression of torque coefficient. Average tangential velocity at a given radius. Unit [m/s].  1. Radius [m]                                                                                                    | No           |

| Command | Command 2        | Explanation                                                                                                    | Label  |
|---------|------------------|----------------------------------------------------------------------------------------------------|--------|
| 1       |                  |                                                                                                    | option |
| aero    | inflow_angle     | Angle of attack + rotation angle of profile related to polar coordinates (not pitching). Unit [deg] 1. Blade number 2. Radius [m] (nearest inner calculation point is                                                                                                    | No     |
|         |                  | used)                                                                                                    |        |
| aero    | deldalfa         | Gradient $dCl/d\alpha$ . Unit $[deg^{-1}]$ 1. Blade number 2. Radius [m] (nearest inner calculation point is                                                                                                    | No     |
| aero    | dcddalfa         | used)  Gradient $dCd/d\alpha$ . Unit [deg <sup>-1</sup> ]  1. Blade number  2. Radius [m] (nearest inner calculation point is used)                                                                                                    | No     |
| aero    | gamma            | Circulation strength at calculation point. Unit [m2/s] 1. Blade number 2. Radius [m] (nearest inner calculation point is used)                                                                                                    | No     |
| aero    | lambda           | Tip speed ratio, Unit [–]                                                                                                    | No     |
| aero    | windspeed_boom   | Free wind speed seen by a boom mounted on a blade section. Coordinate system used "blade ref. system". Unit [m/s].  1. Blade number  2. Radius [m] (nearest inner calculation point is used)  3. Boom-length X, measured from half chord point positive towards LE [m]  4. Boom-length Y, measured from half chord point positive towards pressureside [m] | No     |
| aero    | actuatordiskload | Actuator disk load provide normalized load export for the Actuator Disk Model.  1. DOF (1=Ft, 2=Fa, 3=Fr)  2. Radius [m] (nearest inner calculation point is used)                                                                                                    | No     |
| aero    | grid_radius_nd   | Aerodynamic calculation point non-dim radius r/R  1. Number of radial stations outputted (should normally correspond to number of aerodynamic calculation points on a blade)                                                                                                    | No     |
| aero    | vawt_induc_x     | Induction for a VAWT outputted in tangential polar coordinates  1. disc number  2. azimuth number                                                                                                    | No     |
| aero    | vawt_induc_y     | Induction for a VAWT outputted in radial polar coordinates 1. disc number 2. azimuth number                                                                                                    | No     |
| aero    | nacelle_lidar    | Model of a single-beam CW nacelle-mounted lidar. Laser beam is approximated by a line with a Lorentzian shaped weighting function. Outputs are:                                                                                                    | No     |

| Command | Command 2            | Explanation                                                                                                    | Label  |
|---------|----------------------|----------------------------------------------------------------------------------------------------|--------|
| 1       |                      |                                                                                                    | option |
|         |                      | 1. Line-of-sight velocity [m/s]                                                                                                    |        |
|         |                      | 2. Doppler spectrum variance [m2/s2]                                                                                                    |        |
|         |                      | 3. Global x position of focus point                                                                                                    |        |
|         |                      | 4. Global y position of focus point                                                                                                    |        |
|         |                      | 5. Global z position of focus point                                                                                                    |        |
|         |                      | Input are:                                                                                                    |        |
|         |                      | 1. Mounting distance from rotor center in global x coordinates [m]                                                                                            |        |
|         |                      | 2. Mounting distance from rotor center in global y coordinates [m]                                                                                            |        |
|         |                      | 3. Mounting distance from rotor center in global z                                                                                                    |        |
|         |                      | coordinates [m]                                                                                                    |        |
|         |                      | 4. Half-cone opening angle of beam [deg]                                                                                                    |        |
|         |                      | 5. Azimuth angle of beam measured (clockwise as                                                                                                    |        |
|         |                      | seen from turbine) from vertical up postion [deg]                                                                                                    |        |
|         |                      | 6. Focus length measured from rotor center (along                                                                                                    |        |
|         |                      | the beam) [m]                                                                                                    |        |
|         |                      | 7. Rayleigh length of beam (Gamma) [m]                                                                                                    |        |
|         |                      | 8. half-width of integration interval over probe                                                                                                    |        |
|         |                      | volume [Gamma]                                                                                                    |        |
|         |                      | 9. Number of integration points (recommendation:                                                                                                    |        |
|         |                      | 100) [-]                                                                                                    |        |
|         |                      | 10. Beam identifier number [-]                                                                                                    |        |
| aero    | effective_wind_speed | Estimation of rotor effective wind speed as a                                                                                                    | No     |
|         |                      | (weighted) average of longitudinal wind speeds                                                                                                    |        |
|         |                      | within the rotor area:                                                                                                    |        |
|         |                      | $v_{eff} = \sqrt[n]{\frac{\int_0^{2\pi} \int_0^R v_u^n(r,\varphi)w(r,\varphi)rdrd\theta}{\int_0^{2\pi} \int_0^R w(r,\varphi)rdrd\theta}}. \text{ Unit [m/s]}$ |        |
|         |                      | Inputs are:                                                                                                    |        |
|         |                      | 1. Number of blades [-]                                                                                                    |        |
|         |                      | 2. Rotor radius (R) [m]                                                                                                    |        |
|         |                      | 3. Tip speed ratio at rated wind speed [-] (only used                                                                                                    |        |
|         |                      | when input 9 is equal to 3)                                                                                                    |        |
|         |                      | 4. Exclusion of root part [R] (only used when input                                                                                                    |        |
|         |                      | 9 is equal to 3)                                                                                                    |        |
|         |                      | 5. Normal measurement distance from rotor plane                                                                                                    |        |
|         |                      | [m]                                                                                                    |        |
|         |                      | 6. Width of turbulence box [m] (use the values                                                                                                    |        |
|         |                      | from the turbulence box block)                                                                                                    |        |
|         |                      | 7. Number of integration points along width/height                                                                                                    |        |
|         |                      | [-]                                                                                                    |        |
|         |                      | 8. power to weight wind speed with (n) [-]                                                                                                    |        |
|         |                      | 9. Weighting method:                                                                                                    |        |
|         |                      | 1: arithmetic mean                                                                                                    |        |
|         |                      | 2: dCpdr weight w/o losses                                                                                                    |        |
|         |                      | 3: dCpdr weight with (tip and root) losses                                                                                                    |        |
|         |                      | 10. Optimum axial induction factor (only used                                                                                                    |        |
|         |                      | when input 9 is equal to 2 or 3)                                                                                                    |        |

For multi-rotor simulation, three commands are used: - Command 1:  $aero\_mr$  - Command 2: name of rotor given in main command block; aero - Command 3: as command 2 from above table

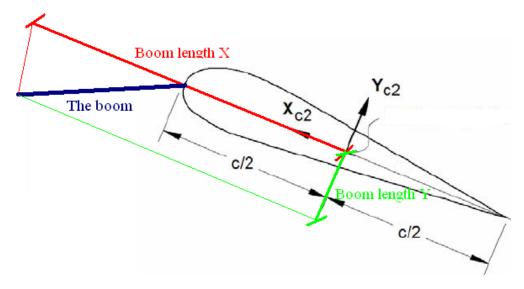

Figure 7: Illustration of the boom coordinates used by the "windspeed\_boom" command.

### 17.8 wind (wind output commands)

| Command | Command 2             | Explanation                                                                | Only   | Label  |
|---------|-----------------------|----------------------------------------------------------------------------|--------|--------|
| 1       |                       |                                                                            | option | option |
| wind    | free_wind             | Wind vector $V_x$ , $V_y$ , $V_z$ , (wind as if the turbine didn't exist). | Yes    | Yes    |
|         |                       | 1. Coordinate system (1=global, 2=non rotating                             |        |        |
|         |                       | rotor coordinates (x always horizontal, y always                           |        |        |
|         |                       | out-of-plane))                                                             |        |        |
|         |                       | 2. x-pos (global coo)                                                      |        |        |
|         |                       | 3. y-pos (global coo)                                                      |        |        |
|         |                       | 4. z-pos (global coo)                                                      |        |        |
| wind    | free_wind_center_pos0 | Wind vector $V_x$ , $V_y$ , $V_z$ , (wind as if the turbine didn't exist). | Yes    | Yes    |
|         |                       | 1. Coordinate system (1=global, 2=non rotating                             |        |        |
|         |                       | rotor coordinates (x always horizontal, y always                           |        |        |
|         |                       | out-of-plane)) _center_pos0                                                |        |        |
| wind    | free_wind_hor         | Horizontal wind component velocity [m/s] and                               | Yes    | Yes    |
|         |                       | direction [deg] defined to output. Dir=0 when wind                         |        |        |
|         |                       | equals y-dir.                                                              |        |        |
|         |                       | 1. Coordinate system (1=global, 2=non rotating                             |        |        |
|         |                       | rotor coordinates (x always horizontal, y always                           |        |        |
|         |                       | out-of-plane))                                                             |        |        |
|         |                       | 2. x-pos (global coo)                                                      |        |        |
|         |                       | 3. y-pos (global coo)                                                      |        |        |
|         |                       | 4. z-pos (global coo)                                                      |        |        |
| wind    | free_wind             | Horizontal wind component velocity [m/s] and                               | Yes    | Yes    |
|         | hor_center_pos0       | direction [deg] defined to output. Dir=0 when wind                         |        |        |
|         |                       | equals y-dir.                                                              |        |        |
|         |                       | 1. Coordinate system (1=global, 2=non rotating                             |        |        |
|         |                       | rotor coordinates (x always horizontal, y always                           |        |        |
|         |                       | out-of-plane))                                                             |        |        |
| wind    | free_wind_shadow      | As sensor "free_wind", but with tower shadow                               | Yes    | Yes    |
|         |                       | included.                                                                  |        |        |

| Command | Command 2 | Explanation                                      | Only   | Label  |
|---------|-----------|--------------------------------------------------|--------|--------|
| 1       |           |                                                  | option | option |
|         |           | 1. Coordinate system (1=global, 2=non rotating   |        |        |
|         |           | rotor coordinates (x always horizontal, y always |        |        |
|         |           | out-of-plane))                                   |        |        |
|         |           | 2. x-pos (global coo)                            |        |        |
|         |           | 3. y-pos (global coo)                            |        |        |
|         |           | z-pos (global coo)                               |        |        |

# 17.9 wind\_wake (wind wake output commands)

| Command   | Command 2 | Explanation                                          | Only   | Label  |
|-----------|-----------|------------------------------------------------------|--------|--------|
| 1         |           |                                                      | option | option |
| wind_wake | wake_pos  | Position of the wake deficit center after the        | Yes    | Yes    |
|           |           | meandering proces to the downstream end              |        |        |
|           |           | position. x,y and z position is written in           |        |        |
|           |           | meteorological coordinates $(x, y, z)_M = (u, v, w)$ |        |        |
|           |           | with origo in the position defined with center_pos0  |        |        |
|           |           | in the general wind commands.                        |        |        |
|           |           | 1. wake source number                                |        |        |

### 17.10 dll (DLL output commands)

| Command | Command 2 | Explanation                                       | Label  |
|---------|-----------|---------------------------------------------------|--------|
| 1       |           |                                                   | option |
| dll     | inpvec    | Value from DLL input vector is defined to output  | yes    |
|         |           | 1. DLL number                                     |        |
|         |           | 2. array index number                             |        |
| dll     | outvec    | Value from DLL output vector is defined to output | yes    |
|         |           | 1. DLL number                                     |        |
|         |           | 2. array index number                             |        |
| dll     | hawc_dll  | Special output commands for the "hawc_dll"        | yes    |
|         |           | format. With this command the dll name can be     |        |
|         |           | used in the output definitions                    |        |
|         |           | 1. string. Reference name of the dll given in the |        |
|         |           | begin – end hawc_dll input definitions.           |        |
|         |           | 2. string. "outvec" or "inpvec" can be used. Same |        |
|         |           | definition as previously written above.           |        |
|         |           | 3. Channel number in the in or out going array.   |        |
| dll     | type2_dll | Special output commands for the "type2_dll"       | yes    |
|         |           | format. With this command the dll name can be     |        |
|         |           | used in the output definitions                    |        |
|         |           | 1. string. Reference name of the dll given in the |        |
|         |           | begin – end hawc_dll input definitions.           |        |
|         |           | 2. string. "outvec" or "inpvec" can be used. Same |        |
|         |           | definition as previously written above.           |        |
|         |           | 3. Channel number in the in or out going array.   |        |
| dll     | sensor_id | Name of sensor_id defined for other output sensor |        |
|         |           | 1. Sensor number if sensor id refers to a vector  |        |

## 17.11 hydro (hydrodynamic output commands)

| Command | Command 2     | Explanation                                                             | Only   | Label  |
|---------|---------------|-------------------------------------------------------------------------|--------|--------|
| 1       |               |                                                                         | option | option |
| hydro   | water_surface | Water surface level at a given horizontal location                      | No     | No     |
|         |               | is defined to output (global coordinates). Unit [m]                     |        |        |
|         |               | 1. x-pos                                                                |        |        |
|         |               | 2. y-pos                                                                |        |        |
| hydro   | water_vel_acc | Water velocity $V_x$ , $V_y$ , $V_z$ , and acceleration $A_x$ , $A_y$ , | Yes    | No     |
|         |               | $A_z$ vectors defined to output. Unit [m/s] and [m/s2].                 |        |        |
|         |               | 1. x-pos                                                                |        |        |
|         |               | 2. y-pos                                                                |        |        |
|         |               | 3. z-pos                                                                |        |        |
| hydro   | fm            | Inertia force $F_x$ , $F_y$ , $F_z$ contribution from                   | Yes    | No     |
|         |               | Morisons formula in a given calculation point. Unit                     |        |        |
|         |               | [kN]                                                                    |        |        |
|         |               | 1. hydro element number                                                 |        |        |
|         |               | 2. radius                                                               |        |        |
|         |               | 3. coordinate system (1=global, 2=local hydro sec                       |        |        |
|         |               | (coo)                                                                   |        |        |
| hydro   | fd            | Drag force $F_x$ , $F_y$ , $F_z$ contribution from Morisons             | Yes    | No     |
|         |               | formula in a given calculation point. Unit [kN]                         |        |        |
|         |               | 1. hydro element number                                                 |        |        |
|         |               | 2. sec number                                                           |        |        |
|         |               | 3. coordinate system (1=global, 2=local hydro sec                       |        |        |
|         |               | coo)                                                                    |        |        |

### 17.12 general (general output commands)

| Command | Command 2 | Explanation                                                   | Label  |
|---------|-----------|---------------------------------------------------------------|--------|
| 1       |           |                                                               | option |
| general | constant  | A constant value is send to output                            | No     |
|         |           | 1. constant value                                             |        |
| general | step      | A step function is created. This function changes             | No     |
|         |           | from $f_0$ to $f_1$ at time $t_0$ .                           |        |
|         |           | $1. t_0 [sec]$                                                |        |
|         |           | 2. $f_0$                                                      |        |
|         |           | $3. f_1$                                                      |        |
| general | step2     | A step function is created. This function changes             | No     |
|         |           | from $f_0$ to $f_1$ between time $t_0$ and $t_1$ using linear |        |
|         |           | interpolation.                                                |        |
|         |           | $1. t_0 [sec]$                                                |        |
|         |           | 2. t <sub>1</sub> [sec]                                       |        |
|         |           | $3. f_0$                                                      |        |
|         |           | 4. $f_1$                                                      |        |
| general | step3     | A step function is created. This function changes             | No     |
|         |           | from $f_0$ to $f_1$ between time $t_0$ and $t_1$ using a      |        |
|         |           | continous sinus2 interpolation function.                      |        |
|         |           | $1. t_0 [sec]$                                                |        |
|         |           | $2. t_1 [sec]$                                                |        |
|         |           | $3. f_0$                                                      |        |
|         |           | $4. f_1$                                                      |        |
| general | time      | The time is send to output. No parameters                     | No     |

| Command | Command 2 | Explanation                                                                                                    | Label  |
|---------|-----------|----------------------------------------------------------------------------------------------------|--------|
| 1       |           |                                                                                                    | option |
| general | deltat    | The time increment is send to output. No parameters                                                               | No     |
| general | harmonic  | A harmonic function is send to output                                                                             | No     |
| general | narmome   | $F(t) = A\sin(2\pi f_0 t) + k$                                                                                    | 110    |
|         |           | $\begin{array}{c} 1 & (t) = 11 \sin(2x y_0 t) + x \\ 1 & A \end{array}$                                           |        |
|         |           | 2. f <sub>0</sub>                                                                                                 |        |
|         |           | 3. k                                                                                                    |        |
| general | harmonic2 | A harmonic function is send to output                                                                             | No     |
|         |           |                                                                                                    |        |
|         |           |                                                                                                    |        |
|         |           | $F(t) = \begin{cases} A \sin(2\pi f_0(t - t_0)) + k & t_0 \le t \le t_1 \end{cases}$                              |        |
|         |           | $F(t) = \begin{cases} 0 & t < t_0 \\ A\sin(2\pi f_0(t - t_0)) + k & t_0 \le t \le t_1 \\ 0 & t > t_1 \end{cases}$ |        |
|         |           | 1. 4                                                                                                    |        |
|         |           | 1. A<br>2. f <sub>0</sub>                                                                                         |        |
|         |           | 2. J <sub>0</sub><br>3. k                                                                                         |        |
|         |           | 3. K<br>4. t <sub>0</sub>                                                                                         |        |
|         |           |                                                                                                    |        |
| ganaral | stairs    | $5. t_1$ A series of steps resulting in a staircase signal is                                                     | No     |
| general | Stalls    | created.                                                                                                    | INO    |
|         |           | 1. t <sub>0</sub> time for first step change [s]                                                                  |        |
|         |           | 2. $f_0$ start value of function                                                                                  |        |
|         |           | 3. Step size                                                                                                    |        |
|         |           | 4. Step duration [s]                                                                                              |        |
|         |           | 5. Number of steps                                                                                                |        |
| general | status    | A status flag (mainly for controller purpose) is                                                                  | No     |
|         |           | written. A first time step and first iteration the                                                                |        |
|         |           | output value is 0. During the rest of the simulation                                                              |        |
|         |           | the value is 1 until last time step where the value                                                               |        |
|         |           | is -1.                                                                                                    |        |
| general | random    | A randon (uniform distribution) is written                                                                        | No     |
|         |           | 1. lower limit                                                                                                    |        |
|         |           | 2. upper limit                                                                                                    |        |
|         |           | 3. seed number                                                                                                    |        |
| general | impulse   | A step function which return to zero after a certain                                                              | No     |
|         |           | duration                                                                                                    |        |
|         |           | 1. $t_0$ time for impulse start [s]                                                                               |        |
|         |           | 2. Impulse duration [s]                                                                                           |        |
|         |           | 3. $f_0$ impulse level                                                                                            |        |
| general | sensor_id | Sensor name.                                                                                                    | No     |
|         |           | 1. Sensor number if sensor_id refers to a vector                                                                  |        |

### 17.13 Output\_at\_time (output at a given time)

This command is especially usefull if a snapshot of loads or other properties are required at a specific time. This is mostly used for writing calculated aerodynamic properties as function of blade location. The command block can be repeated as many times as needed (e.g. if outputs at more than one time is needed)

The command must be written with the following syntax

output\_at\_time keyword time

where *keyword* is a command listed in the subsections below. Sofar only the command aero is present. The last command word time is the time in seconds from simulation start to which the output are written.

### 17.13.1 aero (aerodynamic output commands)

The first line in the output\_at block must be the information regarding which file the outputs are written (the filename command listed in the table below)

| Command 1  | Explanation                                                               | Label option |
|------------|---------------------------------------------------------------------------|--------------|
| filename   | Filename incl. relative path to output file                               | No           |
| mename     | (example ./output/output_at.dat).                                         | 110          |
|            | 1. filename                                                               |              |
| alfa       | Angle of attack [deg].                                                    | No           |
| ana        | 1. Blade number                                                           | 110          |
| alfadot    | Pitch rate term (z-axis rotation) in local aerodynamic plane, as used for | No           |
|            | non-circulatory contributions. Unit [rad/s].                              |              |
|            | 1. Blade number                                                           |              |
| vrel       | Relative velocity [m/s]                                                   | No           |
|            | 1. Blade number                                                           |              |
| cl         | Lift coefficient [-]                                                      | No           |
|            | 1. Blade number                                                           |              |
| cd         | Drag coefficient [-]                                                      | No           |
|            | 1. Blade number                                                           |              |
| cm         | Moment coefficient [-]                                                    | No           |
|            | 1. Blade number                                                           |              |
| lift       | Lift force L [N/m]                                                        | No           |
|            | 1. Blade number                                                           |              |
| drag       | Drag force D [N/m]                                                        | No           |
| C          | 1. Blade number                                                           |              |
| moment     | Moment force M [Nm/m]                                                     | No           |
|            | 1. Blade number                                                           |              |
| secforce   | Aerodynamic forces [kN/m]                                                 | No           |
|            | 1. Blade number                                                           |              |
|            | 2. DOF number $(1=x,2=y,3=z)$                                             |              |
|            | 3. Coordinate system (1=aero, 2=blade, 3=global, 4=rotor polar)           |              |
| secmoment  | Aerodynamic moments [kNm/m]                                               | No           |
|            | 1. Blade number                                                           |              |
|            | 2. DOF number $(1=x,2=y,3=z)$                                             |              |
|            | 3. Coordinate system (1=aero, 2=blade, 3=global, 4=rotor polar)           |              |
| int_force  | Aerodynamic forces integrated from tip to given radius [kN]               | No           |
|            | 1. Blade number                                                           |              |
|            | 2. DOF number $(1=x,2=y,3=z)$                                             |              |
|            | 3. Coordinate system (1=aero, 2=blade, 3=global, 4=rotor polar)           |              |
| int_moment | Aerodynamic moment integrated from tip to given radius [kNm]              | No           |
|            | 1. Blade number                                                           |              |
|            | 2. DOF number $(1=x,2=y,3=z)$                                             |              |
|            | 3. Coordinate system (1=aero, 2=blade, 3=global, 4=rotor polar)           |              |
| inipos     | Initial position of sections in blade coo [m]                             | No           |
| -          | 1. Blade number                                                           |              |
|            | 2. DOF number $(1=x,2=y,3=z)$                                             |              |
| position   | Actual position of section [m]                                            | No           |
|            | 1. Blade number                                                           |              |

| Command 1    | Explanation                                                                                  | Label  |
|--------------|----------------------------------------------------------------------------------------------|--------|
|              |                                                                                              | option |
|              | 2. DOF number $(1=x,2=y,3=z)$                                                                |        |
|              | 3. Coordinate system (1=aero, 2=blade, 3=global, 4=rotor polar)                              |        |
| velocity     | Actual velocity of section [m/s]                                                             | No     |
|              | 1. Blade number                                                                              |        |
|              | 2. DOF number $(1=x,2=y,3=z)$                                                                |        |
|              | 3. Coordinate system (1=aero, 2=blade, 3=global, 4=rotor polar)                              |        |
| acceleration | Actual acceleration of section [m/s]                                                         | No     |
|              | 1. Blade number                                                                              |        |
|              | 2. DOF number $(1=x,2=y,3=z)$                                                                |        |
|              | 3. Coordinate system (1=aero, 2=blade, 3=global, 4=rotor polar)                              |        |
| ct_local     | Local thrust coefficient [-]. Calculated based on the expression                             | No     |
|              | $C_t = \frac{F_{axial} B}{\frac{1}{2\rho 2\pi r V_{inf}^2}}$                                 |        |
|              | 1. Blade number                                                                              |        |
| ag 1aga1     |                                                                                              | No     |
| cq_local     | Local tangential force coefficient [-]. Calculated based on the expression $F_{\text{tan}}B$ | NO     |
|              | $C_{q}=rac{ar{F}_{	ext{tan}}B}{\Gamma_{/2} ho 2\pirV_{	ext{inf}}^{2}}$                      |        |
|              | 1. Blade number                                                                              |        |
| chord        | Chord length [m]                                                                             | No     |
|              | 1. Blade number                                                                              |        |
| induc        | Induced velocity [m/s]                                                                       | No     |
|              | 1. Blade number                                                                              |        |
|              | 2. DOF number $(1=x,2=y,3=z)$                                                                |        |
|              | 3. Coordinate system (1=aero, 2=blade, 3=global, 4=rotor polar)                              |        |
| windspeed    | Free windspeed (without induction but incl. tower shadow effects if                          | No     |
| -            | used) [m/s]                                                                                  |        |
|              | 1. Blade number                                                                              |        |
|              | 2. DOF number $(1=x,2=y,3=z)$                                                                |        |
|              | 3. Coordinate system (1=aero, 2=blade, 3=global, 4=rotor polar)                              |        |
| inflow_angle | Angle of attack + rotation angle of profile related to polar coordinates                     | No     |
| 8            | (not pitching). Unit [deg]                                                                   |        |
|              | 1. Blade number                                                                              |        |
| dcldalfa     | Gradient $dCl/d\alpha$ . Unit [deg <sup>-1</sup> ]                                           | No     |
| arianin .    | 1. Blade number                                                                              |        |
| dcddalfa     | Gradient $dCd/d\alpha$ . Unit [deg <sup>-1</sup> ]                                           | No     |
| acadama      | 1. Blade number                                                                              | 110    |
| tiploss_f    | The local Prandtl tiploss factor f is written                                                | No     |
| upi088_1     |                                                                                              | INO    |
|              | 1. Blade number                                                                              |        |

### A Example of main input file

```
begin Simulation;
  time_stop
               100;
  solvertype
              2;
                      (sparse newmark)
  on_no_convergence continue ;
  logfile ./log/oc3_monopile_phase_1.log ;
  animation ./animation/oc3_monopile_phase_1.dat;
  begin newmark;
    deltat
              0.02;
  end newmark;
end simulation;
begin new_htc_structure;
  ; Optional - Calculated beam properties of the bodies are written to file:
 beam_output_file_name ./log/oc3_monopile_phase_1_beam.dat;
  ; Optional - Body initial position and orientation are written to file:
 body_output_file_name ./log/oc3_monopile_phase_1_body.dat;
; body_eigenanalysis_file_name ./eigenfrq/oc3_monopile_phase_1_body_eigen.dat;
  structure_eigenanalysis_file_name ./eigenfrq/oc3_monopile_phase_1_strc_eigen.dat ;
  begin main_body;
                           monopile 30m
               monopile;
   name
    type
               timoschenko:
    nbodies
                1;
    node_distribution
                         c2_def ;
             4.5E-02 4.5E-02 8.0E-01 1.2E-03 1.2E-03 4.5E-04 ;
    begin timoschenko_input;
      filename ./data/Monopile.txt;
      set 1 1;
                              set subset
                                            1=flexible,2=stiff
    end timoschenko_input;
    begin c2_def;
                              Definition of centerline (main_body coordinates)
     nsec 7;
      sec 1 0.0 0.0 0.0
                          0.0; x,y,z,twist
                                                   Mudline
      sec 2 0.0 0.0 -0.1
                           0.0; x,y,z,twist
      sec 3 0.0 0.0 -10.0
                                                   50% between mudline and MSL
                            0.0; x,y,z,twist
                            0.0; x,y,z,twist
      sec 4 0.0 0.0 -15.0
      sec 5 0.0 0.0 -20.0
                             0.0; x,y,z,twist
                                                   MWL
      sec 6 0.0 0.0 -25.0 0.0;
      sec 7 0.0 0.0 -30.0 0.0;
                                                   Monopile flange
    end c2_def ;
  end main_body;
  begin main_body;
                          tower 80m
               tower;
               timoschenko;
    type
   nbodies
    node_distribution
                          c2_def;
     damping_posdef 6.456E-4 6.45E-4 1.25E-3 1.4E-3 1.4E-3 1.25E-3;
     ;damping_posdef Mx My Mz Kx Ky Kz , M's raises overall level, K's raises high freguency level
    begin timoschenko_input;
```

```
filename ./data/NREL_5MW_st.txt ;
      set 1 1:
    end timoschenko_input;
   begin c2_def;
                              Definition of centerline (main_body coordinates)
     nsec 8;
     sec 1 0.0 0.0 0.0 0.0; x,y,z,twist
      sec 2 0.0 0.0 -10.0 0.0;
      sec 3 0.0 0.0 -20.0 0.0;
     sec 4 0.0 0.0 -30.0 0.0;
      sec 5 0.0 0.0 -40.0 0.0;
      sec 6 0.0 0.0 -50.0 0.0;
     sec 7 0.0 0.0 -60.0 0.0;
     sec 8 0.0 0.0 -77.6 0.0;
     end c2_def ;
    end main_body;
 begin main_body;
   name
               towertop;
   type
               timoschenko;
   nbodies
               1;
   node_distribution
                         c2_def ;
    damping_posdef 9.025E-06 9.025E-06 8.0E-05 8.3E-06 8.3E-06 8.5E-05;
    damping 2.50E-04 1.40E-04 2.00E-03 3.00E-05 3.00E-05 2.00E-04 ;
    :Nacelle mass and inertia:
    concentrated_mass 2 0.0 1.9 0.21256 2.4E5 1741490.0 1.7E5 1741490.0;
begin timoschenko_input;
      filename ./data/NREL_5MW_st.txt ;
     set 2 1 ;
    end timoschenko_input;
                              Definition of centerline (main_body coordinates)
   begin c2_def;
     nsec 2;
     sec 1 0.0 0.0 0.0
                             0.0; x,y,z,twist
     sec 2 0.0 0.0 -1.96256 0.0;
   end c2_def ;
  end main_body;
  begin main_body;
   name
               shaft;
   type
               timoschenko;
   nbodies
               1 ;
   node_distribution
                         c2_def ;
   damping_posdef 7.00E-3 7.00E-03 7.00E-02 3.48E-04 3.48E-04 1.156E-03;
   damping_posdef 7.00E-3 7.00E-03 7.00E-02 6.5E-04 6.5E-04 1.84E-02;
   concentrated_mass 1 0.0 0.0 0.0 0.0 0.0 0.0 5025497.444 ;generator equivalent slow shaft
    concentrated_mass 5 0.0 0.0 0.0 56780 0.0 0.0 115926 ; hub mass and inertia;
begin timoschenko_input;
      filename ./data/NREL_5MW_st.txt ;
      set 3 1 ;
    end timoschenko_input;
   begin c2_def;
                              Definition of centerline (main_body coordinates)
     nsec 5;
     sec 1 0.0 0.0 0.0
                           0.0; Tower top x,y,z,twist
                           0.0;
     sec 2 0.0 0.0 1.0
```

```
sec 3 0.0 0.0 2.0
                            0.0;
      sec 4 0.0 0.0 3.1071 0.0; Main bearing
      sec 5 0.0 0.0 5.0191 0.0; Rotor centre
    end c2_def ;
  end main_body;
 begin main_body;
    name
               hub1;
    type
                timoschenko;
    nbodies
                1;
    node_distribution
                          c2\_def;
    damping_posdef 2.00E-05 2.00E-05 2.00E-04 3.00E-06 3.00E-06 2.00E-05;
begin timoschenko_input;
      filename ./data/NREL_5MW_st.txt ;
      set 4 1 ;
    end timoschenko_input;
   begin c2_def;
                              Definition of centerline (main_body coordinates)
     nsec 2:
      sec 1 0.0 0.0 0.0
                            0.0; x,y,z,twist
      sec 2 0.0 0.0 1.5
                          0.0;
    end c2_def ;
  end main_body;
 begin main_body;
    name
                   hub2;
    copy_main_body hub1;
  end main_body;
;
  begin main_body;
                   hub3;
    copy_main_body hub1 ;
  end main_body;
 begin main_body;
               blade1;
   name
    type
               timoschenko;
   nbodies
               9;
   node_distribution
                        c2_def;
    damping
             3.5e-2 5.5e-4 5.0e-4 3.0e-4 0.5e-3 5.5e-3 ;
                    1.16e-4 5.75e-5 6.1e-6 6.5e-4 5.1e-4 6.4e-4 ;
    damping_posdef
   begin timoschenko_input ;
      filename ./data/NREL_5MW_st.txt ;
      set 5 1 ;
                               set subset
    end timoschenko_input;
                              Definition of centerline (main_body coordinates)
    begin c2_def;
     nsec 19;
sec 1 0.0000 0.0000 0.000 0.000; x.y.z. twist
sec 2 -0.0041 0.0010 1.367 -13.308;
sec 3 -0.1058 0.0250 4.100 -13.308;
sec 4 -0.2502 0.0592 6.833 -13.308;
sec 5 -0.4594 0.1087 10.250 -13.308;
sec 6 -0.5699 0.1157 14.350 -11.480 ;
sec 7 -0.5485 0.0983 18.450 -10.162;
sec 8 -0.5246 0.0832 22.550 -9.011;
```

```
sec 9 -0.4962 0.0679 26.650 -7.795;
sec 10 -0.4654 0.0534 30.750 -6.544 ; 50% blade radius
sec 11 -0.4358 0.0409 34.850 -5.361;
sec 12 -0.4059 0.0297 38.950 -4.188 ;
sec 13 -0.3757 0.0205 43.050 -3.125 ;
sec 14 -0.3452 0.0140 47.150 -2.319 ;
sec 15 -0.3146 0.0084 51.250 -1.526 ;
sec 16 -0.2891 0.0044 54.667 -0.863 ;
sec 17 -0.2607 0.0017 57.400 -0.370 ;
sec 18 -0.1774 0.0003 60.133 -0.106 ;
sec 19 -0.1201 0.0000 61.500 -0.000 ;
  end c2_def ;
 end main_body;
 begin main_body;
   name
                 blade2;
   copy_main_body blade1;
 end main_body;
 begin main_body;
                blade3 ;
   copy_main_body blade1 ;
 end main_body;
                  ______
 begin orientation;
   begin base;
     body monopile;
     inipos
              0.0 0.0 20.0 ; initial position of node 1
     body_eulerang 0.0 0.0 0.0;
   end base;
   begin relative;
                                 indtil videre antages der internt i programmet at der
     body1 monopile last;
                                  altid kobles mellen sidste knude body1 og første
                                 knude body 2
     body2 tower 1;
     body2_eulerang 0.0 0.0 0.0;
   end relative;
   begin relative;
     body1 tower last;
     body2 towertop 1;
     body2_eulerang 0.0 0.0 0.0;
   end relative;
   begin relative;
     body1 towertop last;
     body2 shaft 1;
     body2_eulerang 90.0 0.0 0.0;
     body2_eulerang 5.0 0.0 0.0;
                                  5 deg tilt angle
     ;body initial rotation velocity x.y.z.angle velocity[rad/s] (body 2 coordinates):
     body2_ini_rotvec_d1 0.0 0.0 -1.0 0.5;
   end relative;
```

```
;
   begin relative;
     body1 shaft last;
     body2 hub1 1;
     body2_eulerang -90.0 0.0 0.0;
     body2_eulerang 0.0 180.0 0.0;
     body2_eulerang 2.5 0.0 0.0; 2.5deg cone angle
   end relative;
   begin relative;
     body1 shaft last;
     body2 hub2 1;
     body2_eulerang -90.0 0.0 0.0;
     body2_eulerang 0.0 60.0 0.0;
     body2_eulerang 2.5 0.0 0.0;
                                  2.5deg cone angle
   end relative;
   begin relative;
     body1 shaft last;
     body2 hub3 1;
     body2_eulerang -90.0 0.0 0.0;
     body2_eulerang 0.0 -60.0 0.0;
     body2_eulerang 2.5 0.0 0.0;
                                    2.5deg cone angle
   end relative;
   begin relative;
     body1 hub1 last;
     body2 blade1 1;
     body2_eulerang 0.0 0.0 0;
   end relative;
   begin relative;
     body1 hub2 last;
     body2 blade2 1;
     body2_eulerang 0.0 0.0 0.0;
   end relative;
   begin relative;
     body1 hub3 last;
     body2 blade3 1;
     body2_eulerang 0.0 0.0 0.0;
   end relative;
  end orientation;
begin constraint;
   begin fix0; fixed to ground in translation and rotation of node 1
     body monopile;
   end fix0;
   begin fix1; fixed relative to other body in translation and rotation
     body1 monopile last;
     body2 tower 1;
```

```
end fix1;
   begin fix1;
     body1 tower last;
     body2 towertop 1;
   end fix1;
   begin bearing1;
                                       free bearing
    name shaft_rot;
     body1 towertop last;
     body2 shaft 1;
     bearing_vector 2 0.0 0.0 -1.0;
                                         x=coo (0=global.1=body1.2=body2) vector in body2
                                         coordinates where the free rotation is present
  end bearing1;
    begin fix1;
      body1 shaft last ;
      body2 hub1 1;
    end fix1;
    begin fix1;
      body1 shaft last ;
      body2 hub2 1;
    end fix1;
    begin fix1;
      body1 shaft last ;
      body2 hub3 1;
   end fix1;
   begin bearing2;
     name pitch1;
     body1 hub1 last;
    body2 blade1 1;
bearing_vector 2 0.0 0.0 -1.0;
  end bearing2;
   begin bearing2;
     name pitch2;
     body1 hub2 last;
     body2 blade2 1;
bearing_vector 2 0.0 0.0 -1.0;
   end bearing2;
   begin bearing2;
     name pitch3;
     body1 hub3 last;
     body2 blade3 1;
bearing_vector 2 0.0 0.0 -1.0;
   end bearing2;
end constraint;
end new_htc_structure;
;-----
```

```
begin wind;
 density
                        1.25;
 wsp
                         8 ;
 horizontal_input
                        1;
 windfield_rotations
                        0.0 0.0 0.0;
                                           yaw, tilt, rotation
 center_pos0
                        0.0\ 0.0\ -90.00;
                                            hub_height
  shear_format
                         3 0.12;
  turb_format
                              ; 0=none, 1=mann,2=flex
                         1
  tower_shadow_method
                         1;
  tint
                         0.06;
  scale_time_start
                        200;
 wind_ramp_factor
                   0.0 200 0.5 1.0 ;
  :-----
 begin tower_shadow_potential;
   tower_offset 0.0;
   nsec 2;
   radius
               0.0
                     2.10;
   radius
              -68.10 1.15;
  end tower_shadow_potential;
  ; This next part is only to be include in case of wake effects being studied
 begin wakes;
   nsource 35;
   source_pos 2548 -2900 -90 ;
    source_pos 2123 -2417 -90 ;
   source_pos 1706 -1942 -90 ;
   source_pos 1281 -1458 -90;
    source_pos 857 975 -90; WT5
    source_pos 432 491 -90; WT6
    source_pos -425 -484 -90; WT8
    source_pos -850 -968 -90; WT9
    source_pos -1267 1458 -90;
    source_pos -1700 1935 -90 ;
    source_pos -2125 2419 -90;
    source_pos 3556 -2533 -90 ;
    source_pos 3131 -2049 -90;
    source_pos 2706 -1565 -90 ;
    source_pos 2281 1081 -90; WT16
    source_pos 1602 308 -90; WT17
    source_pos 1176 -176 -90; WT18
    source_pos 751 -660 -90; WT19
    source_pos 326 -1144 -90; WT20
    source_pos -99 -1627 -90; WT21
    source_pos 3915 -1427 -90;
    source_pos 3486 -943 -90;
    source_pos 3062 -455 -90 ;
    source_pos 2405 -292 -90; WT25
    source_pos 1927 -836 -90; WT26
    source_pos 1502 -1319 -90; WT27
    source_pos 1077 -1803 -90; WT28
    source_pos 652 -2287 -90; WT29
    source_pos 4235 -283 -90 ;
    source_pos 3813 205 -90 ;
    source_pos 3163 944 -90 ;
```

```
source_pos 2679 1495 -90;
   source_pos 2254 1979 -90 ;
   source_pos 1829 2463 -90 ;
   source_pos 1404 2947 -90 ;
               1.4252392 2; 1.8 -23.1; 1.87 0.0 rad/sec, pitch [grader] opstrøms;
   ble_parameters 0.10 0.008 0;
   begin mann_meanderturb ;
     create_turb_parameters 33.6 1 3.7 508 0.0 ;
                                                   L, alfaeps, gamma, seed, highfrq compensation
                  ./free_sector_monopile/wake-meander/wake_meand_turb_wsp8_s508_t1800v.bin ;
     filename_w
                  ./free_sector_monopile/wake-meander/wake_meand_turb_wsp8_s508_t1800w.bin ;
     box_dim_u 16384 1.7578125;
     box_dim_v
                  32 90 ;
     box_dim_w
                  32 90 ;
   end mann_meanderturb;
   begin mann_microturb ;
     create_turb_parameters 8.0 1.0 1.0 508 1.0;
                                                  L, alfaeps,gamma,seed, highfrq compensation
     filename u
                  ./free_sector_monopile/wake-micro/wake_turb_wsp8_s508_t1800u.bin ;
     filename_v
                  ./free_sector_monopile/wake-micro/wake_turb_wsp8_s508_t1800v.bin ;
     filename_w
                  ./free_sector_monopile/wake-micro/wake_turb_wsp8_s508_t1800w.bin ;
     box_dim_u
               128 1.0 ;
     box_dim_v
                  128 1.0 ;
     box_dim_w
                  128 1.0 ;
   end mann_microturb;
 end wakes:
  ;------
 begin mann;
   create_turb_parameters 33.6 1 3.7 508 1.0 ;
                                                 L, alfaeps, gamma, seed, highfrq compensation
                ./free_sector_monopile/turb/turb_wsp8_s508_t1800u.bin ;
   filename_u
   filename v
                ./free_sector_monopile/turb/turb_wsp8_s508_t1800v.bin;
                 ./free_sector_monopile/turb/turb_wsp8_s508_t1800w.bin ;
   filename_w
   box_dim_u
               16384 1.7578125 ;
   box_dim_v
               32 3.75;
   box_dim_w
               32 3.75;
 end mann;
end wind;;
begin aero ;
 nblades 3;
 hub_vec shaft -3;
                          rotor rotation vector (normally shaft component directed from
                           pressure to suction side)
 link 1 mbdy_c2_def blade1;
 link 2 mbdy_c2_def blade2;
 link 3 mbdy_c2_def blade3;
                   ./data/NREL_5MW_ae.txt;
 ae_filename
                   ./data/NREL_5MW_pc.txt;
 pc_filename
 induction_method
                           0=none, 1=normal
                   1;
 aerocalc_method
                           0=ingen aerodynamic, 1=med aerodynamic
                   1;
 aerosections
                   30;
 ae_sets
                   1 1 1;
                           0=none, 1=prandtl
 tiploss_method
                   1;
 dynstall_method
                   2;
                           0=none, 1=stig øye method,2=mhh method
end aero ;
:-----
```

```
begin hydro;
  begin water_properties;
    rho 1027; kg/m<sup>3</sup>
    gravity 9.81; m/s^2
    mwl 0.0;
    mudlevel 20.0;
    water_kinematics_dll ./wkin_dll.dll ./htc_hydro/reg_airy_h6_t10.inp ;
 end water_properties;
  begin hydro_element;
    body_name monopile ;
    hydrosections uniform 50; distribution of hydro calculation points from sec 1 to nsec
    sec 0.0 1.0 1.0 28.27 28.27 6.0; nr z Cm Cd V Vr width
    sec 30.0 1.0 1.0 28.27 28.27 6.0; nr z Cm Cd V Vr width
  end hydro_element;
 end hydro;
;------
begin dll;
 begin hawc_dll;
   filename ./control/bladed2hawc.dll ;
   dll_subroutine regulation ;
   arraysizes 15 15;
   deltat 0.02;
   begin output;
     general time;
     constraint bearing2 pitch1 1; angle and angle velocity written to dll
     constraint bearing2 pitch2 1; angle and angle velocity written to dll
     constraint bearing2 pitch3 1; angle and angle velocity written to dll
     constraint bearing2 shaft_rot 1; angle and angle velocity written to dll (slow speed shaft)
     wind free_wind 1 0.0 0.0 -90.55; local wind at fixed position: coo
     general constant 97.0;
                                            generator exchange ratio
   end output;
;
   begin actions;
     body moment_int shaft 1 3 towertop 2 ;
   end actions;
  end hawc_dll;
 begin hawc_dll;
   filename ./control/pitchservo_pos.dll ;
   dll_subroutine servo ;
   arraysizes 15 15;
   deltat
             0.02;
   begin output;
     general time;
                                                                                     1
     dll inpvec 1 2;
                                                                                     2
                                                                                     3
     dll inpvec 1 3;
     dll inpvec 1 4;
     constraint bearing2 pitch1 1; angle and angle velocity written to dll
                                                                                 5,6
     constraint bearing2 pitch2 1; angle and angle velocity written to dll
                                                                                 7,8
     constraint bearing2 pitch3 1; angle and angle velocity written to dll
                                                                                 9,10
   end output;
```

```
begin actions;
     body bearing_angle pitch1;
     body bearing_angle pitch2;
     body bearing_angle pitch3;
   end actions;
 end hawc_dll:
  begin hawc_dll;
   filename ./control/damper.dll ;
   dll_subroutine damp ;
   arraysizes 15 15;
   begin output;
     general time;
                                                                                     1
     general constant 5.0;
     general constant 10.0;
     general constant -1.0E1;
     mbdy state vel towertop 1 1.0 tower;
  end output;
   begin actions;
      mbdy force_ext towertop 2 1 towertop;
   mbdy force_ext towertop 2 2 towertop;
   end actions;
 end hawc_dll:
end dll;
          ______
begin output;
 filename ./res/oc3_monopile_phase_1 ;
; time 390.0 450.0 ;
 buffer 1;
 general time;
 data_format hawc_binary;
 constraint bearing1 shaft_rot 2; angle and angle velocity
 constraint bearing2 pitch1 5; angle and angle velocity
                               angle and angle velocity
 constraint bearing2 pitch2 5;
 constraint bearing2 pitch3 5; angle and angle velocity
 aero omega ;
 aero torque;
 aero power;
 aero thrust;
 wind free_wind 1 0.0 0.0 -90.0; local wind at fixed position: coo
 hydro water_surface 0.0 0.0 ;
                                    x,y
                                          gl. pos
 mbdy momentvec towertop 1 2 towertop # yaw bearing ;
 mbdy forcevec towertop 1 2 towertop # yaw bering;
 mbdy momentvec shaft 4 1 shaft # main bearing ;
 mbdy momentvec blade1 3 1 blade1 # blade 1 root;
 mbdy momentvec blade1 10 1 local # blade 1 50% local e coo ;
 mbdy momentvec hub1 1 2 hub1 # blade 1 root ;
 mbdy momentvec hub2 1 2 hub2 # blade 2 root ;
 mbdy momentvec hub3 1 2 hub3 # blade 3 root;
```

```
mbdy state pos towertop 1 1.0 global # tower top flange position;
 mbdy state pos tower
                       1 0.0 global # tower MSL position;
 mbdy state pos blade1 18 1.0 blade1 # blade 1 tip pos ;
 mbdy state pos blade2 18 1.0 blade2 # blade 2 tip pos ;
 mbdy state pos blade3 18 1.0 blade3 # blade 3 tip pos ;
 mbdy state pos blade1 \, 18 \, 1.0 \, global \, # \, blade \, 1 \, tip pos \,;
 aero windspeed 3 1 1 63.0;
                              wind seen from the blade:
                              coo(1=local ae,2=blade,3=global,4=rotor polar),
 aero windspeed 3 1 2 63.0;
 aero windspeed 3 1 3 63.0;
 aero alfa 1 45.0;
 aero alfa 2 45.0;
 aero alfa 3 45.0;
 mbdy momentvec towertop 1 1 tower # tower top -1: below top mass ;
 mbdy forcevec towertop 1 1 tower # tower top -1: below top mass ;
 mbdy momentvec tower 1 1 tower # tower MSL;
 mbdy forcevec tower 1 1 tower # tower MSL;
; mbdy statevec_new mbdyname center coo elastic/absolute r sign xy_vector:
 mbdy statevec_new blade1 c2def blade1 elastic 88.0 1.d0 0.0 0.0
 mbdy statevec_new blade1 default blade1 elastic 88.0 1.d0 0.0 0.0;
 mbdy statevec_new blade1 c2def
                                  blade1 absolute 88.0 1.d0 0.0 0.0;
 mbdy statevec_new blade1 default blade1 absolute 88.0 1.d0 0.0 0.0;
 mbdy statevec_new blade1 default global absolute 88.0 1.d0 0.0 0.0;
; mbdy forcemomentvec_interp mbdy_name center coo_mbdy curved_distance_from_orig sign
 mbdy forcemomentvec_interp blade1 default blade1 5 1.0 # blade1 R= 5 ;
 mbdy forcemomentvec_interp blade1 default blade1 55 1.0 # blade1 R=55 ;
 mbdy forcemomentvec_interp blade1 c2def local_aero 35 1.0 # blade1 R=35 ;
 mbdy forcemomentvec_interp blade1 c2def local_aero 60 1.0 # blade1 R=60 ;
 mbdy forcemomentvec_interp blade1 c2def local_element 50 1.0 # blade1 R=50
; an example where the forces and moments are extracted at the c2def instead of the actual node:
 mbdy forcemomentvec_interp blade1 c2def blade1 5 1.0 # blade1 R= 5 ; ()
 dll outvec 1 1 # time;
 dll outvec 1 2 # pitch angle 1;
 dll outvec 1 3 # pitch vel 1;
 dll outvec 1 4 # pitch angle 2;
 dll outvec 1 5 # pitch vel 2;
 dll outvec 1 6 # pitch angle 3;
 dll outvec 1 7 # pitch vel 3;
 dll outvec 1 8 # gen. azi slow;
 dll outvec 1 9 # gen. speed slow;
 dll outvec 1 10 # free wind x;
 dll outvec 1 11 # free wind y;
 dll outvec 1 12 # free wind z;
 dll outvec 1 13 # gear ratio;
 dll inpvec 1 1 # Mgen slow;
 dll inpvec 1 2 # pitchref 1;
 dll inpvec 1 3 # pitchref 2;
 dll inpvec 1 4 # pitchref 3;
 dll inpvec 1 7 # F;
 dll inpvec 1 8 # Mechanical power generator [kW];
 dll inpvec 1 10 # Pitch rate [rad/s];
```

```
dll inpvec 2 1 # pitch 1;
dll inpvec 2 2 # pitch 2;
dll inpvec 2 3 # pitch 3;
dll outvec 2 1 # time;
dll outvec 2 2 # pitchref 1;
dll outvec 2 3 # pitchref 2;
dll outvec 2 4 # pitchref 3;
dll outvec 2 5 # pitch angle 1;
dll outvec 2 6 # pitch speed 1;
dll outvec 2 7 # pitch angle 2;
dll outvec 2 8 # pitch angle 3;
dll outvec 2 9 # pitch angle 3;
end output;
;
exit;
```

# **B** Code Version Data

The release notes from all previous HAWC2 releases are included as a text file in the all-in-one download package available on http://tools.windenergy.dtu.dk/HAWC2/downloads.

Risø's research is aimed at solving concrete problems in the society.

Research targets are set through continuous dialogue with business, the political system and researchers.

The effects of our research are sustainable energy supply and new technology for the health sector.

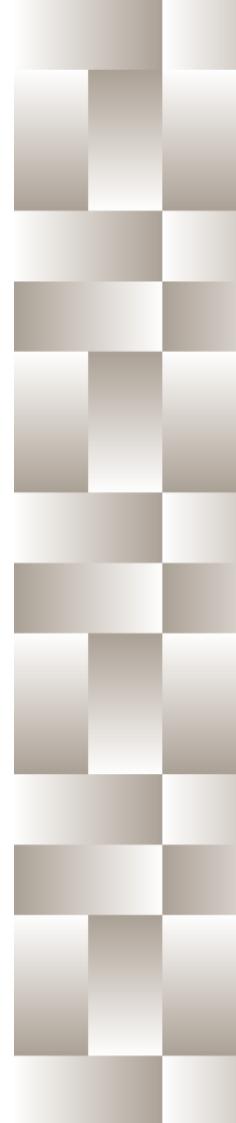